## Anthropics Technology Ltd

www.portraitpro.com/ko

© 2017 Anthropics Technology Ltd.

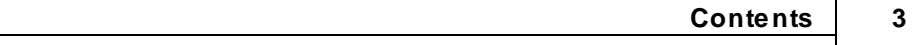

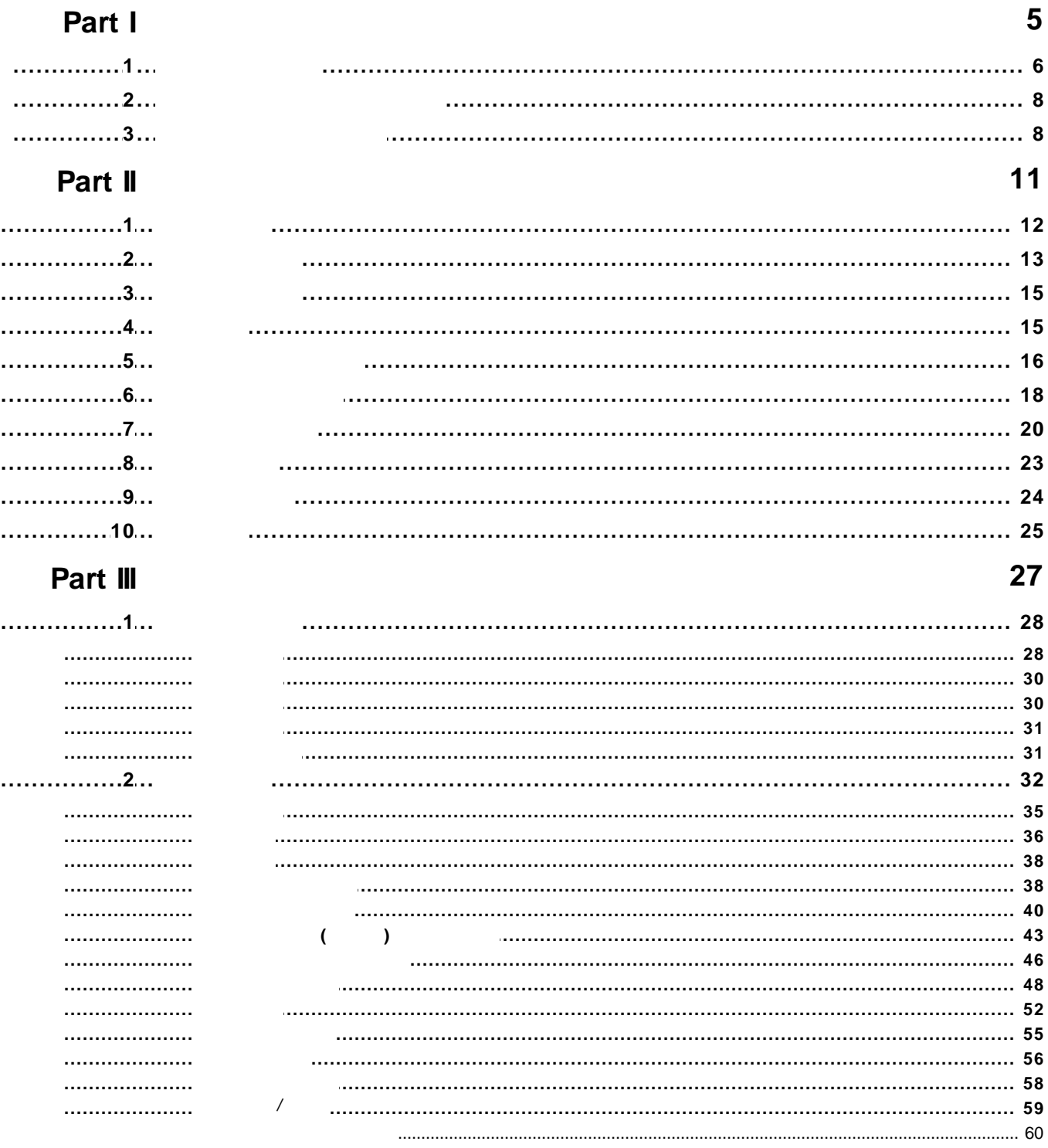

...................

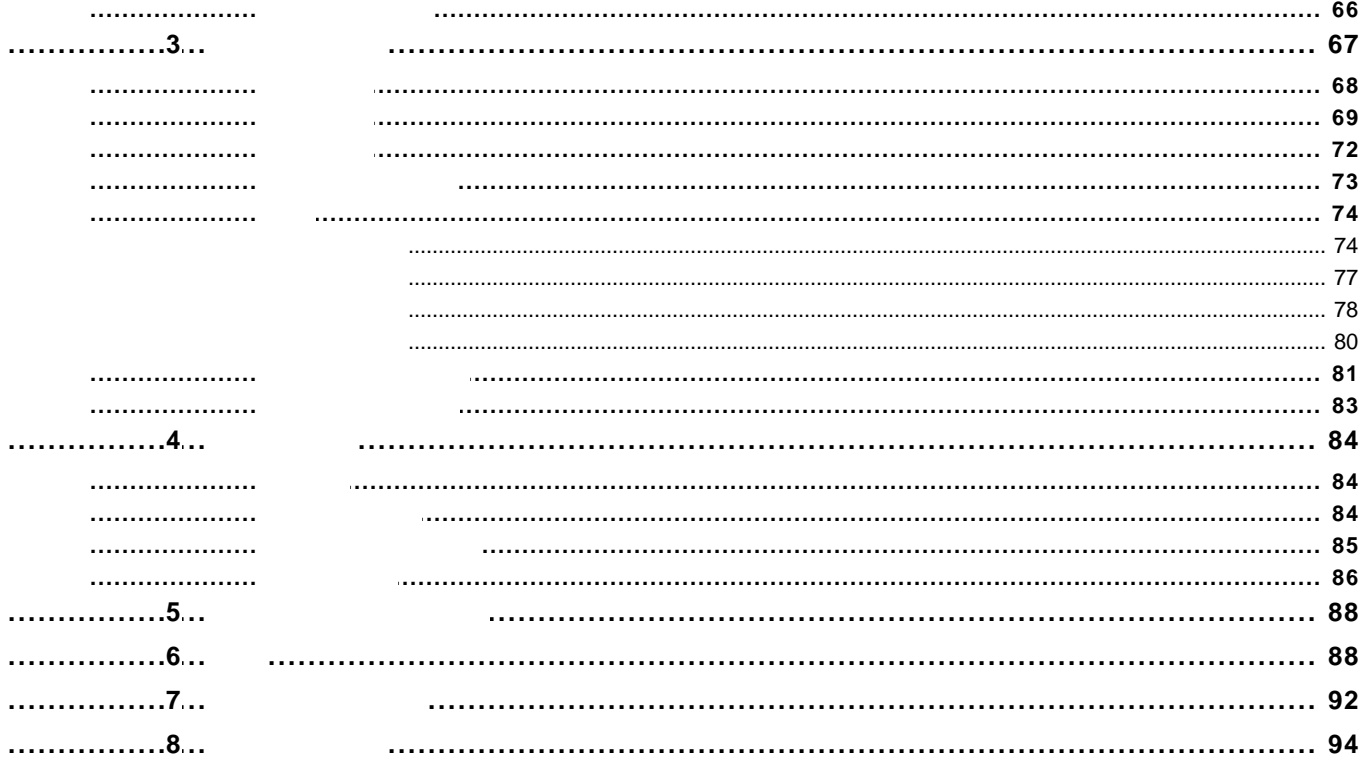

<span id="page-4-0"></span>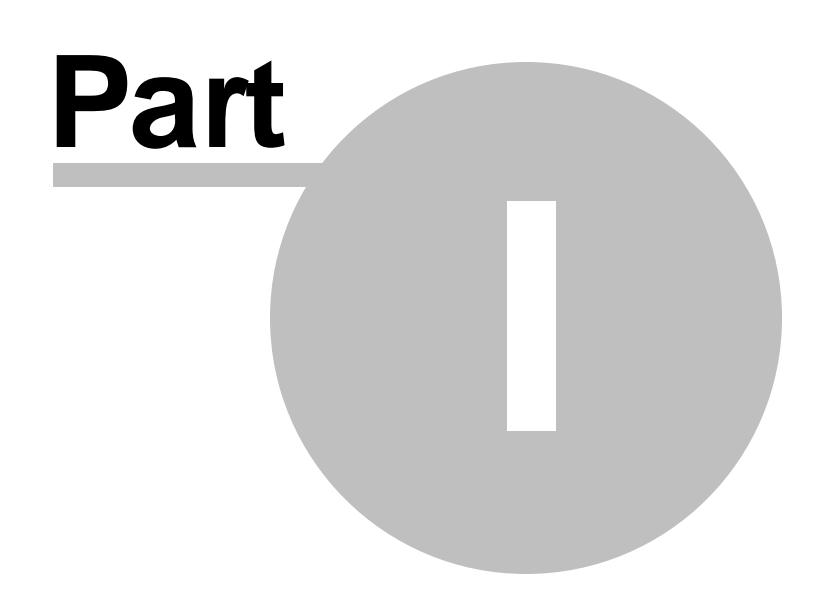

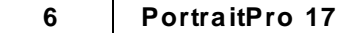

<span id="page-5-0"></span>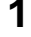

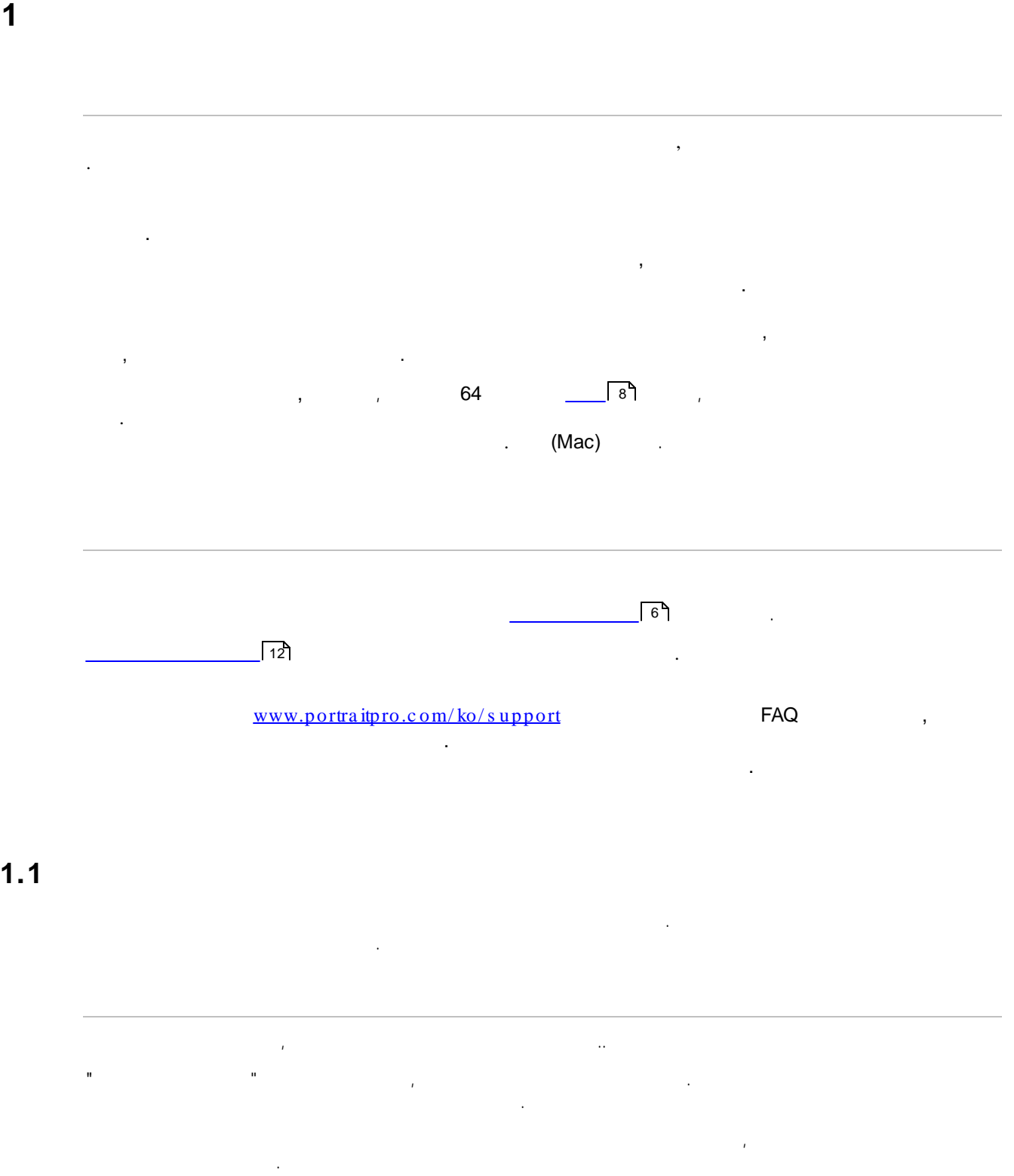

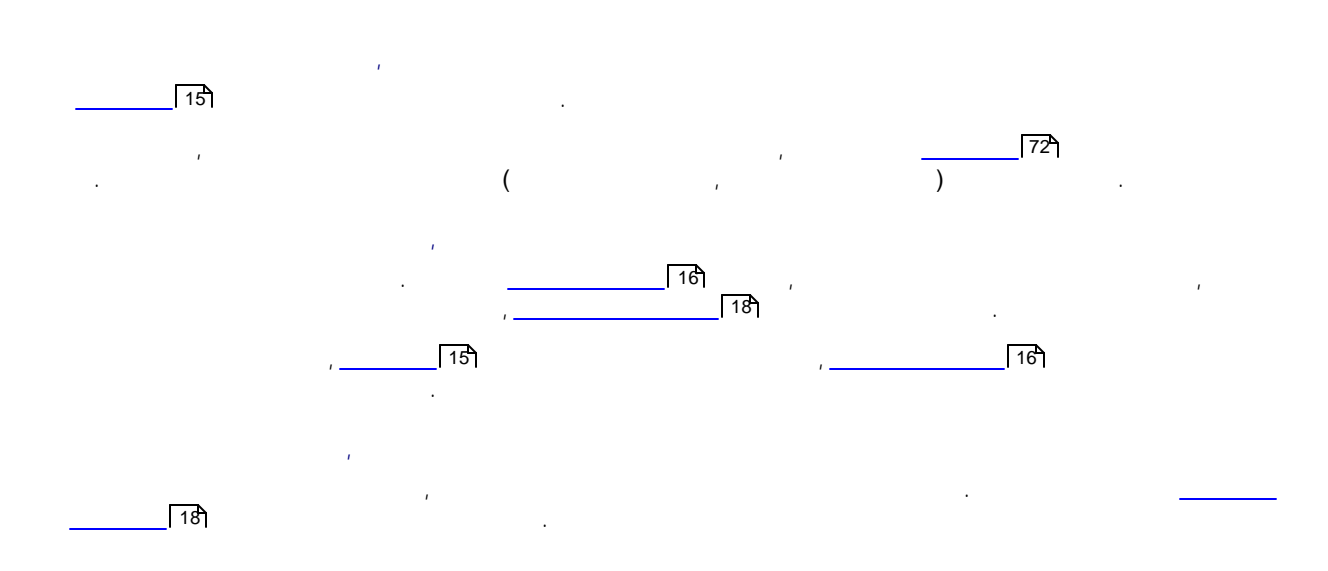

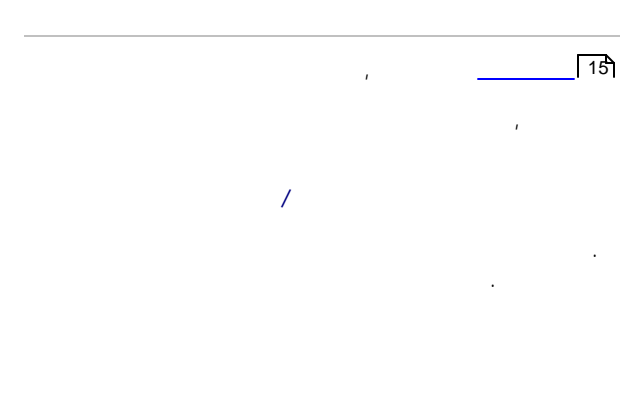

#### (before)

. , .

, , .

, . , where the contract of the contract of the contract of the contract of the contract of the contract of the contract of the contract of the contract of the contract of the contract of the contract of the contract of the c .)

> (after) . . , . . (before) . (before)

. **/** . **/** . , . , and the contract of the contract of  $(\text{before})$  , where  $\alpha$  ,  $\beta$  ,  $\beta$  ,  $\beta$  ,  $\beta$  ,  $\beta$  ,  $\beta$  ,  $\beta$  ,  $\beta$  ,  $\beta$  ,  $\beta$  ,  $\beta$  ,  $\beta$  ,  $\beta$  ,  $\beta$  ,  $\beta$  ,  $\beta$  ,  $\beta$  ,  $\beta$  ,  $\beta$  ,  $\beta$  ,  $\beta$  ,  $\beta$  ,  $\beta$ .

 $($  ) and the contract of  $($ 

<span id="page-7-0"></span>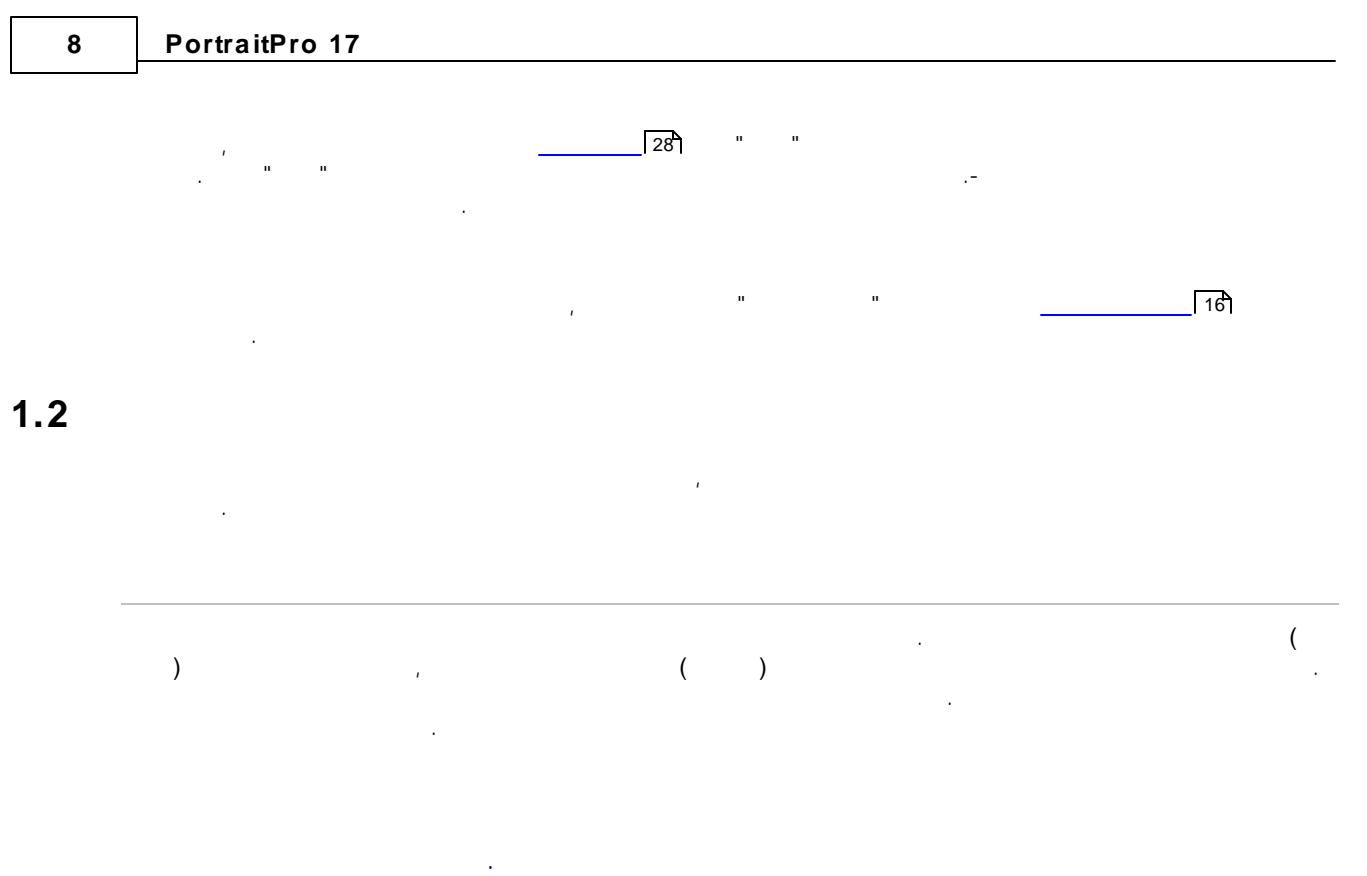

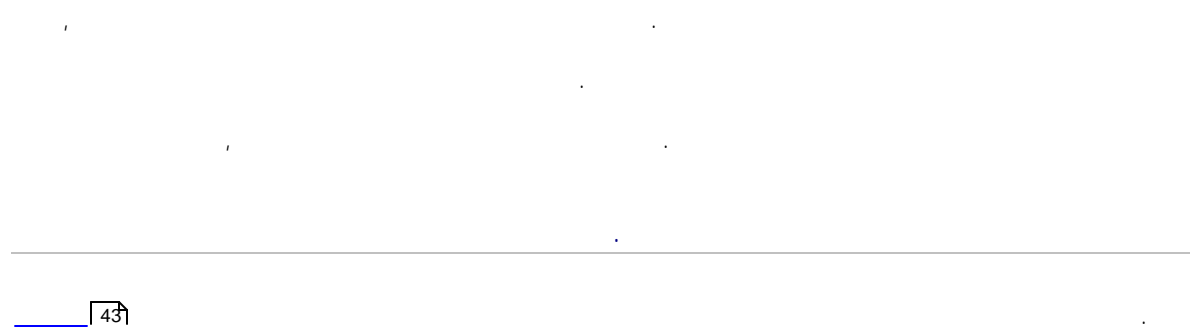

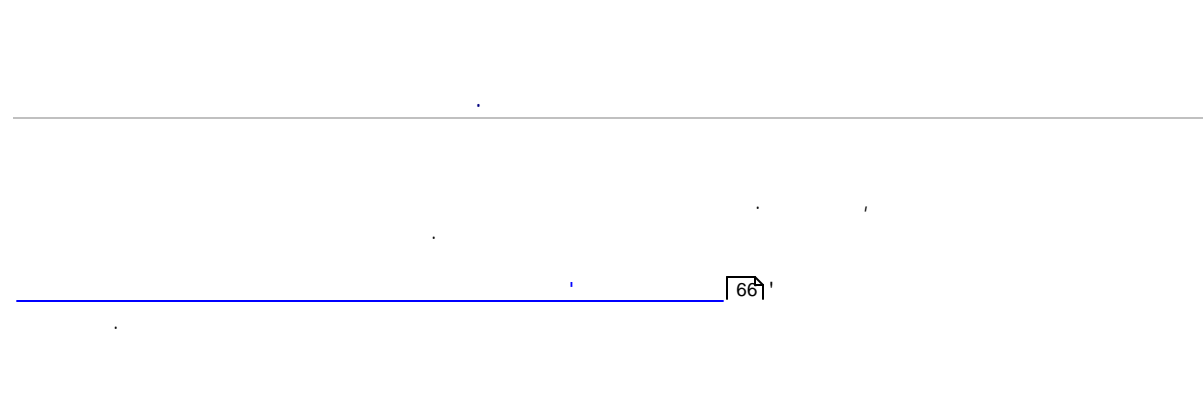

<span id="page-7-1"></span>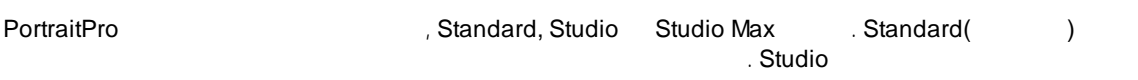

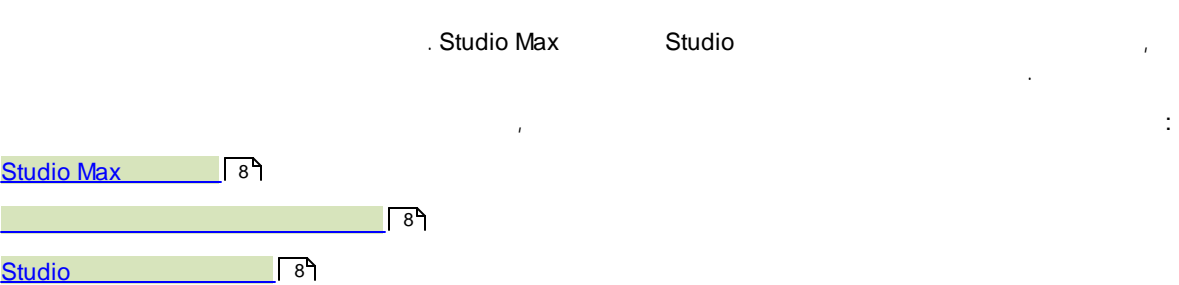

PortraitPro , .

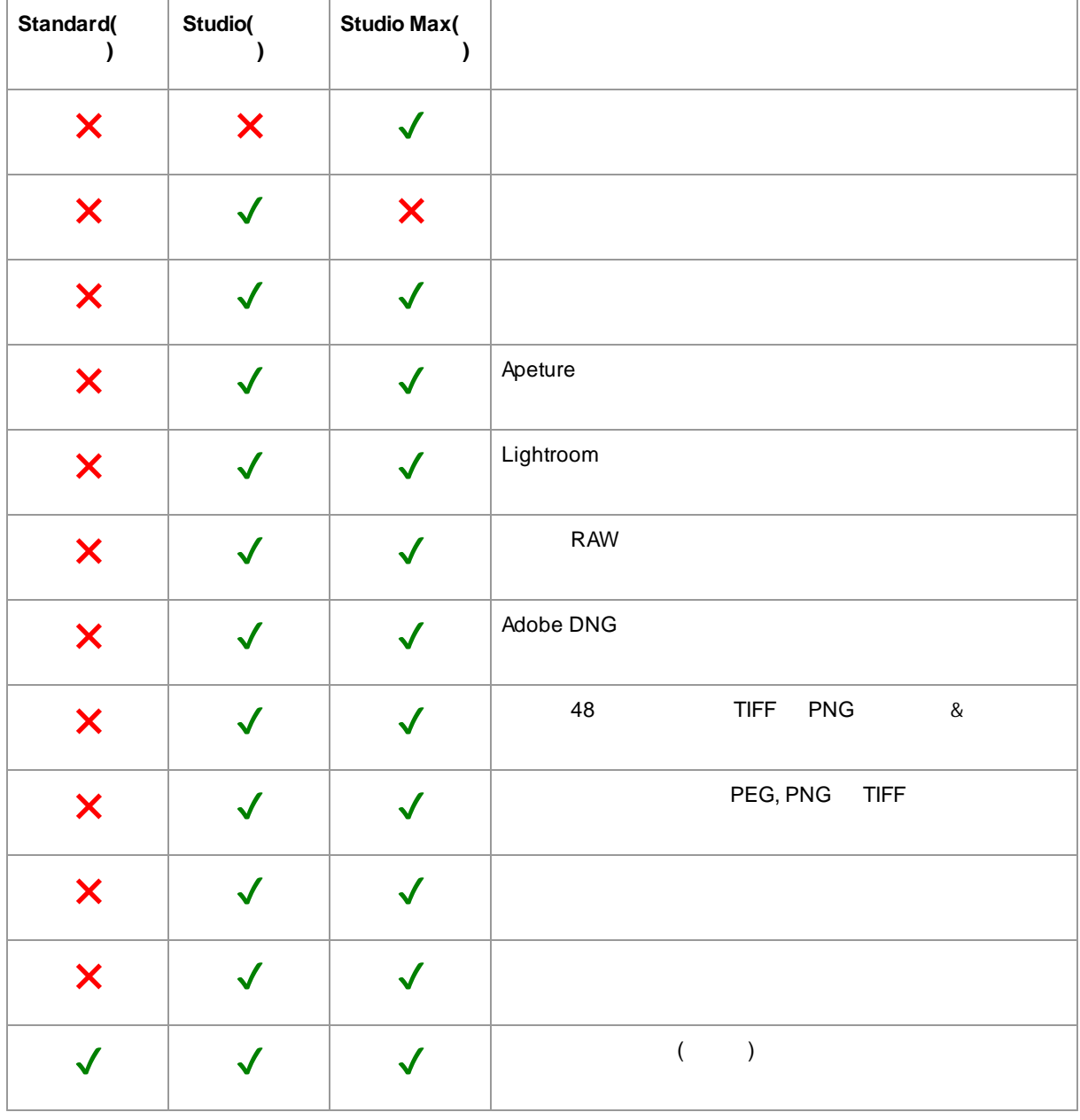

*© 2017 Anthropics Technology Ltd.*

**9**

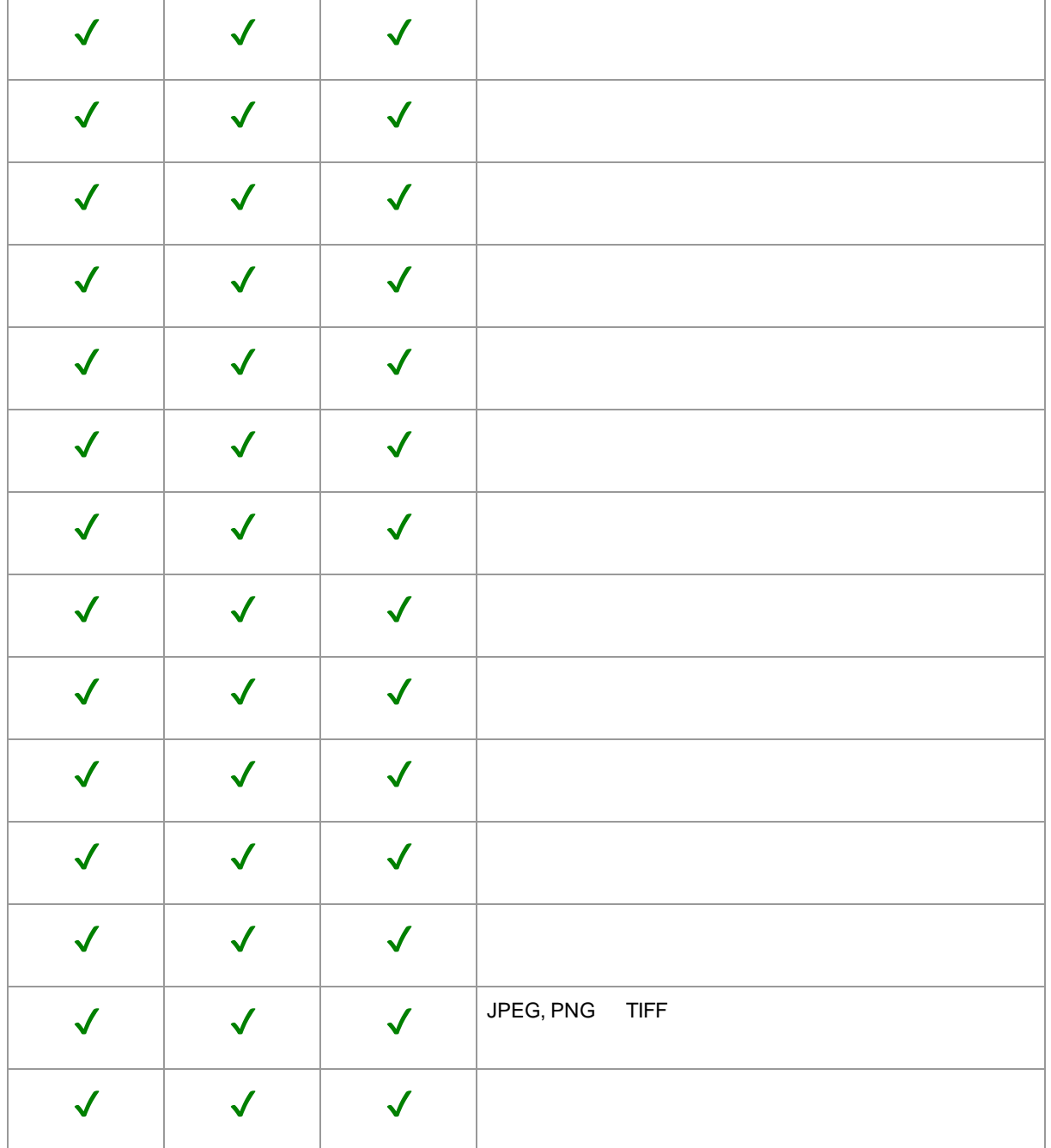

<span id="page-10-0"></span>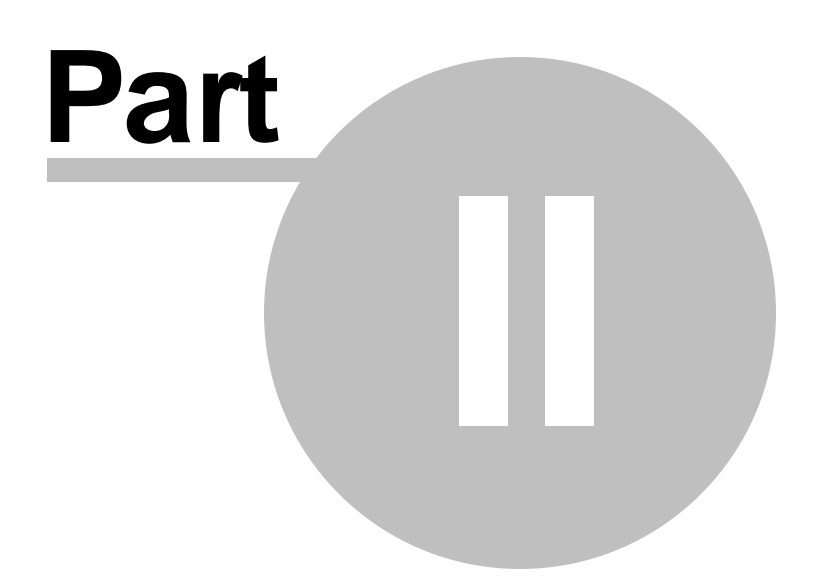

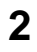

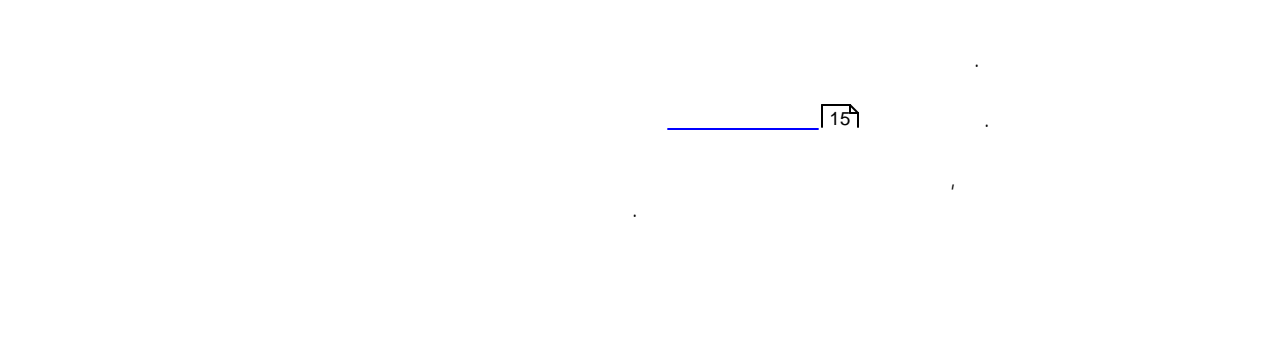

 $\bar{\beta}$ 

### <span id="page-11-0"></span> $2.1$

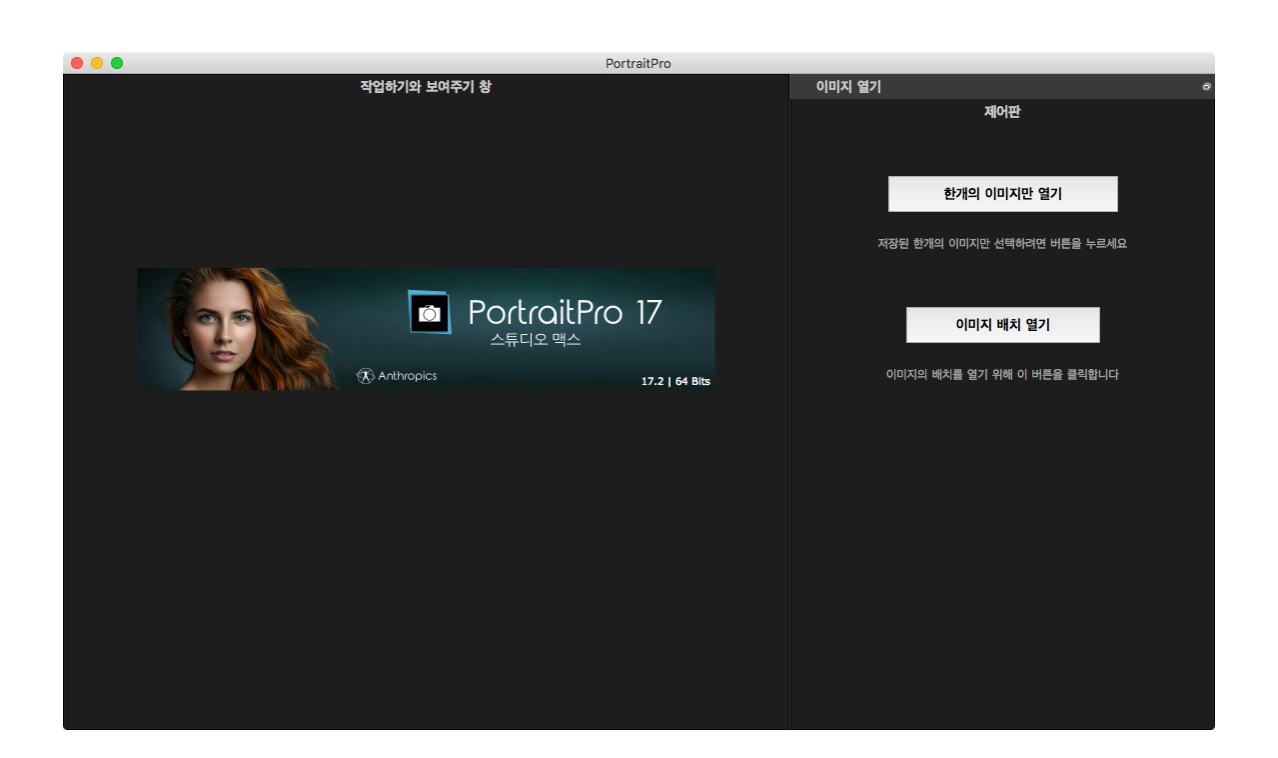

 $\bar{r}$ 

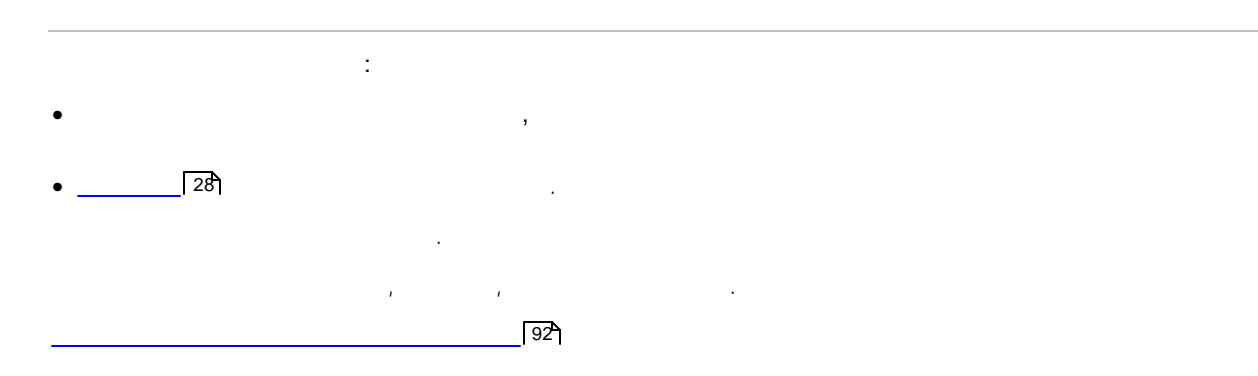

<span id="page-12-0"></span>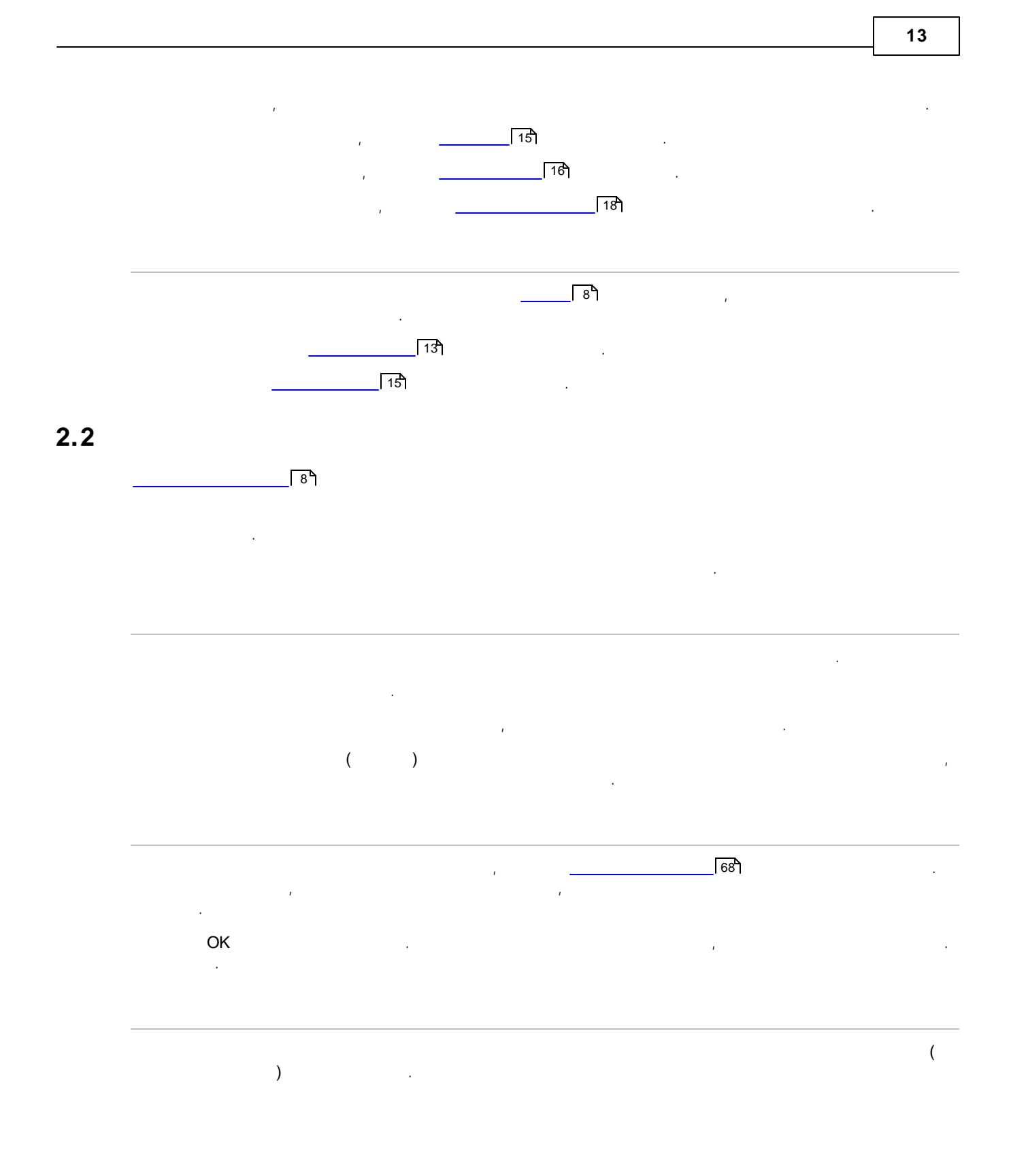

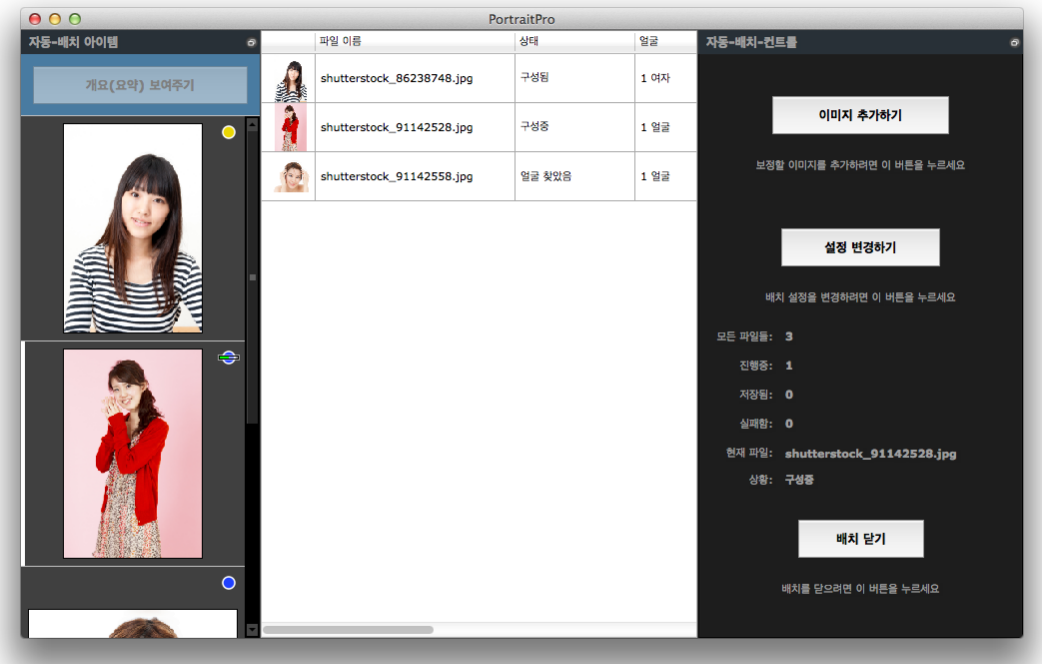

. . . , , where  $\mathbf{r}$  is the contract of  $\mathbf{r}$  is the contract of  $\mathbf{r}$ , . , .  $68$ 

.

. The contract of the contract of the contract of the contract of the contract of the contract of the contract of the contract of the contract of the contract of the contract of the contract of the contract of the contrac  $( \quad ) \qquad \quad \ \, ,$ 

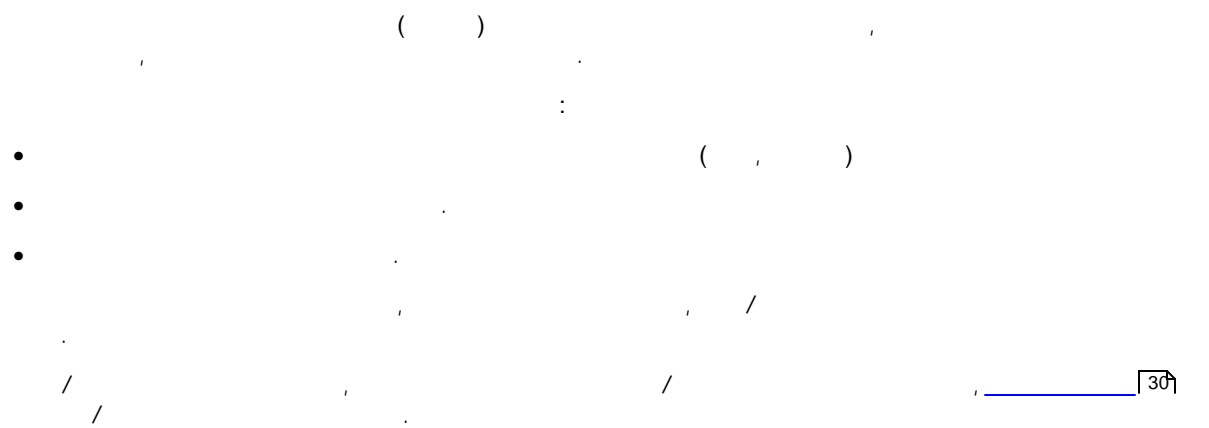

**15**

<span id="page-14-0"></span>**2.3**

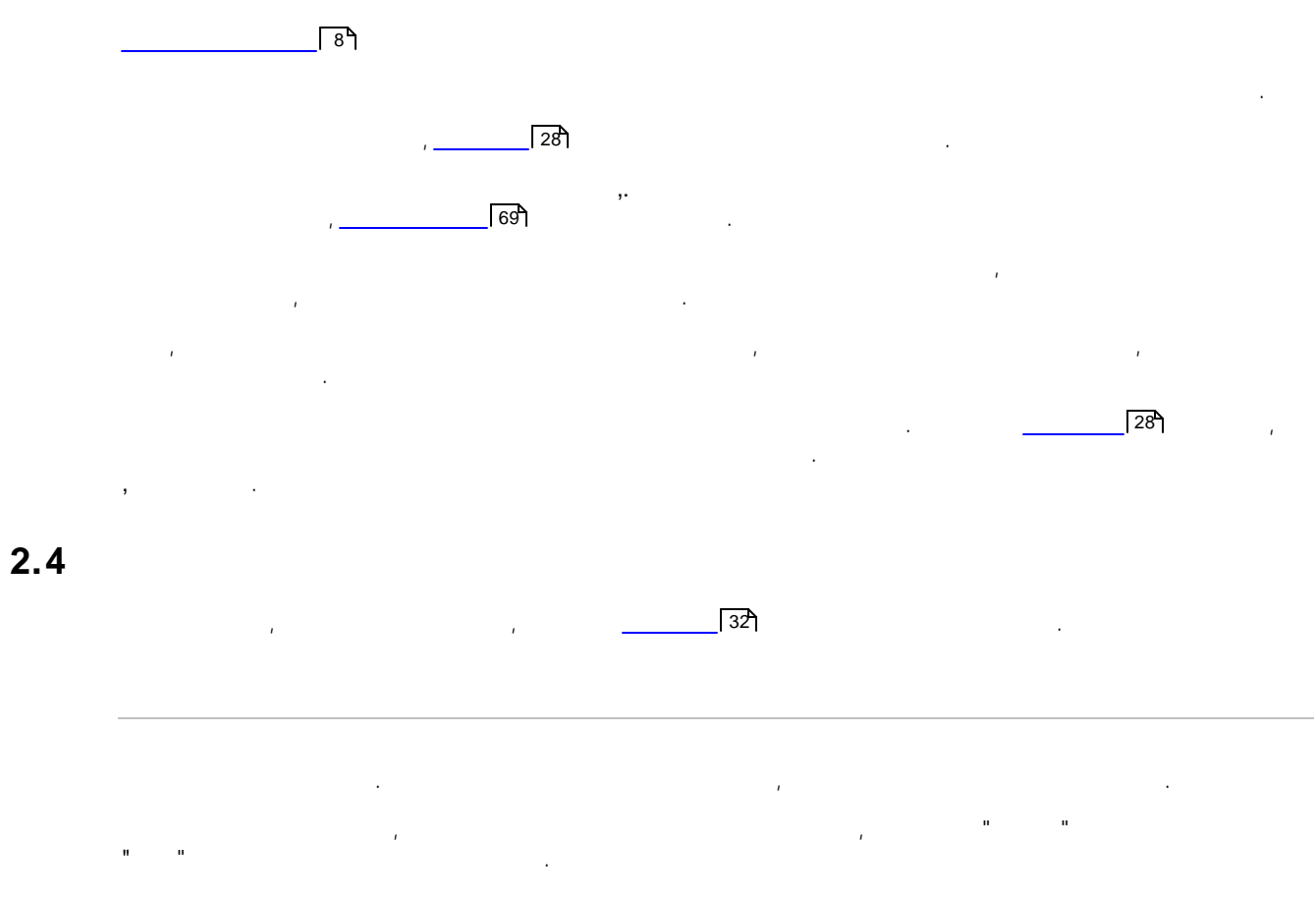

<span id="page-14-1"></span>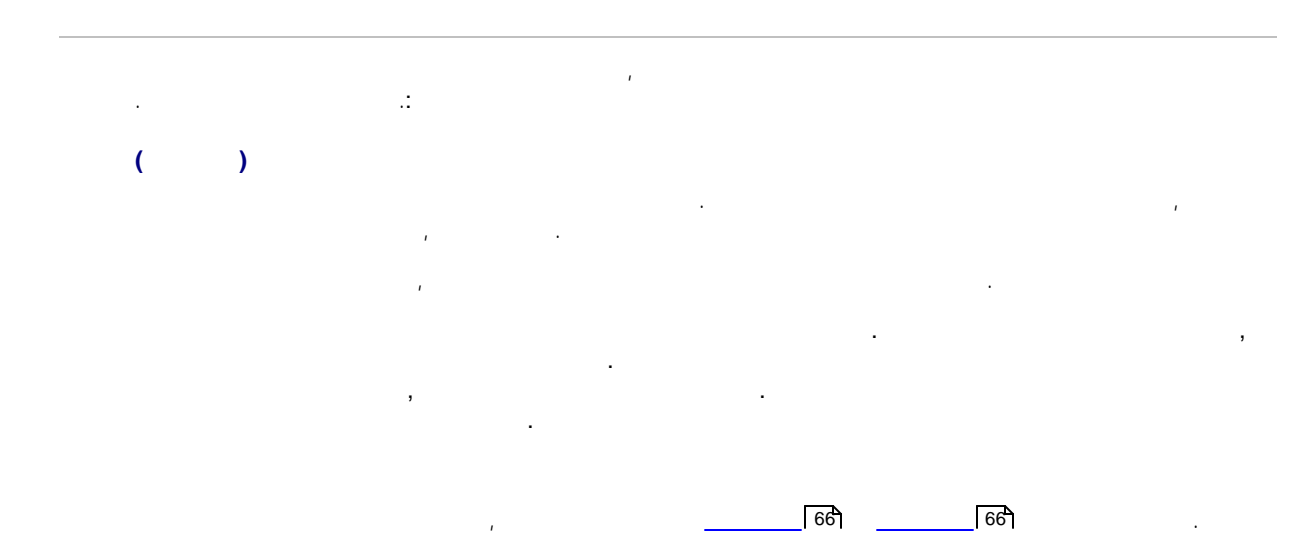

 $($  ) and the set of  $\overline{z}$  . The set of  $z$  is the set of  $z$  is the set of  $z$  is the set of  $z$  is the set of  $z$  is the set of  $z$  is the set of  $z$  is the set of  $z$  is the set of  $z$  is the set of  $z$  is the set o , , .. . , and the contract of the contract of the contract of the contract of the contract of the contract of the contract of the contract of the contract of the contract of the contract of the contract of the contract of the con

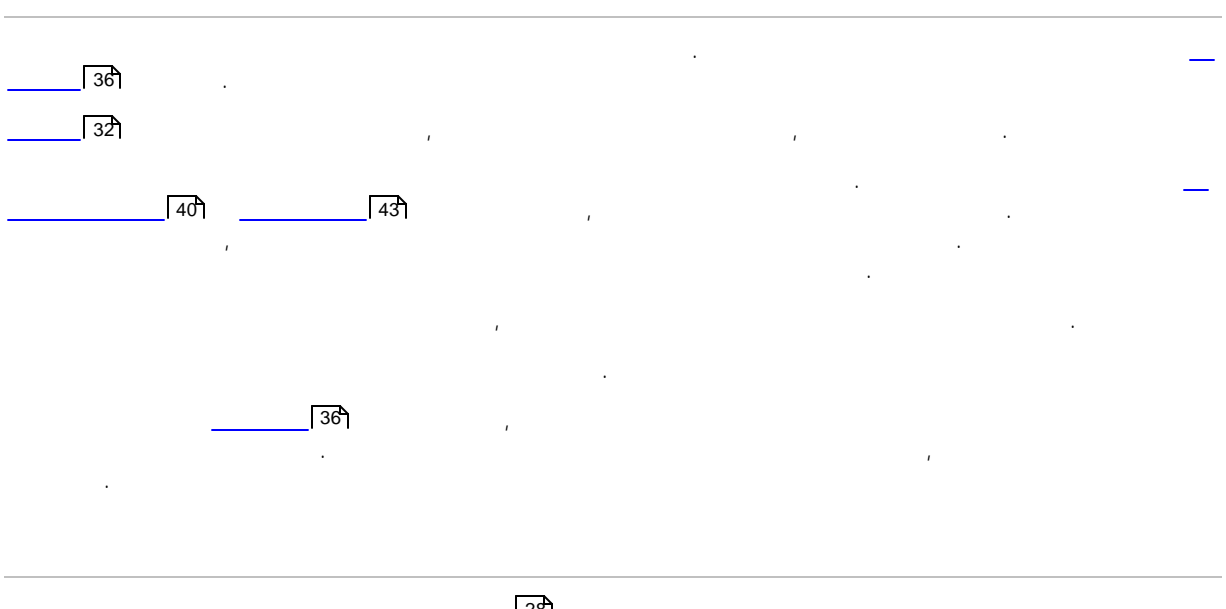

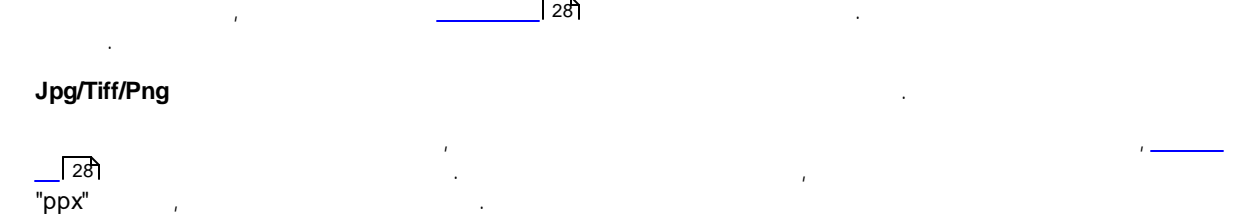

### <span id="page-15-0"></span>**2.5**

,PortraitPro , , . .  $\sqrt{15}$ 

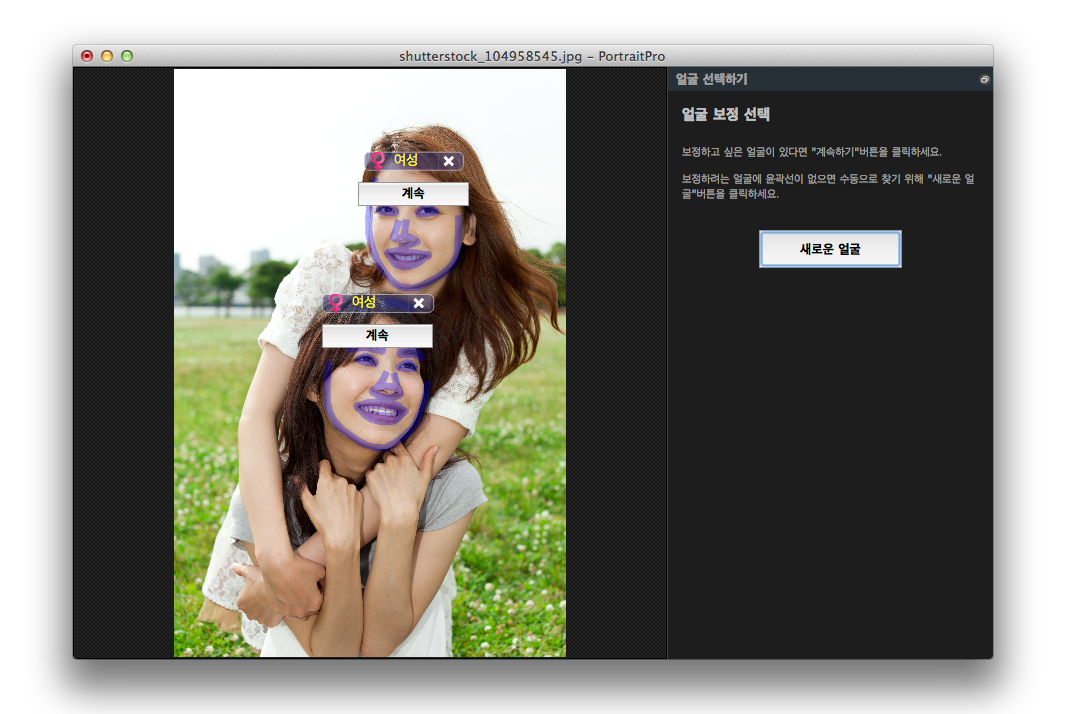

. , , . , . , and the contract of the contract of the contract of the contract of the contract of the contract of the contract of the contract of the contract of the contract of the contract of the contract of the contract of the con . [\(](#page-14-1) ) . .  $20$  $\sqrt{15}$ 

. .  $($  ),  $)$ 

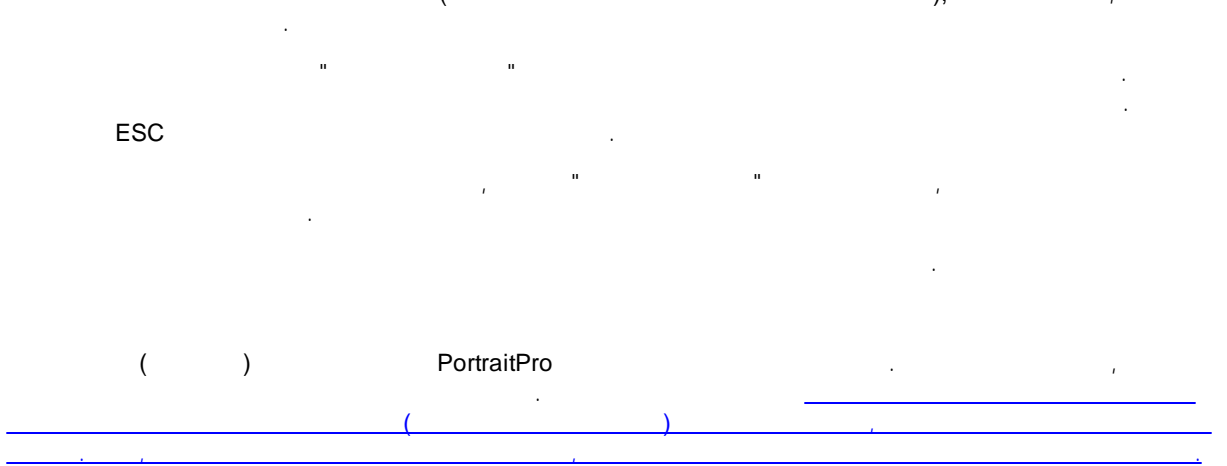

[,](#page-17-0)

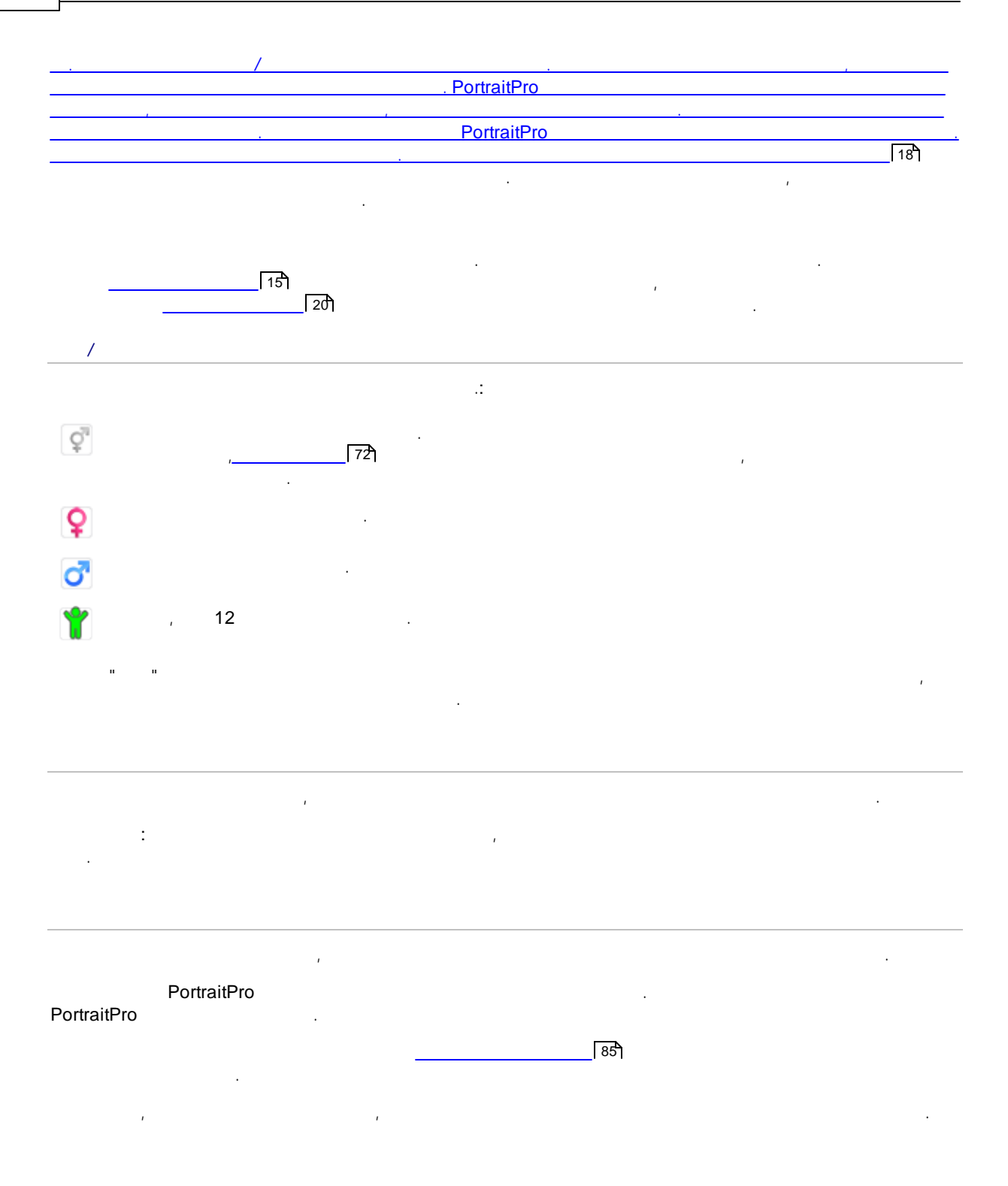

<span id="page-17-0"></span>, .

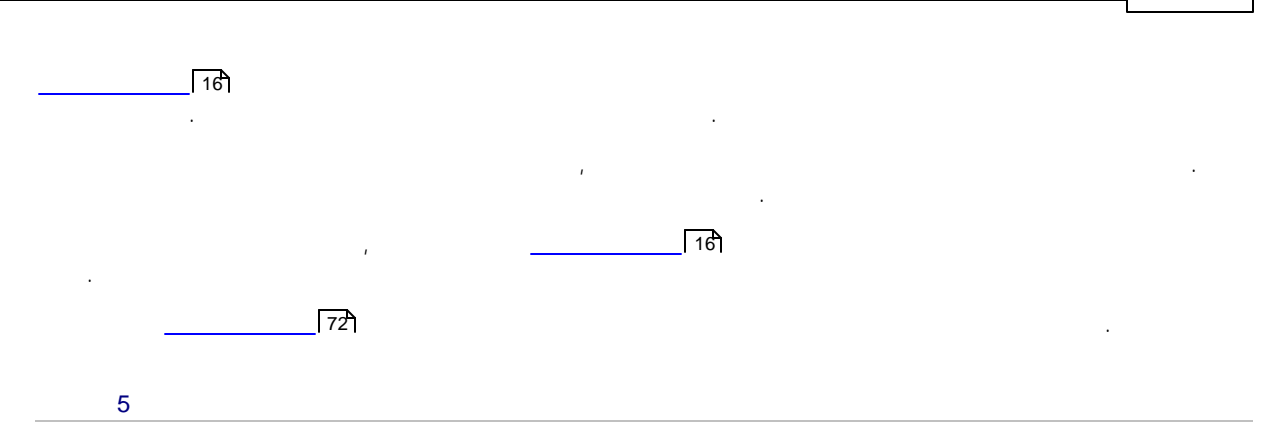

 $\sqrt{5}$ 

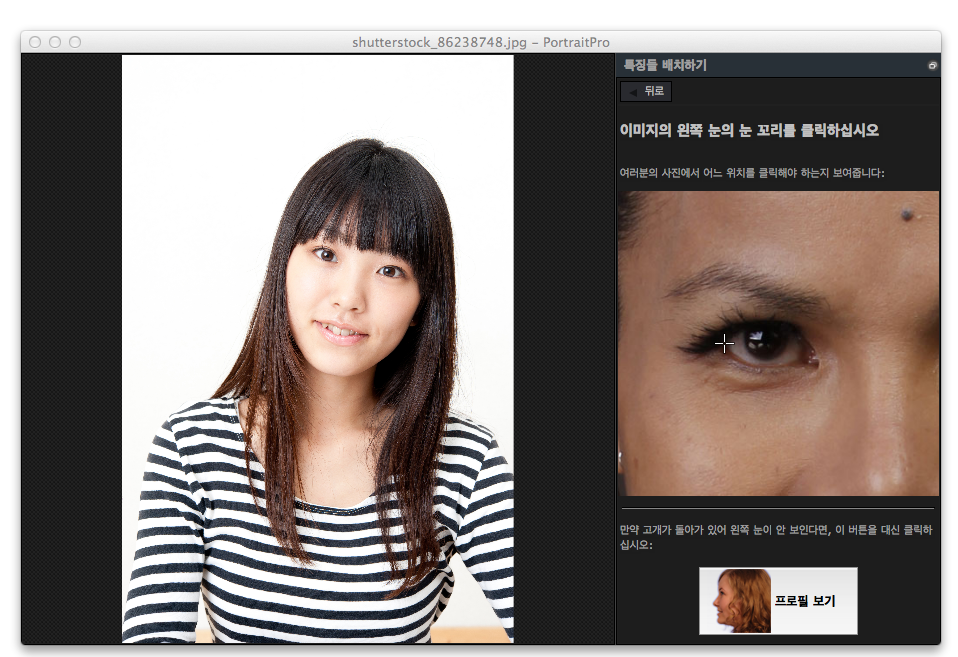

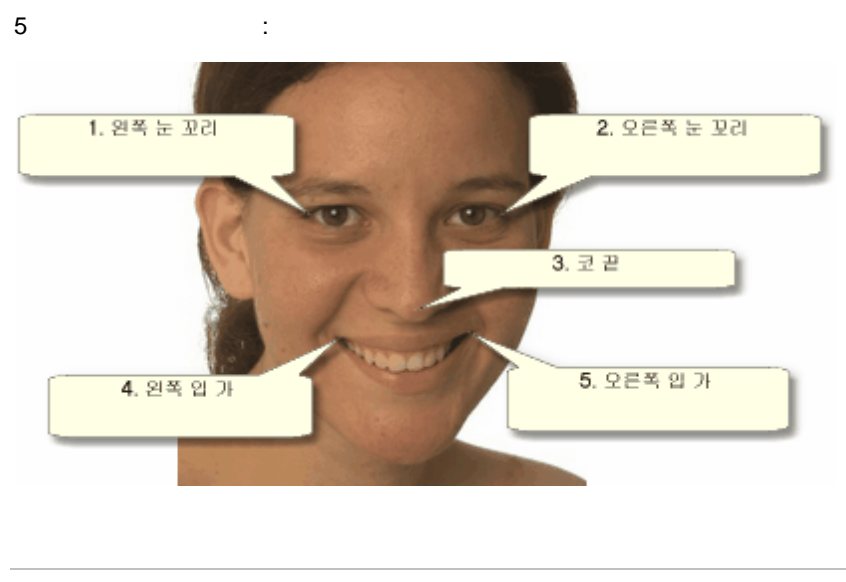

 $\ddot{\phantom{a}}$ 

 $\overline{(\ }$  $\big)$ , PortraitPro

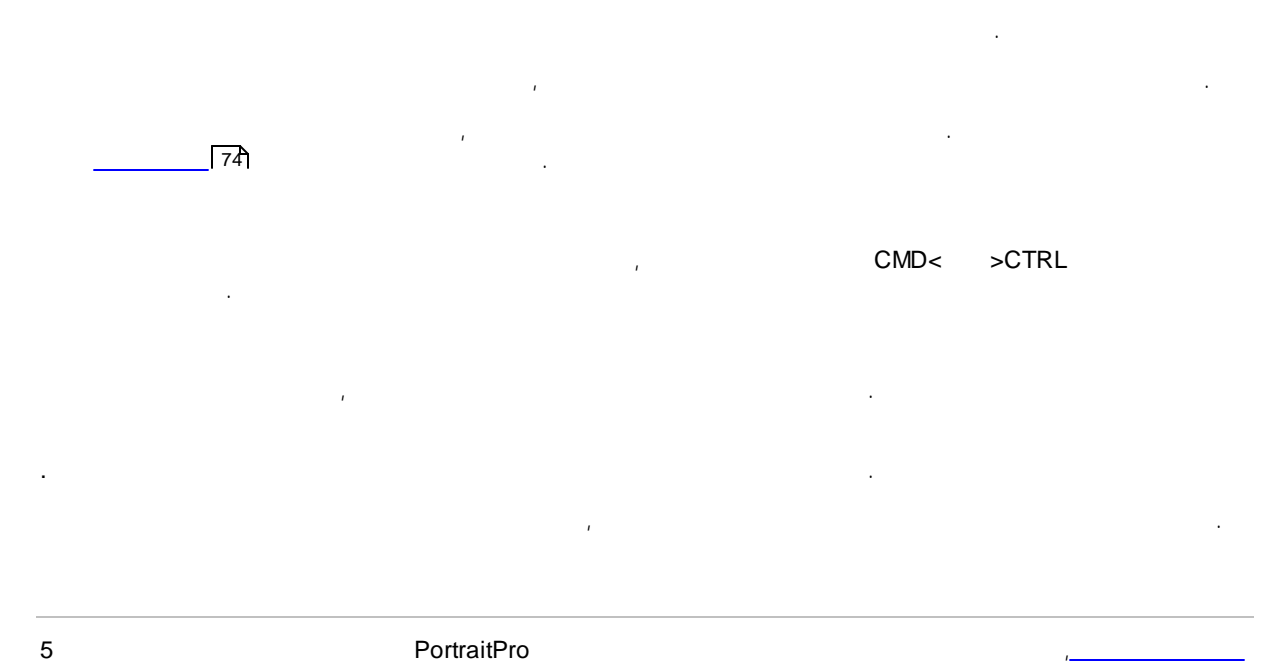

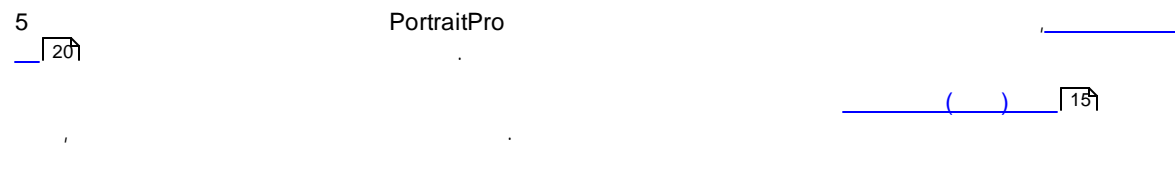

<span id="page-19-0"></span>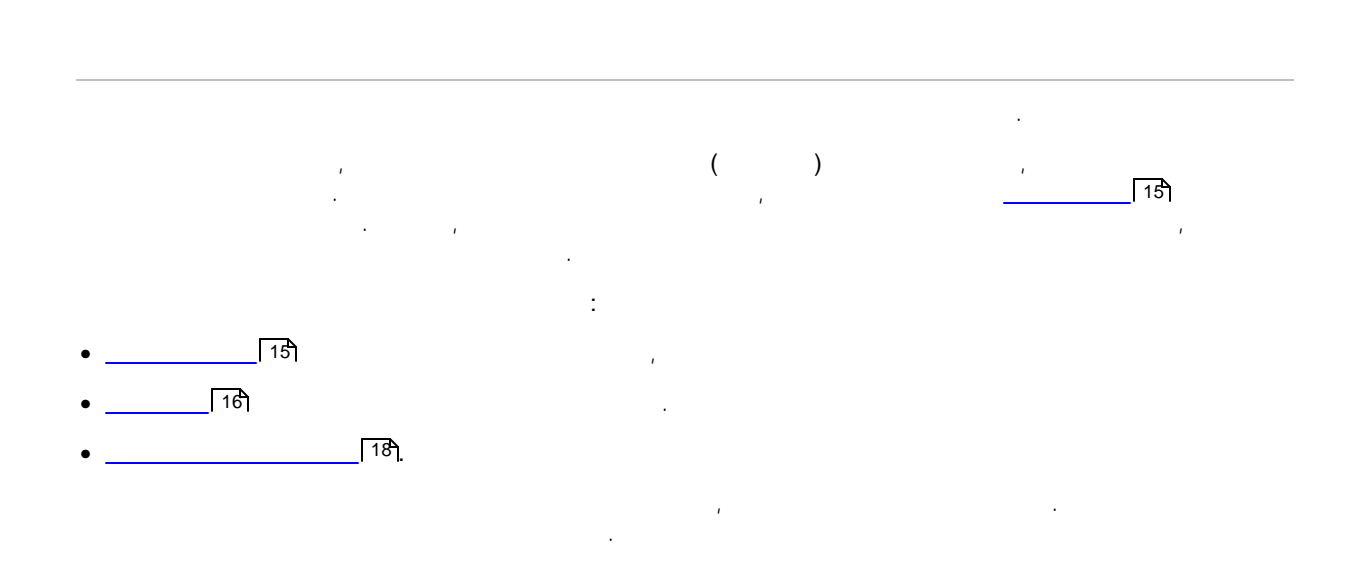

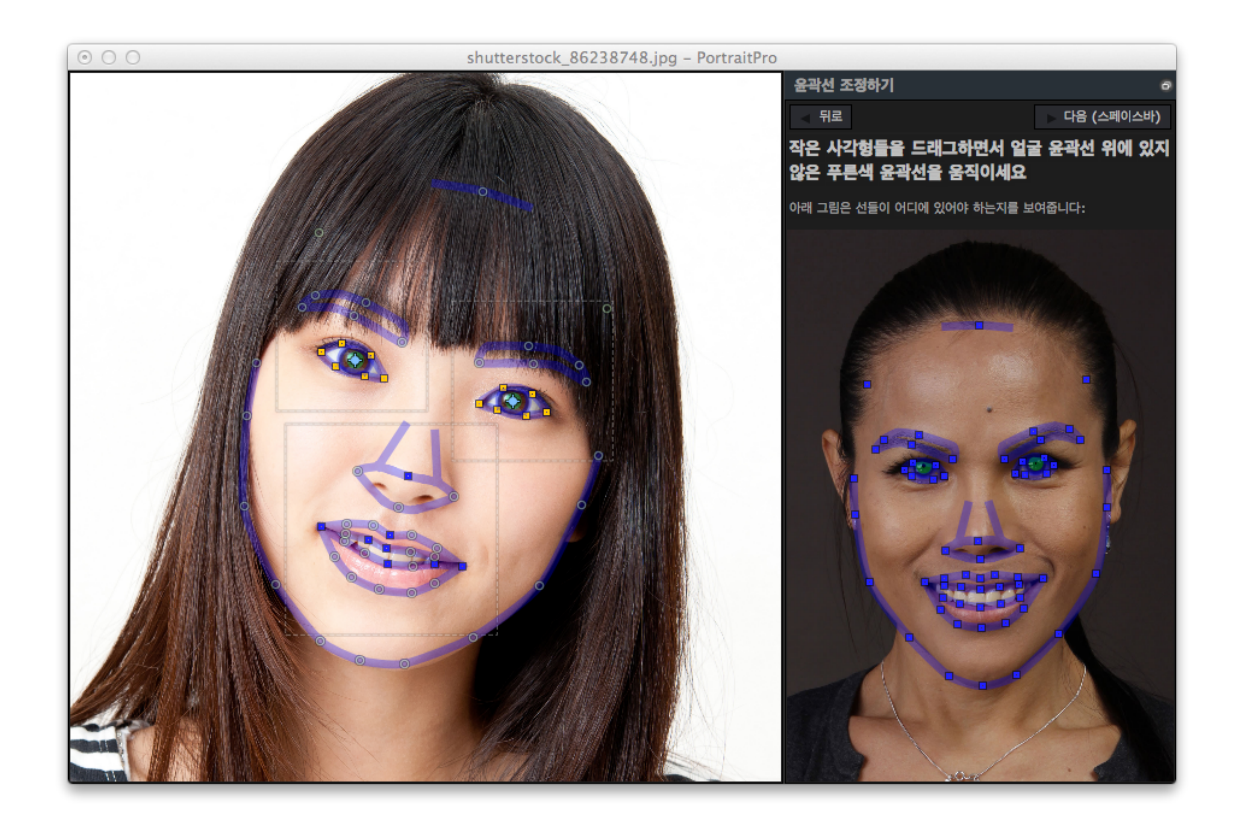

. . .

- $\bullet$  . The set of the set of the set of the set of the set of the set of the set of the set of the set of the set of the set of the set of the set of the set of the set of the set of the set of the set of the set of the s .
- $\bullet$  . The set of the set of the set of the set of the set of the set of the set of the set of the set of the set of the set of the set of the set of the set of the set of the set of the set of the set of the set of the s  $\bullet$  . The set of the set of the set of the set of the set of the set of the set of the set of the set of the set of the set of the set of the set of the set of the set of the set of the set of the set of the set of the s

,

.

 $\bf \Pi$ : • . • . , , .

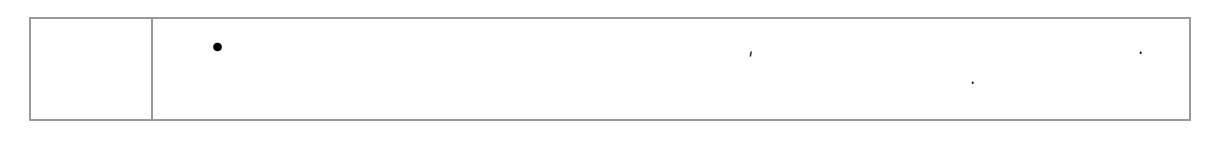

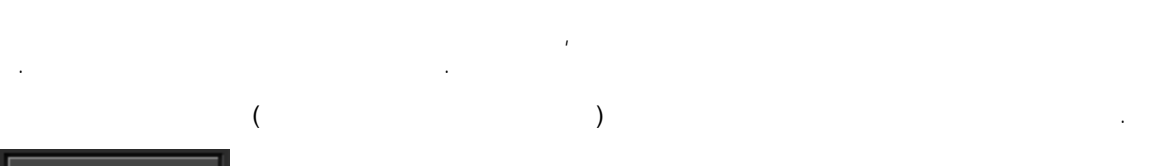

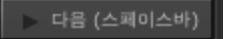

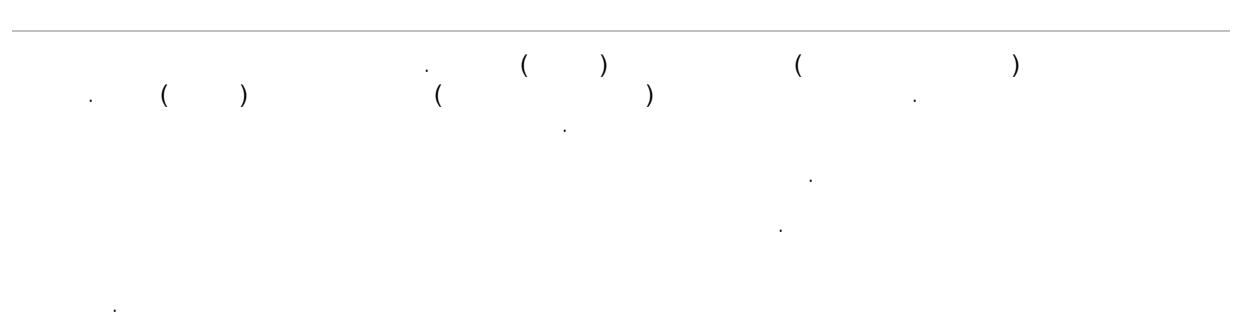

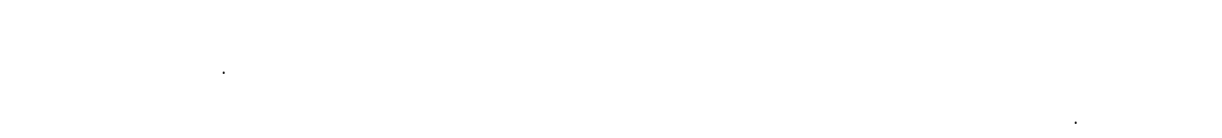

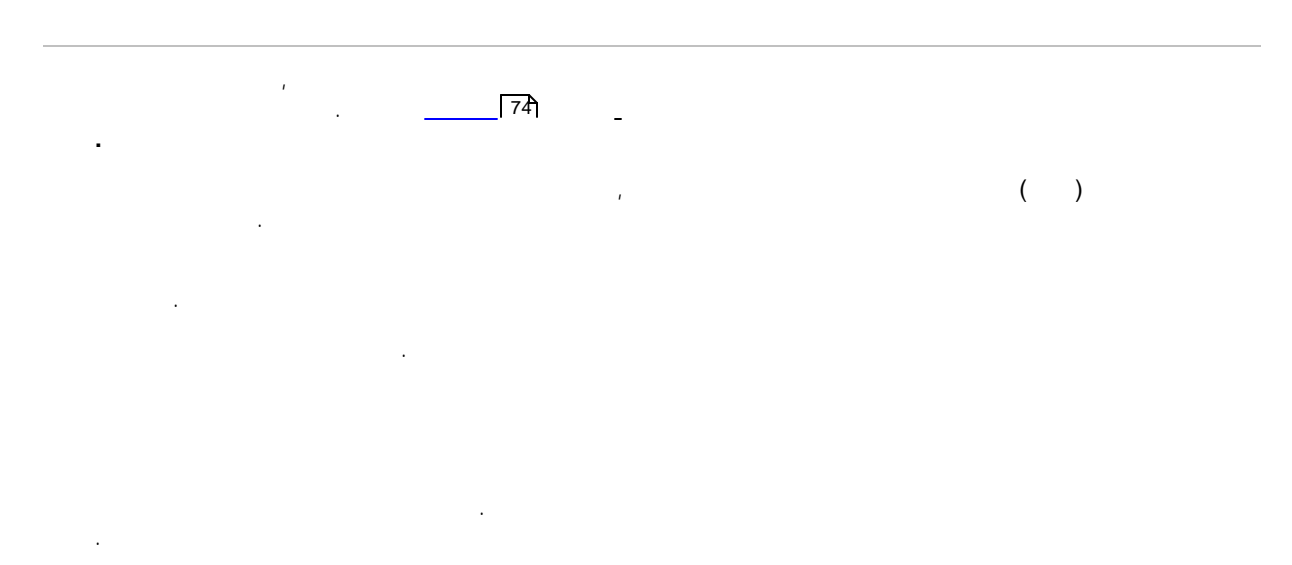

 $\mathbf{r}$  , and  $\mathbf{r}$ . , .

, the contribution of the contribution of the contribution of the contribution of the contribution of the contribution of the contribution of the contribution of the contribution of the contribution of the contribution of :  $\sqrt{74}$ 

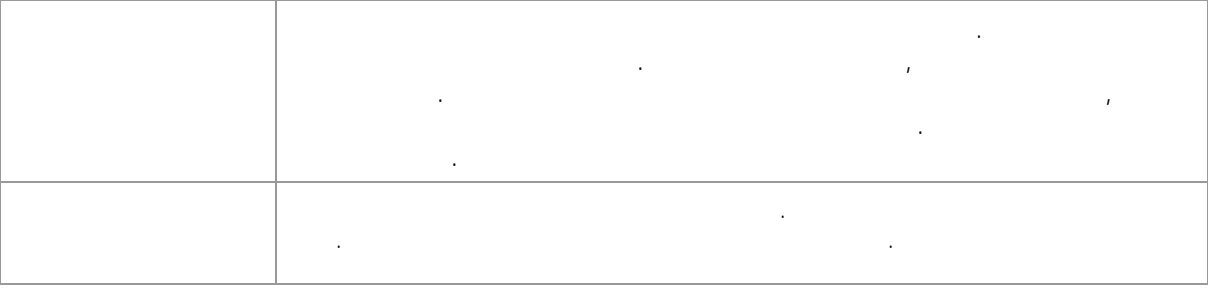

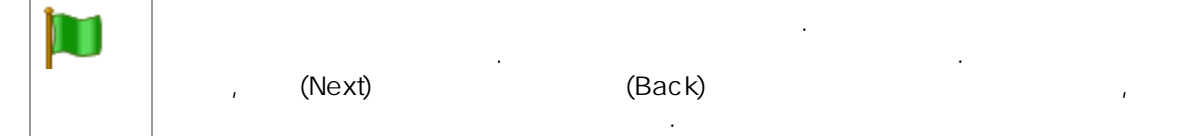

. . , and the contract of the contract of the contract of the contract of the contract of the contract of the contract of the contract of the contract of the contract of the contract of the contract of the contract of the con [,](#page-14-1)  $(Next)$ 

## <span id="page-22-0"></span>**2.8**

. , , . , [.](#page-65-0) . 66

. .

 $15$ 

<span id="page-23-0"></span>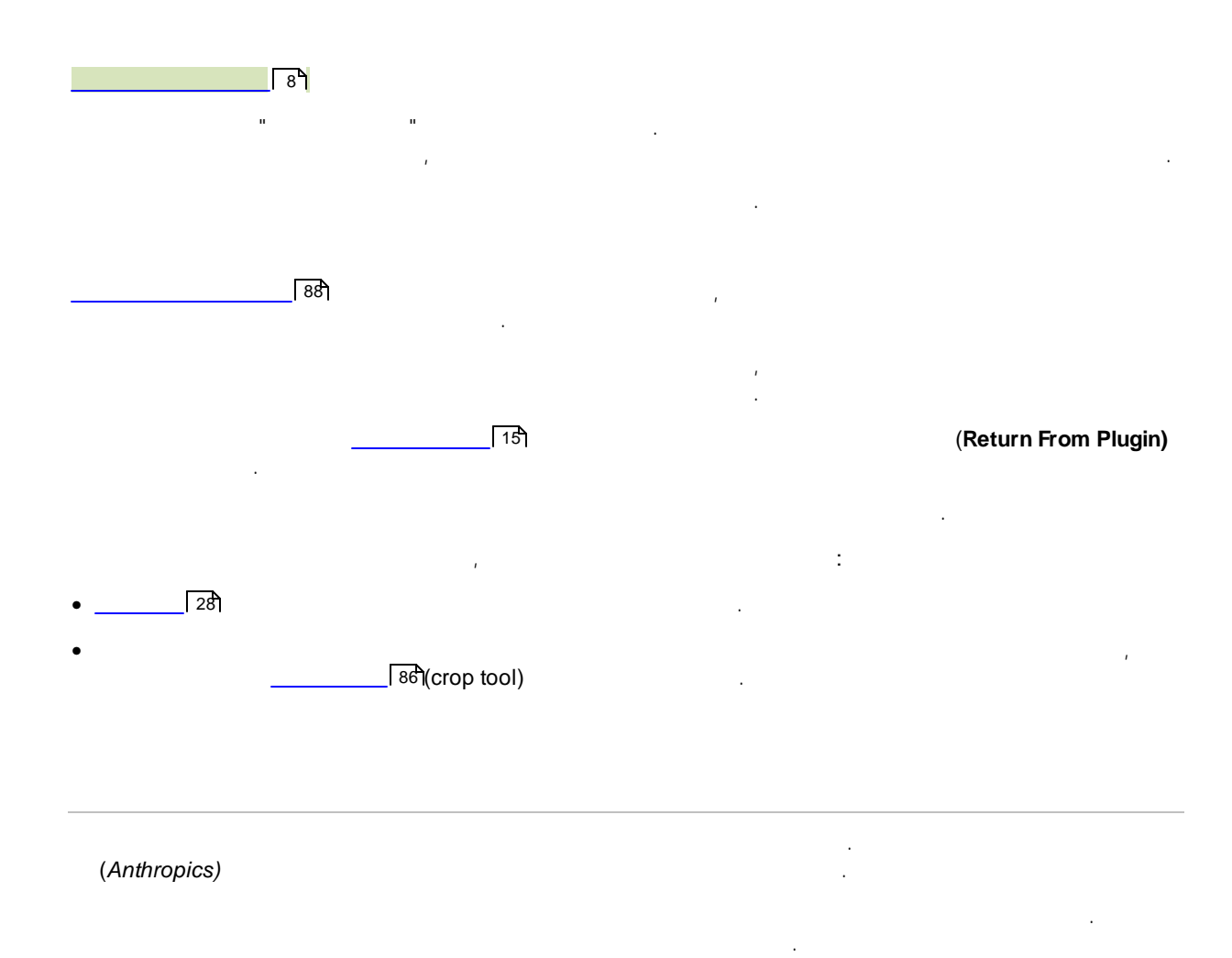

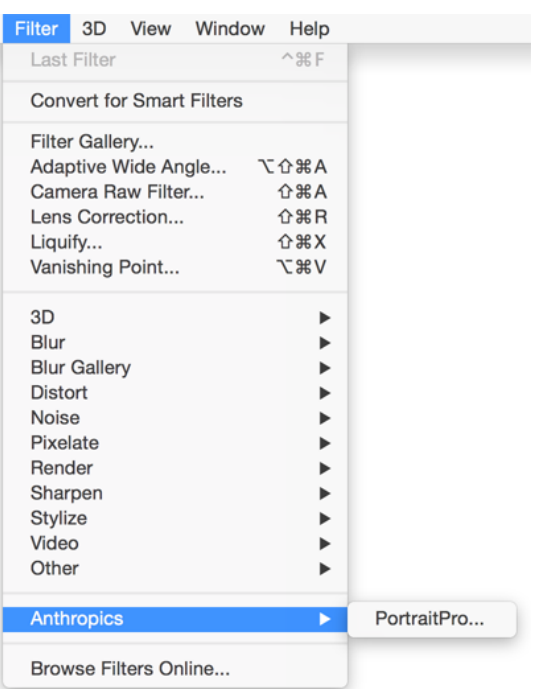

(Anthropics)>  $\mathcal{L}^{\pm}$  $\rightarrow$ 

<span id="page-24-0"></span>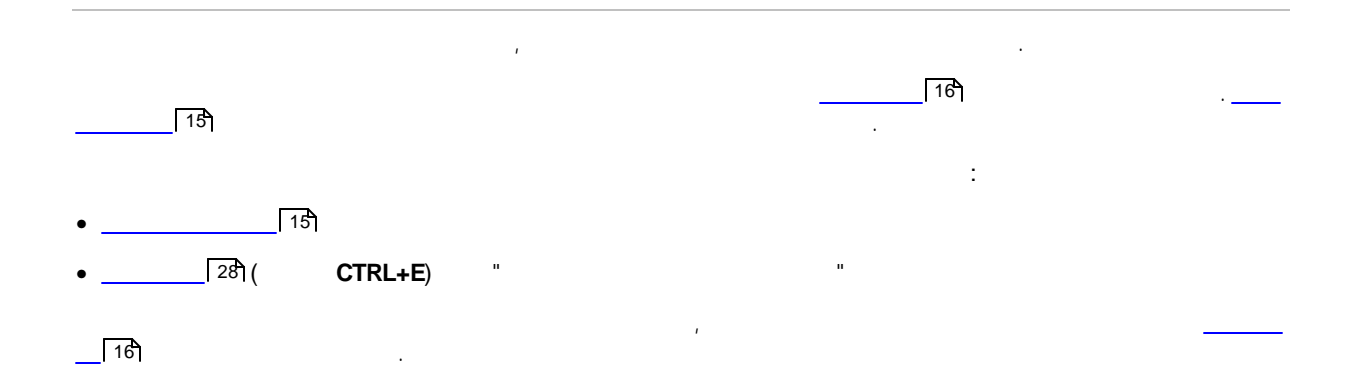

<span id="page-26-0"></span>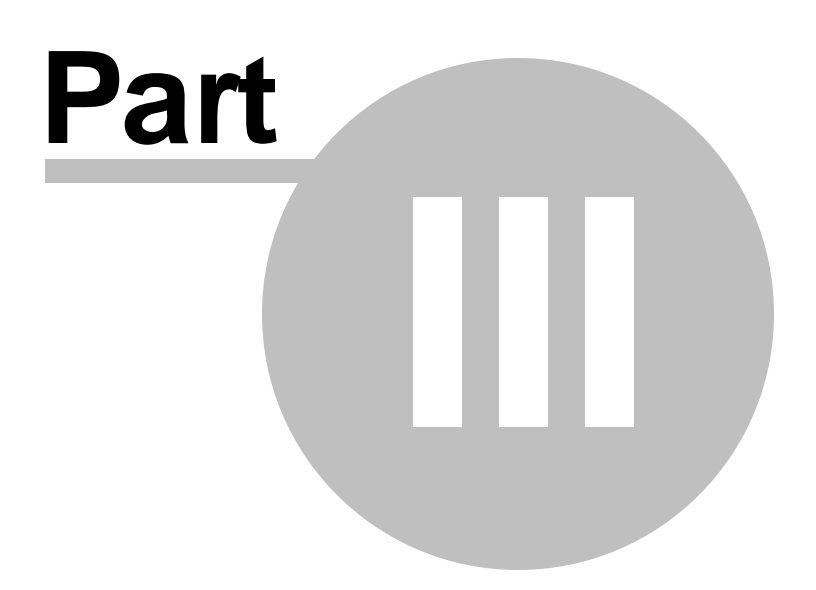

## **3**

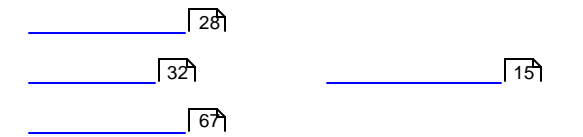

### <span id="page-27-0"></span>**3.1**

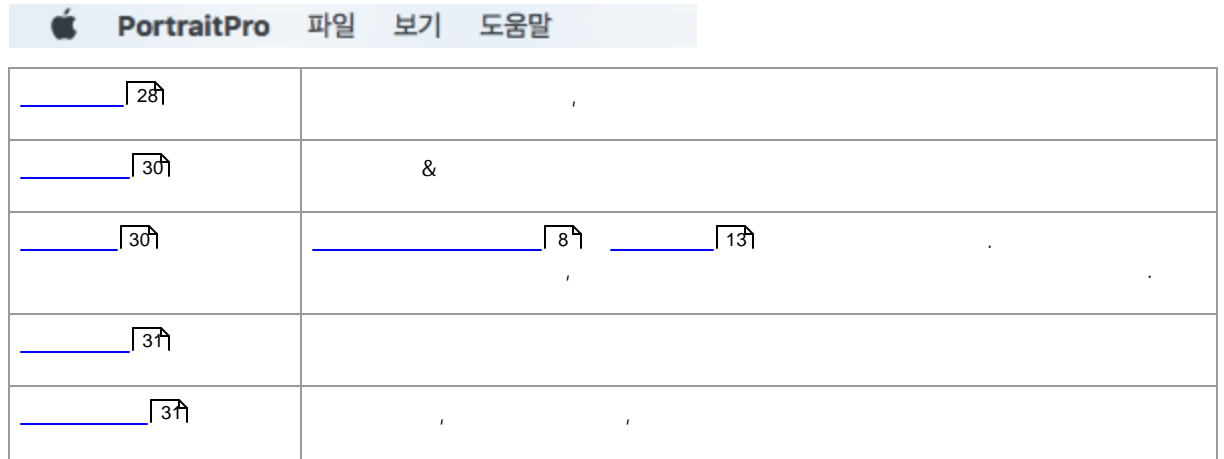

.

#### <span id="page-27-1"></span>**3.1.1**

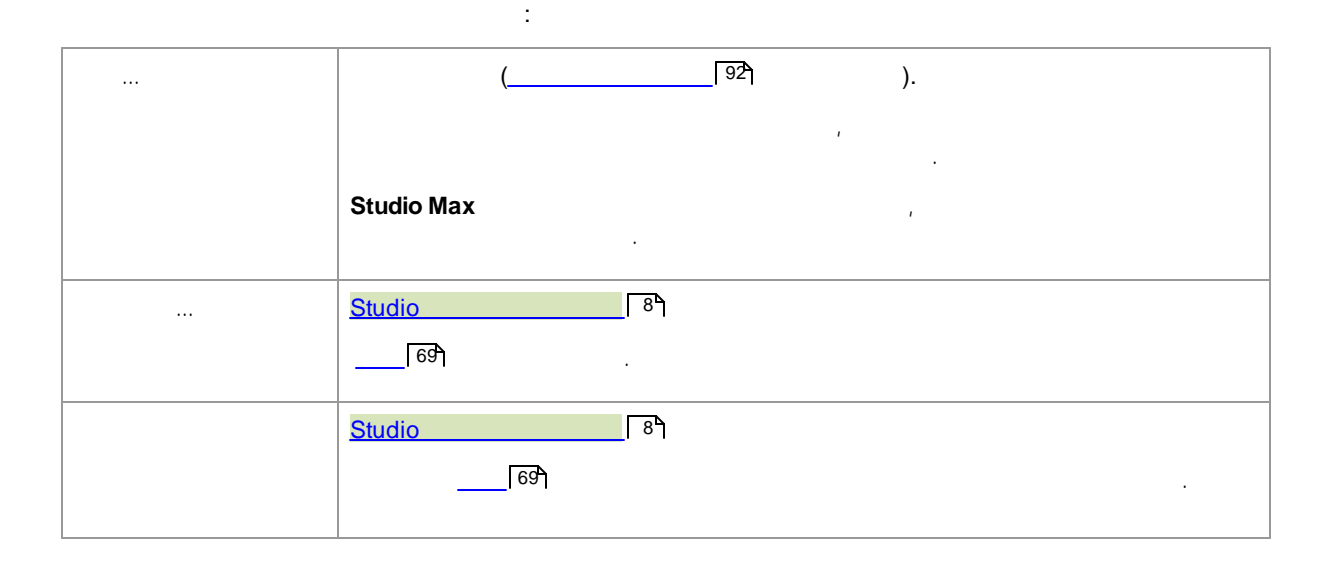

.

.

.

**29**

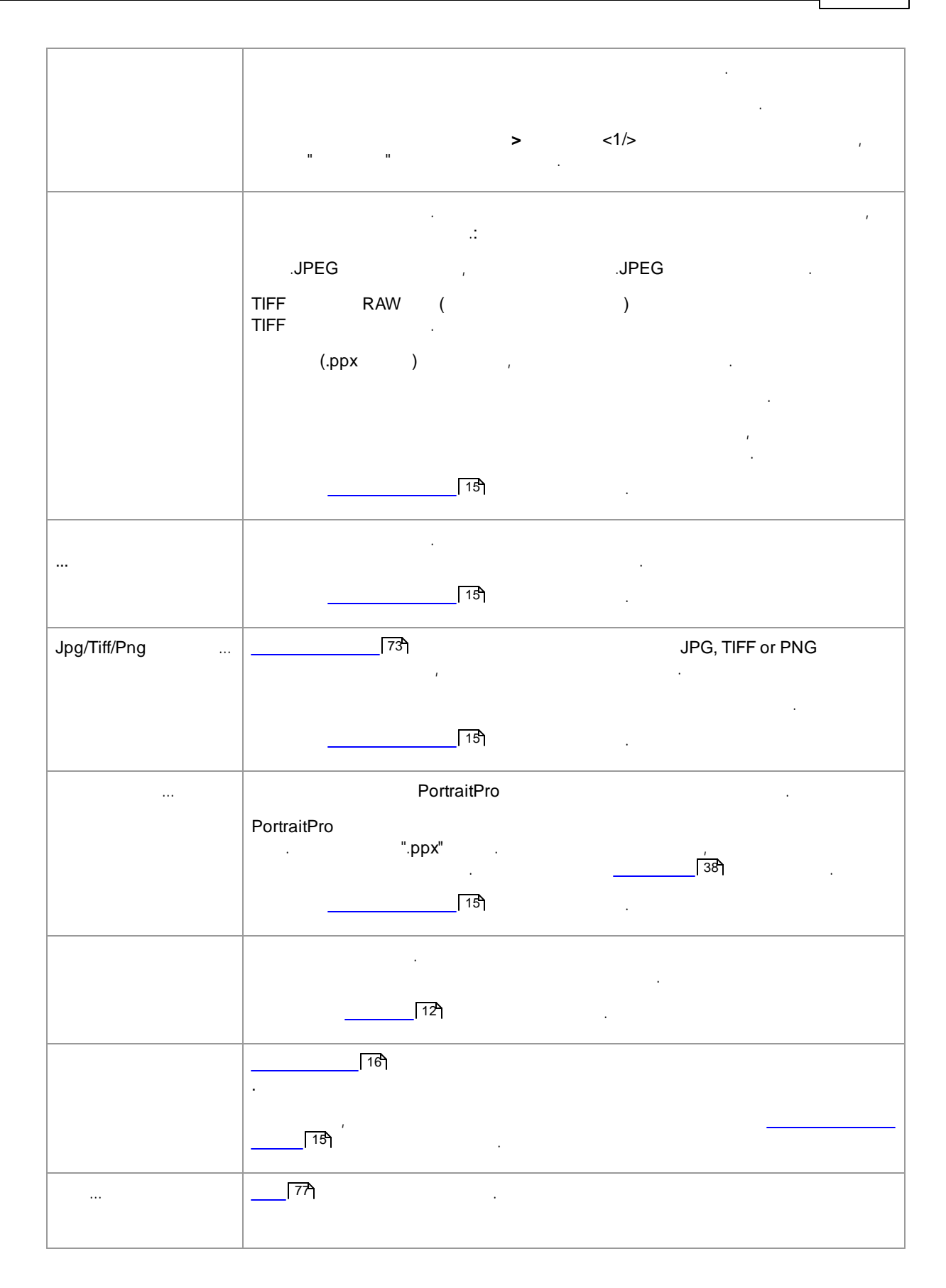

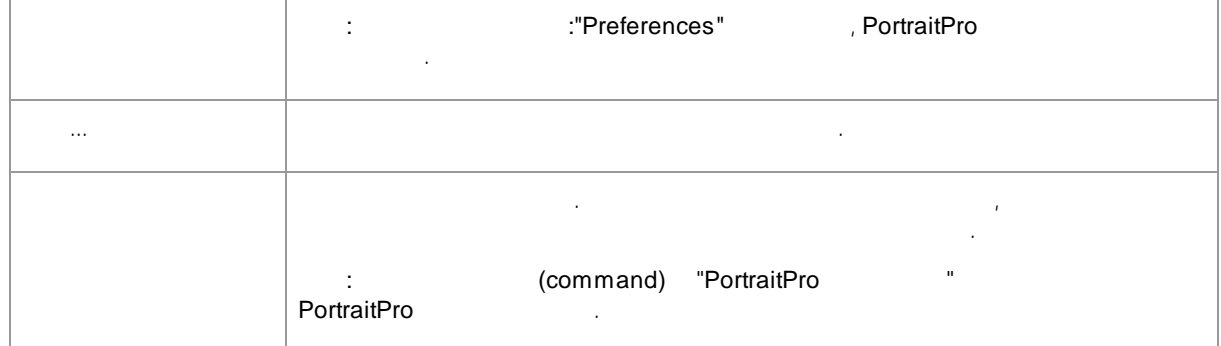

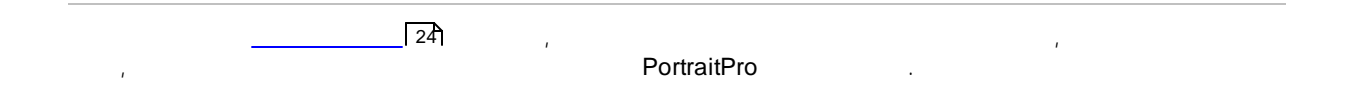

#### <span id="page-29-0"></span>**3.1.2**

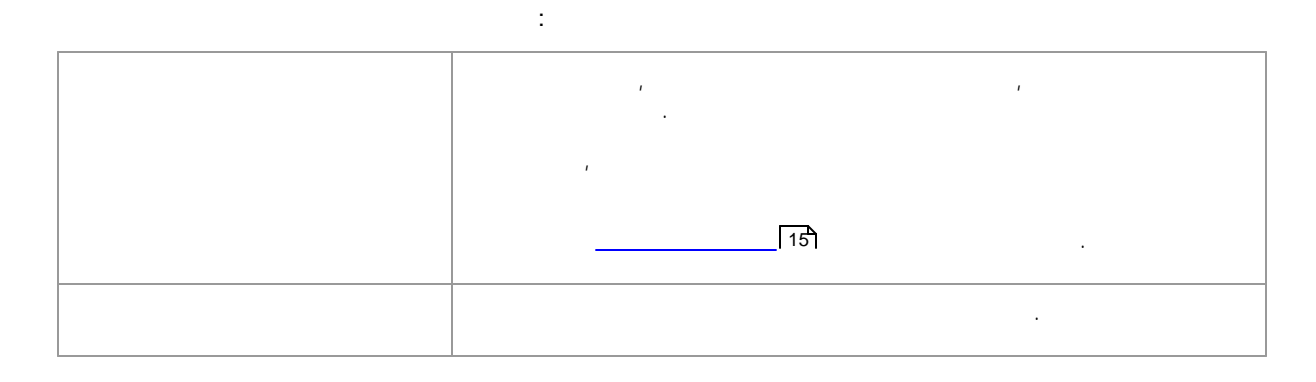

#### <span id="page-29-1"></span>**3.1.3**

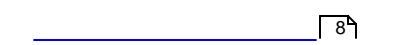

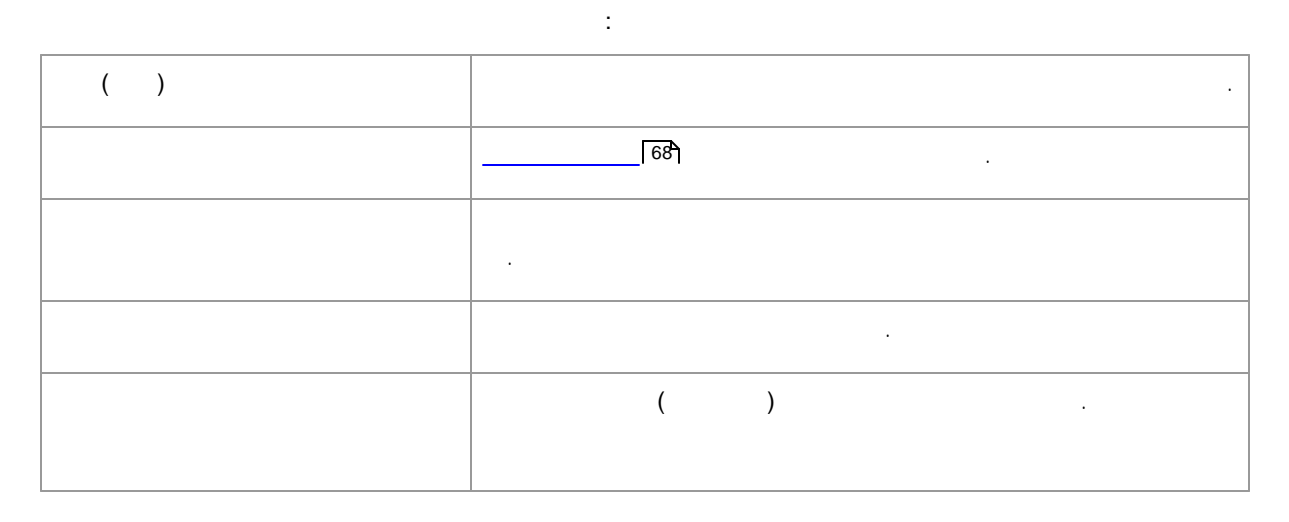

*© 2017 Anthropics Technology Ltd.*

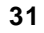

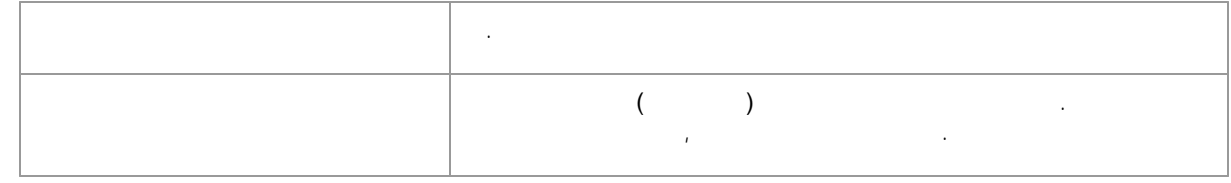

### <span id="page-30-0"></span>**3.1.4**

.: .  $($  $($ . . . . . . . *:* . **> Jpg/Tiff** , .

### <span id="page-30-1"></span>**3.1.5**

. . . . .  $\sqrt{6}$  $\sqrt{94}$ 

<span id="page-31-0"></span>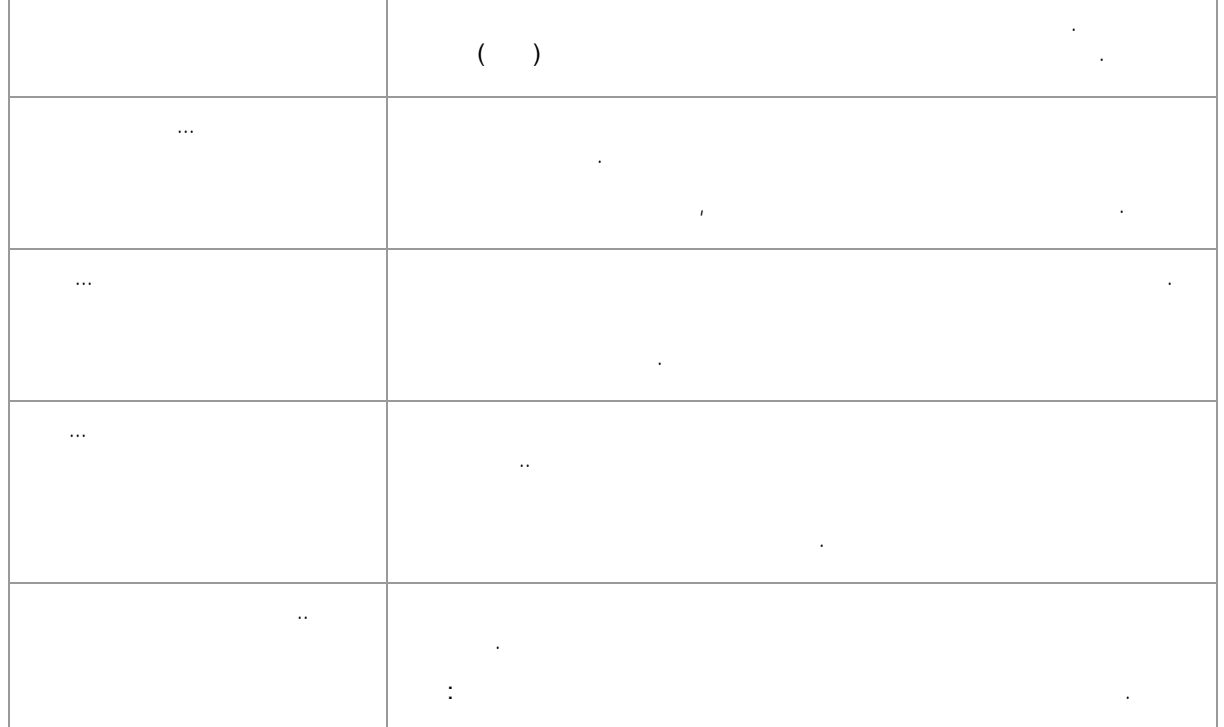

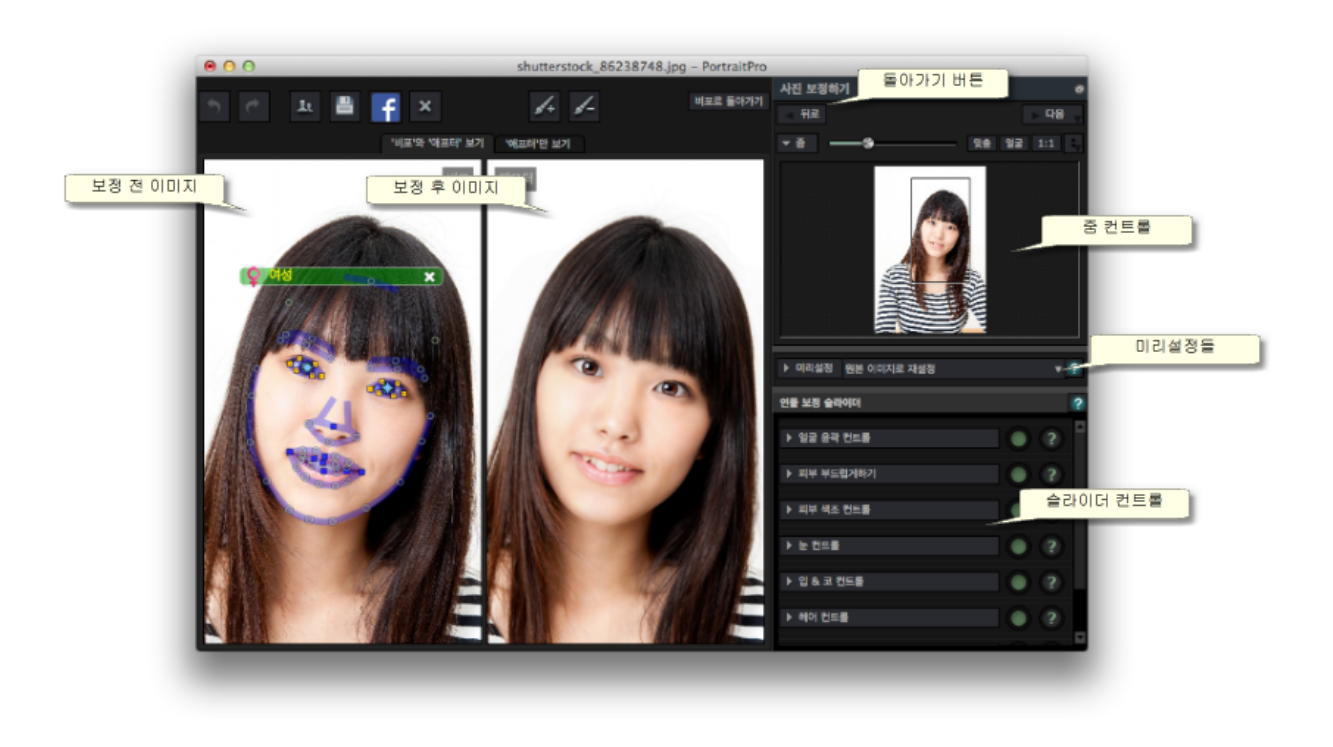

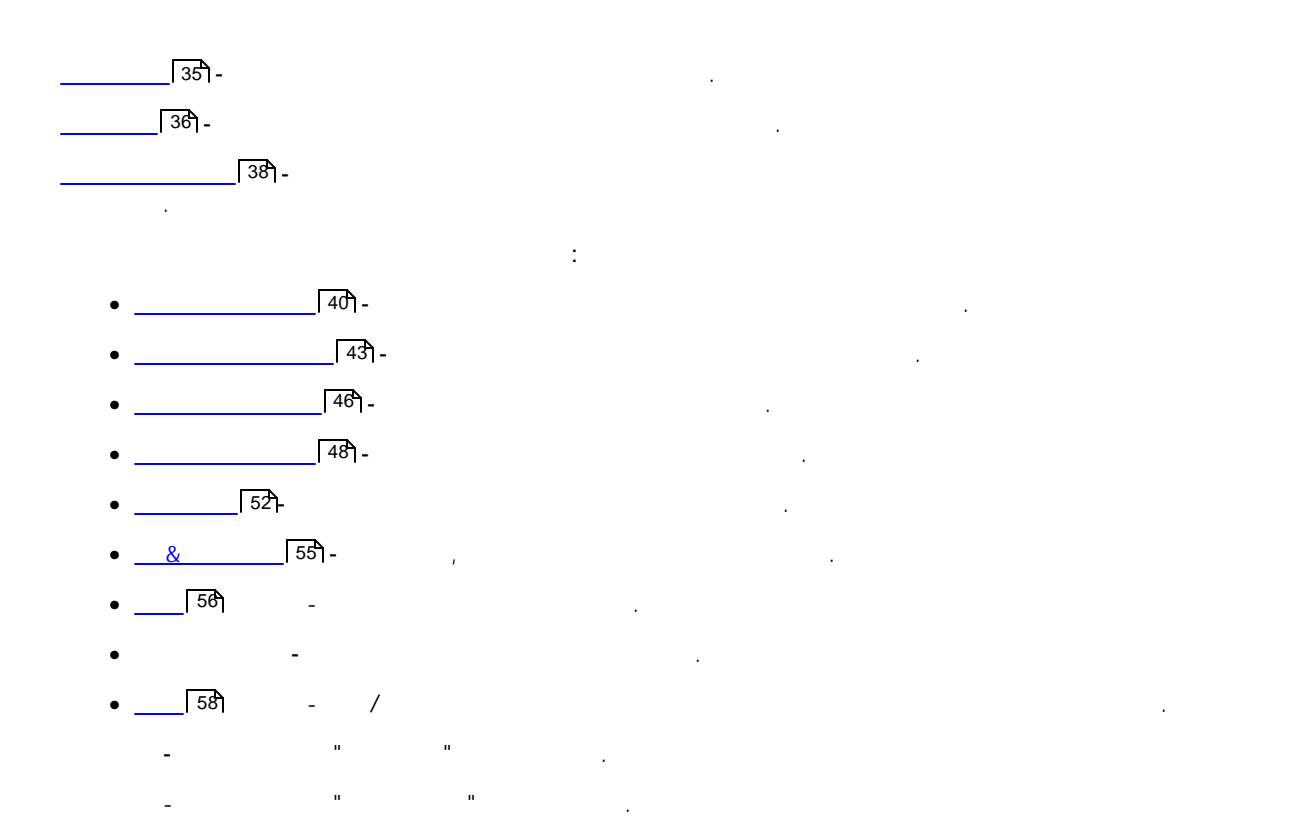

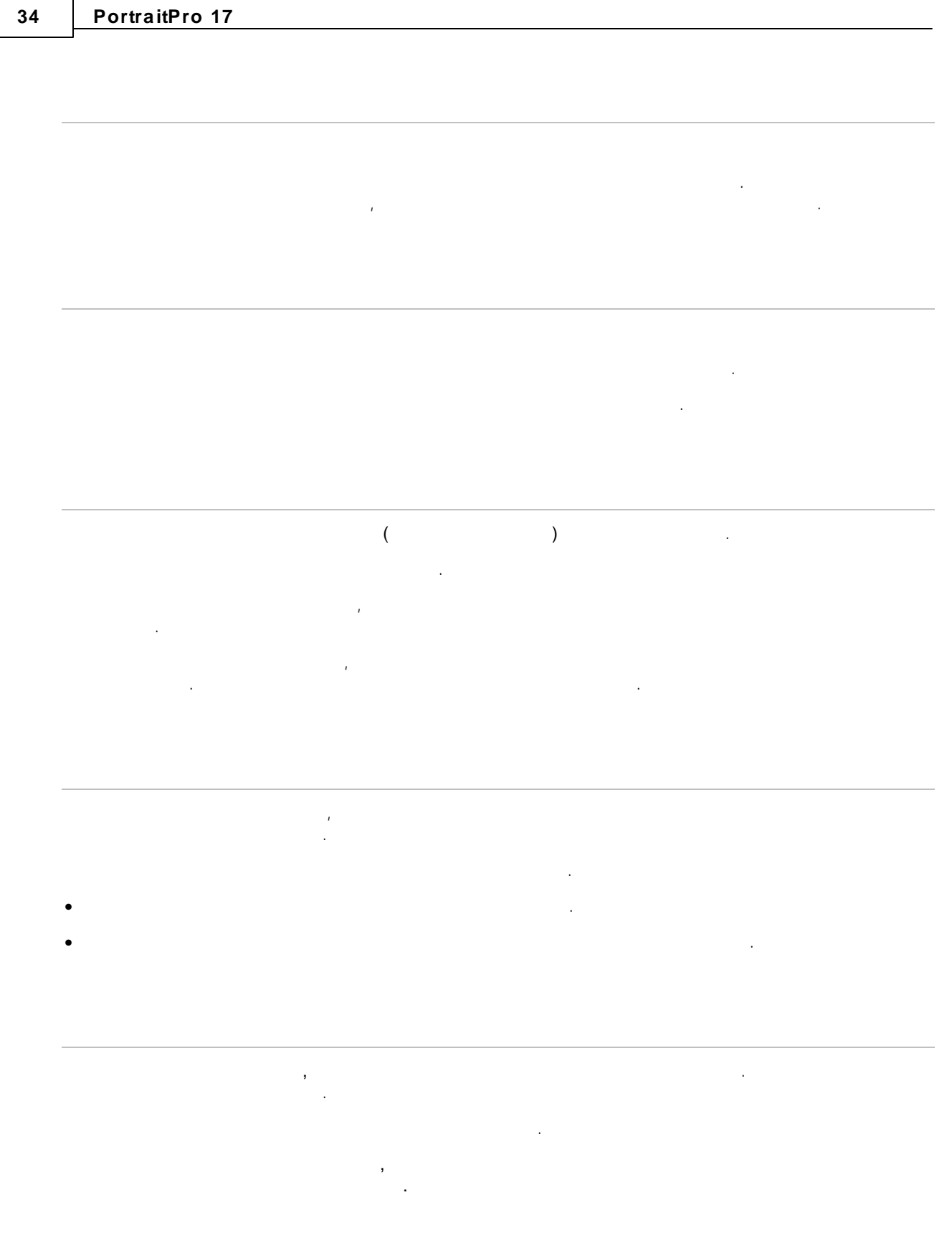

<span id="page-34-0"></span>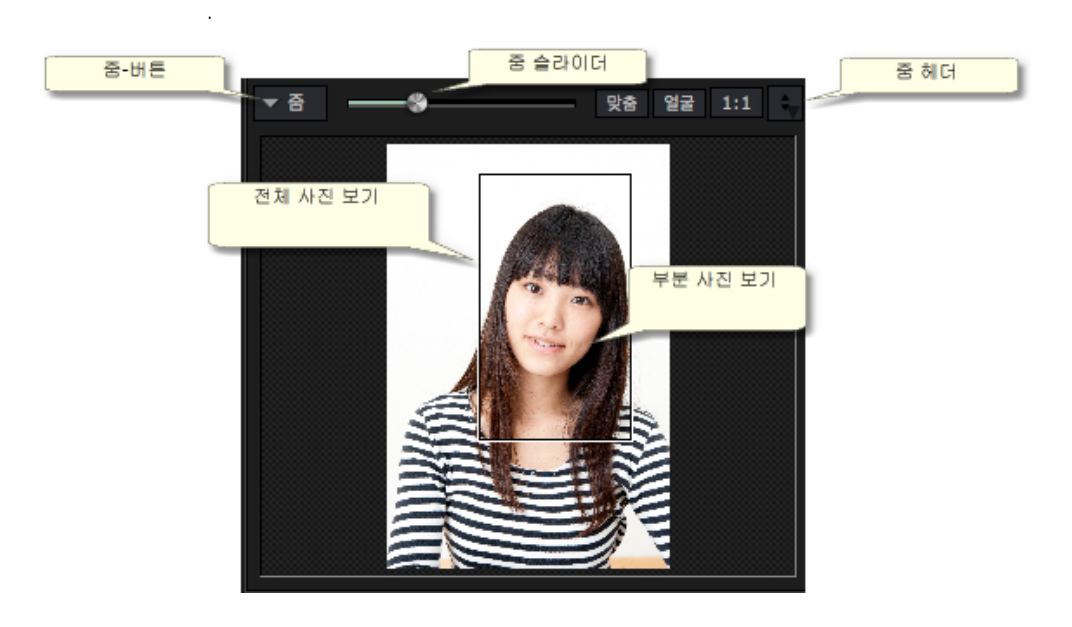

.

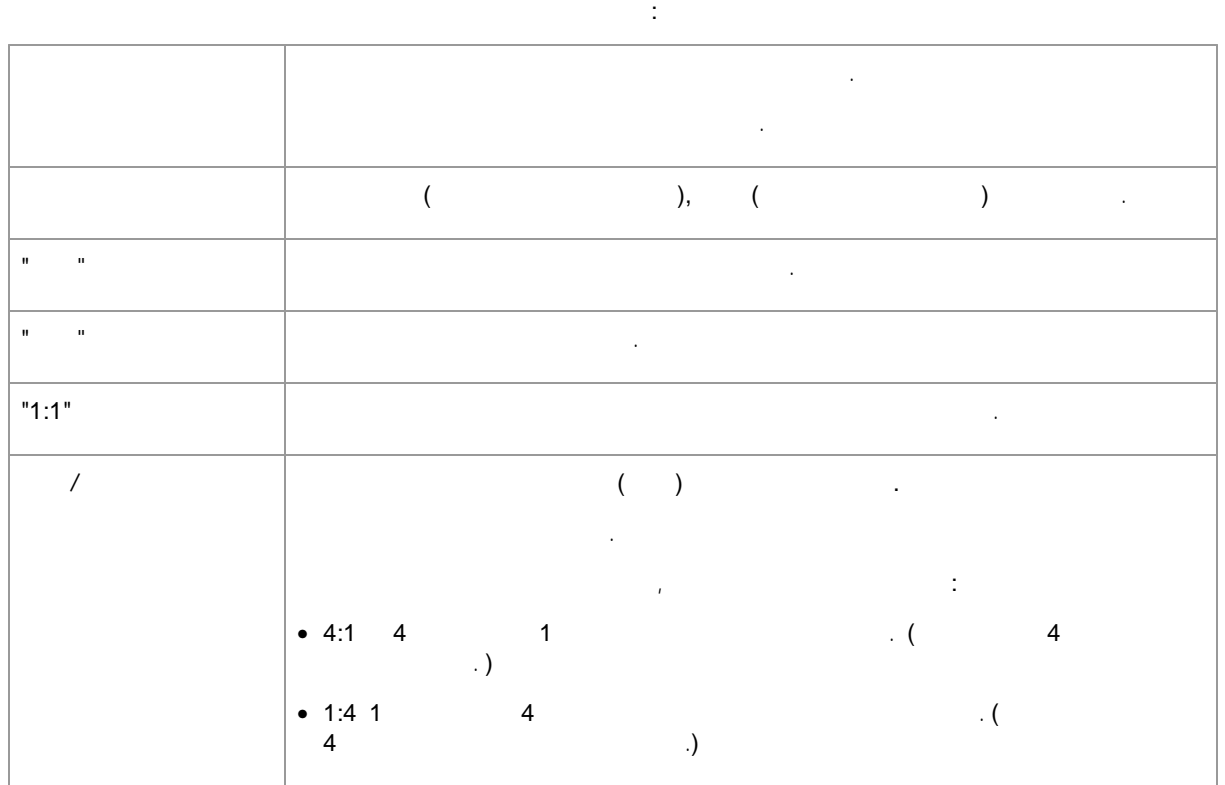

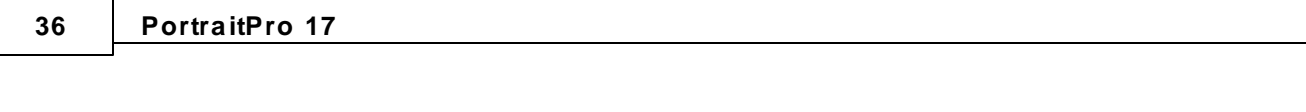

. .  $\sqrt{84}$ 

.

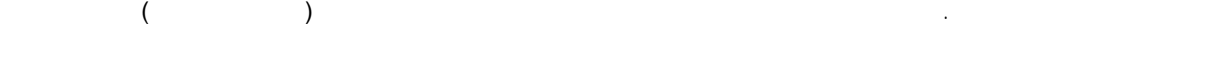

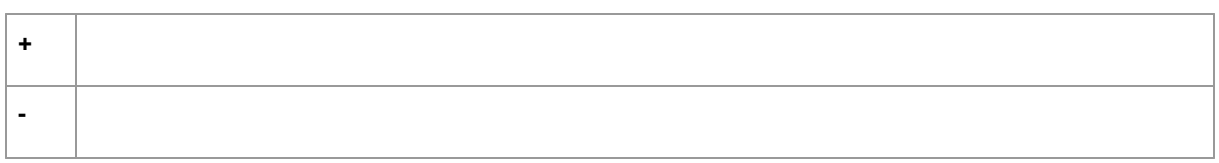

### <span id="page-35-0"></span>**3.2.2**

.

( **F10**). . . . . . , . PortraitPro , . [,](#page-82-0) . .  $\sqrt{38}$  $\sqrt{83}$
**Update to Current Settings** Rename Delete **Edit Filter Settings** 

Set Default Female Set Default Male Set Default Child

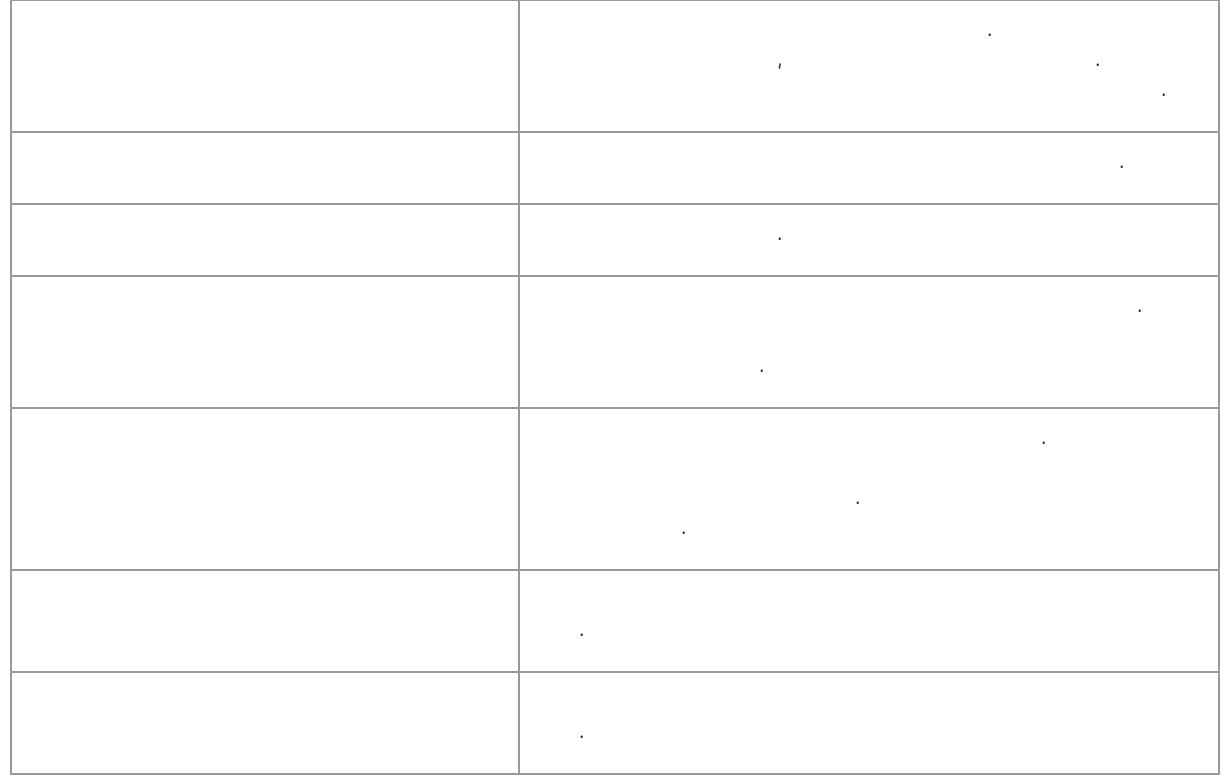

 $\mathbb{Z}$ 

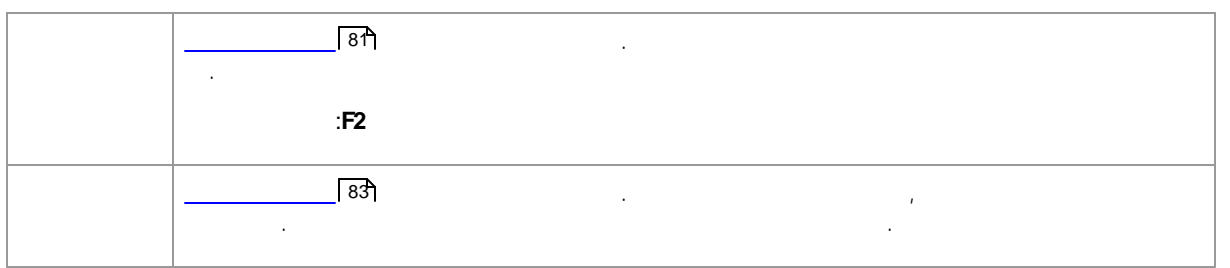

 $\overline{1}$ 

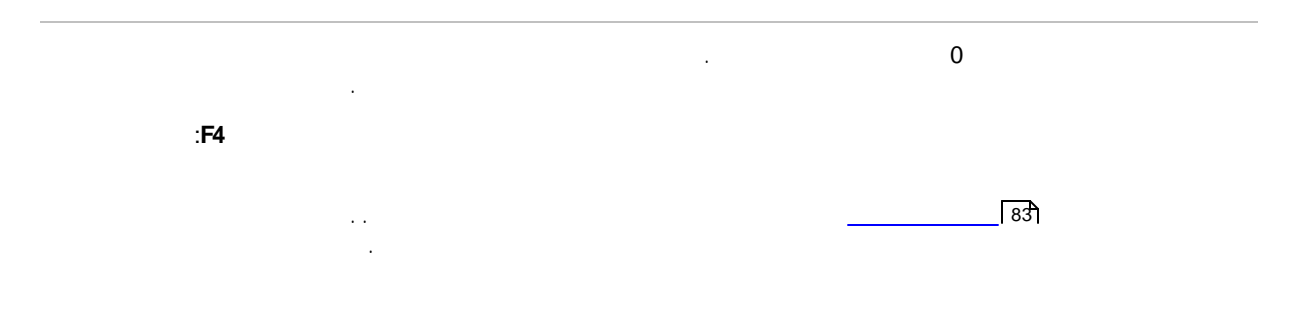

PortraitPro **PortraitPro** . . **Alt** .

. */ Application Support/Anthropics/Library/PortraitPro/UserPresets* .< > . , (Window File Explorer) .**%APPDATA%** . P **enter** *Anthropics/PortraitPro/UserPresets* .

**.ppr** *UserPresets* .. PortraitPro . , PortraitPro *UserPresets* .

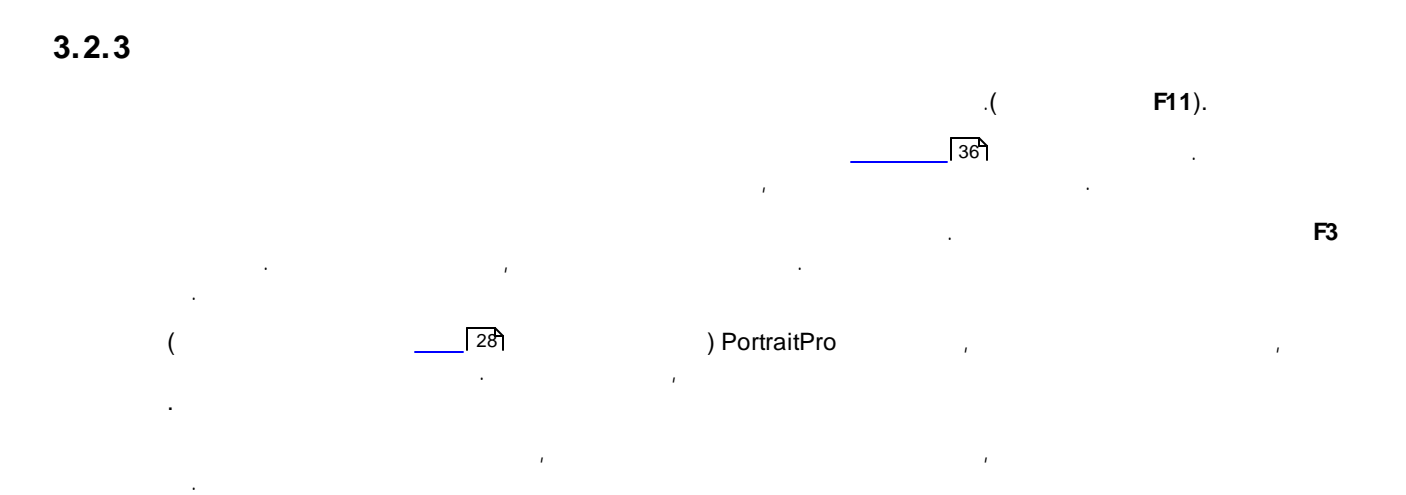

#### **3.2.4**

, .( **F9**). .

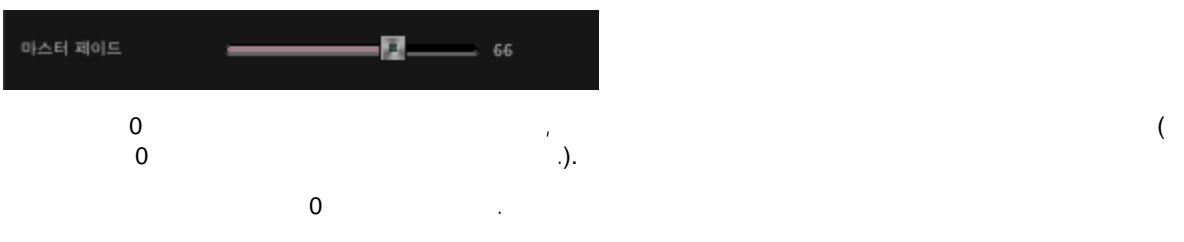

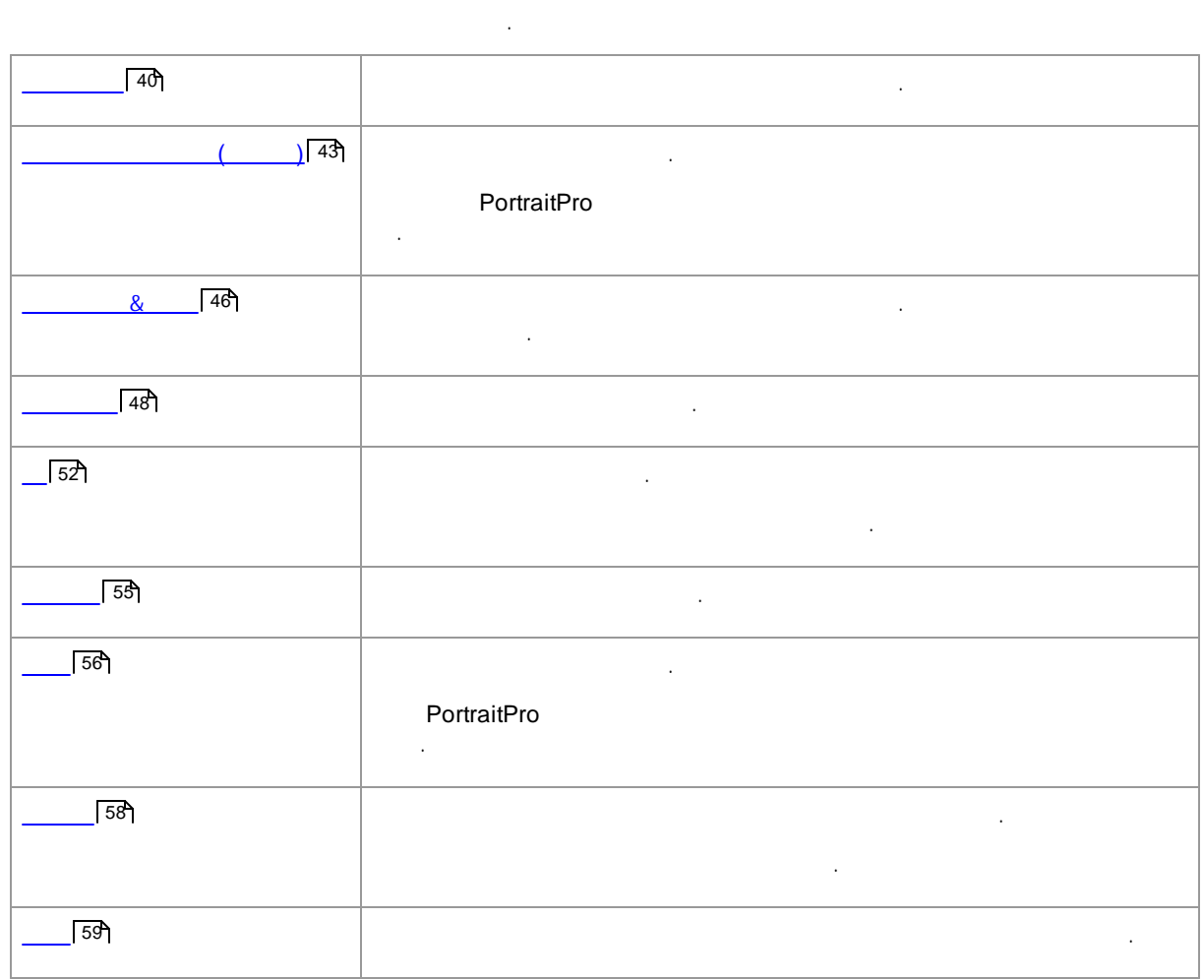

, . . / . , . .

.

.

 $\pmb{0}$  $\pmb{0}$  $\pmb{0}$  $\mathbf 0$  $\mathbf 0$  $\mathbf 0$  $\pmb{0}$  $>$ CTRL  $\mathsf{O}\xspace$  $CMD<$  $\pmb{0}$  $\overline{\phantom{a}}$ 

 $\overline{1}$ 

#### $3.2.5$

 $\mathbf 0$ 

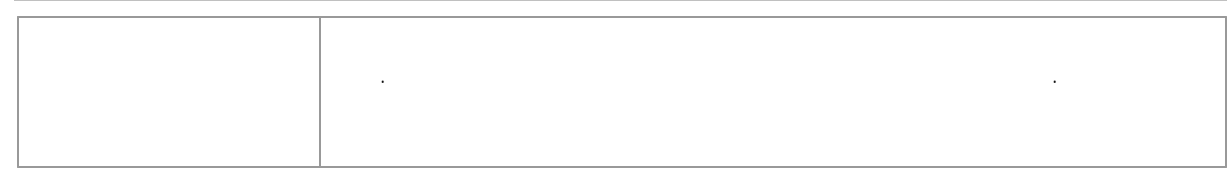

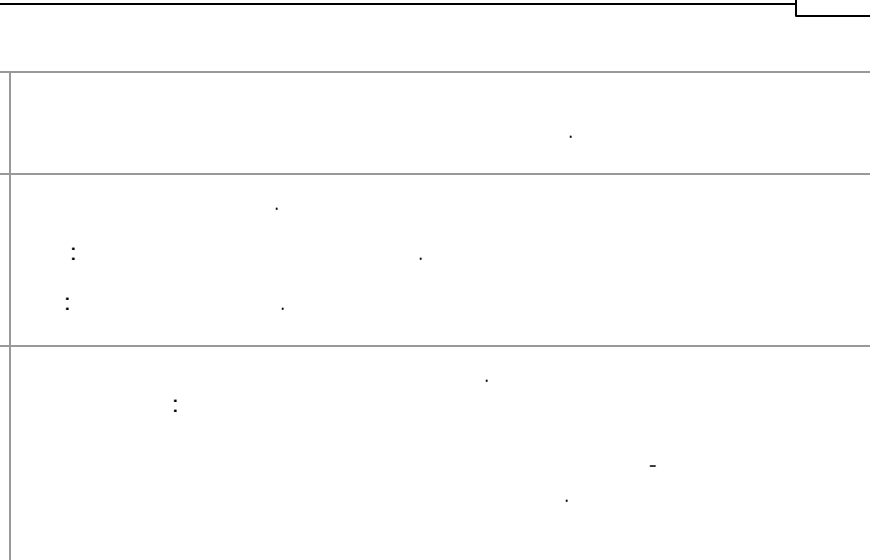

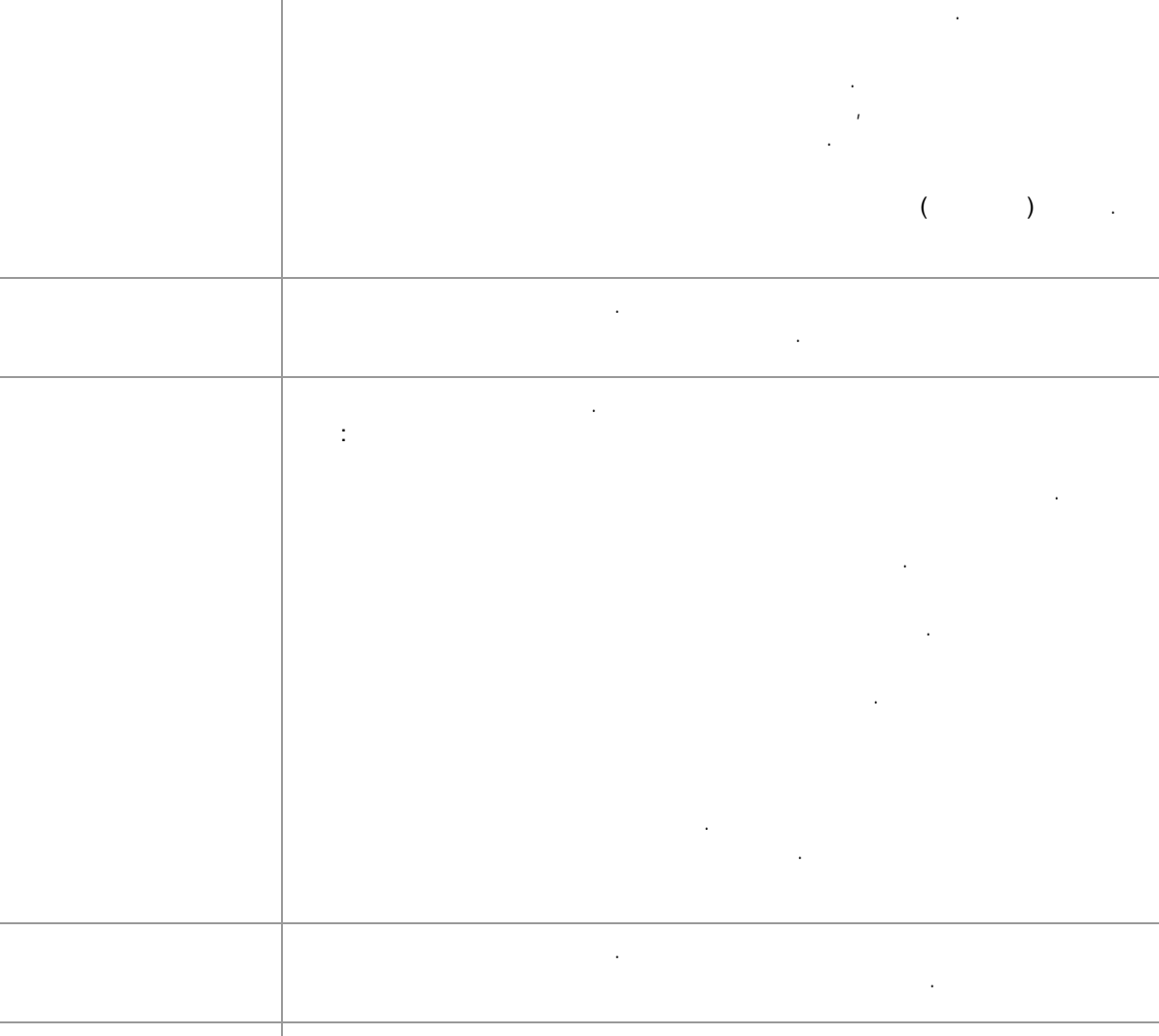

÷

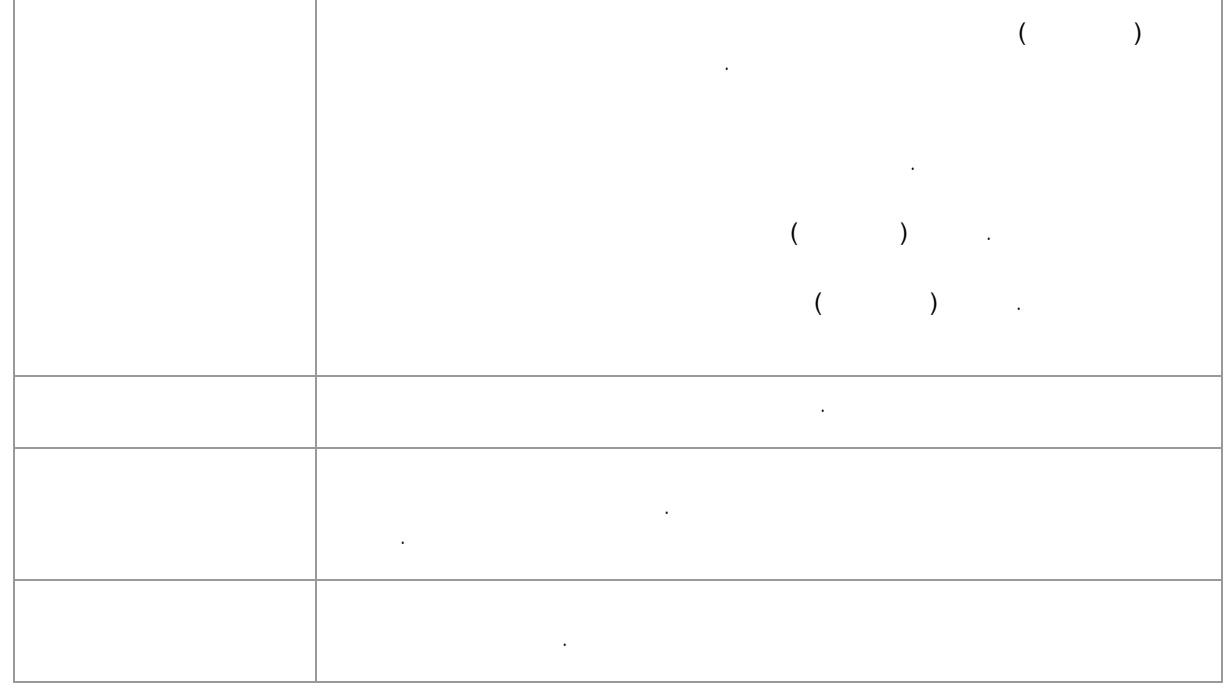

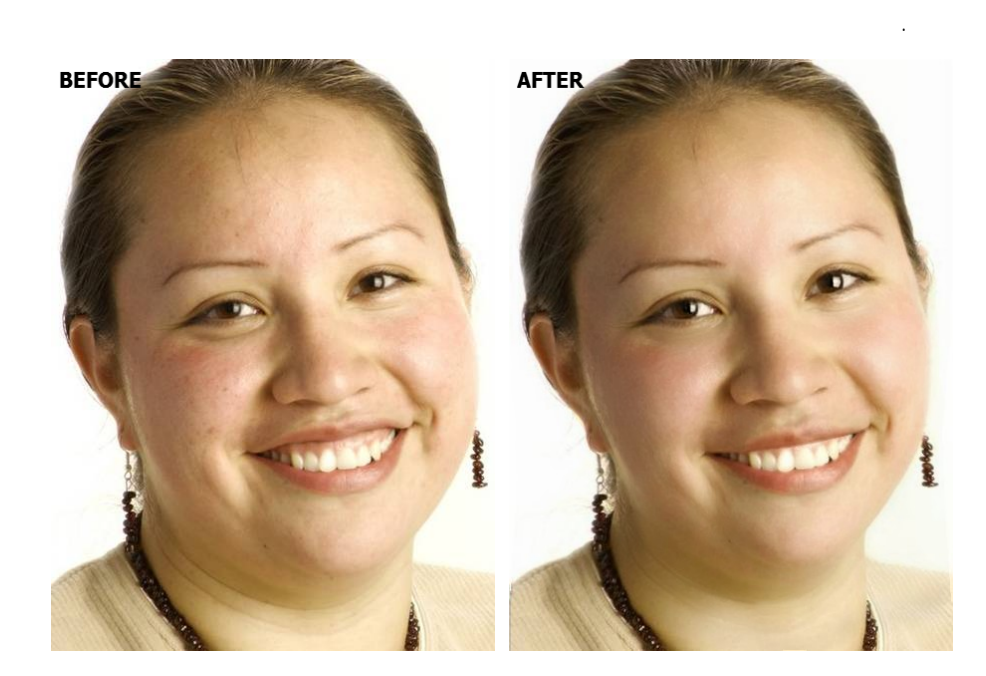

. , we have  $\mathcal{L}_\text{c}$  and  $\mathcal{L}_\text{c}$ 

# <span id="page-42-0"></span>**3.2.6 ( )**

, . . . PortraitPro .  $66$ 

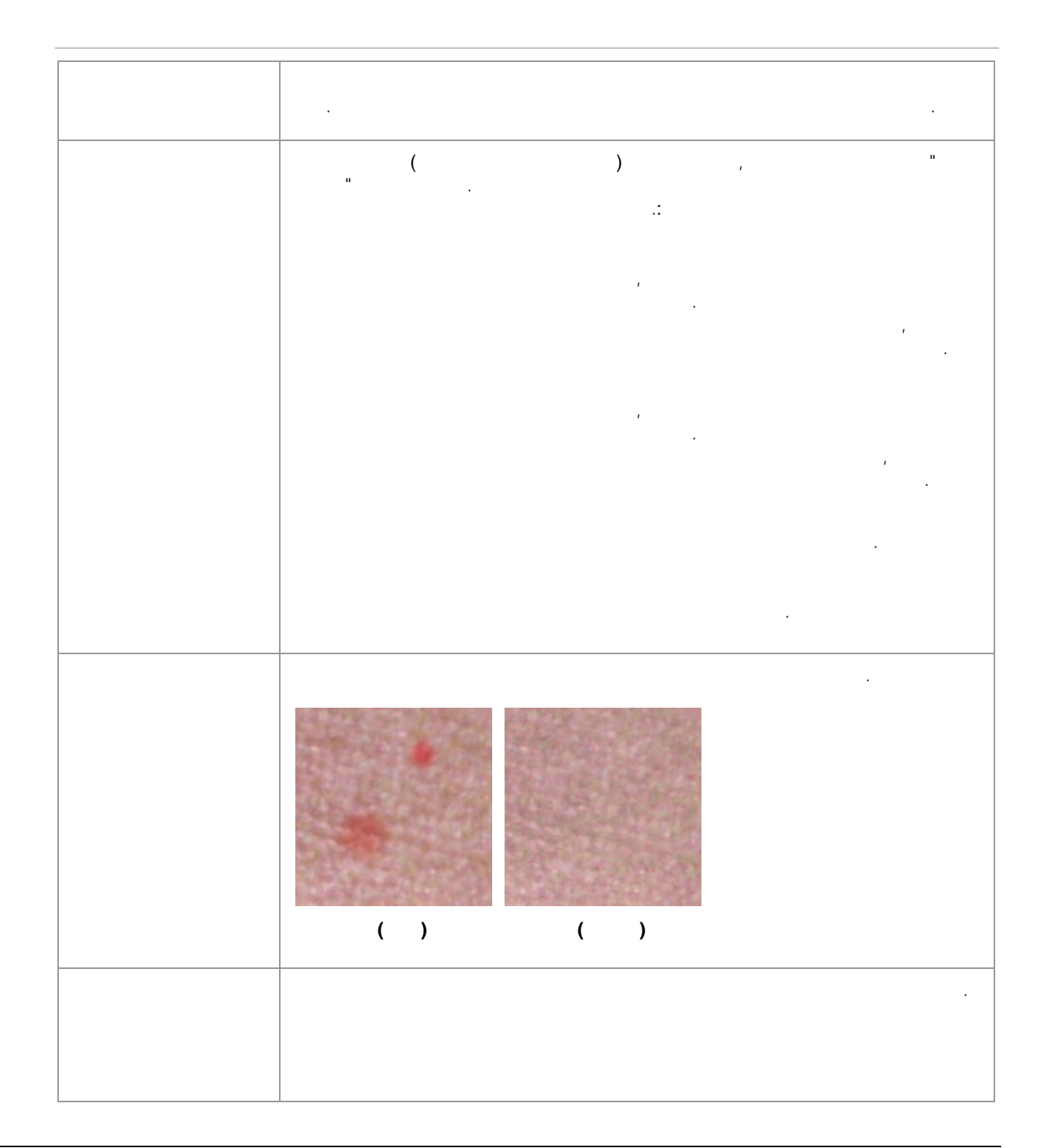

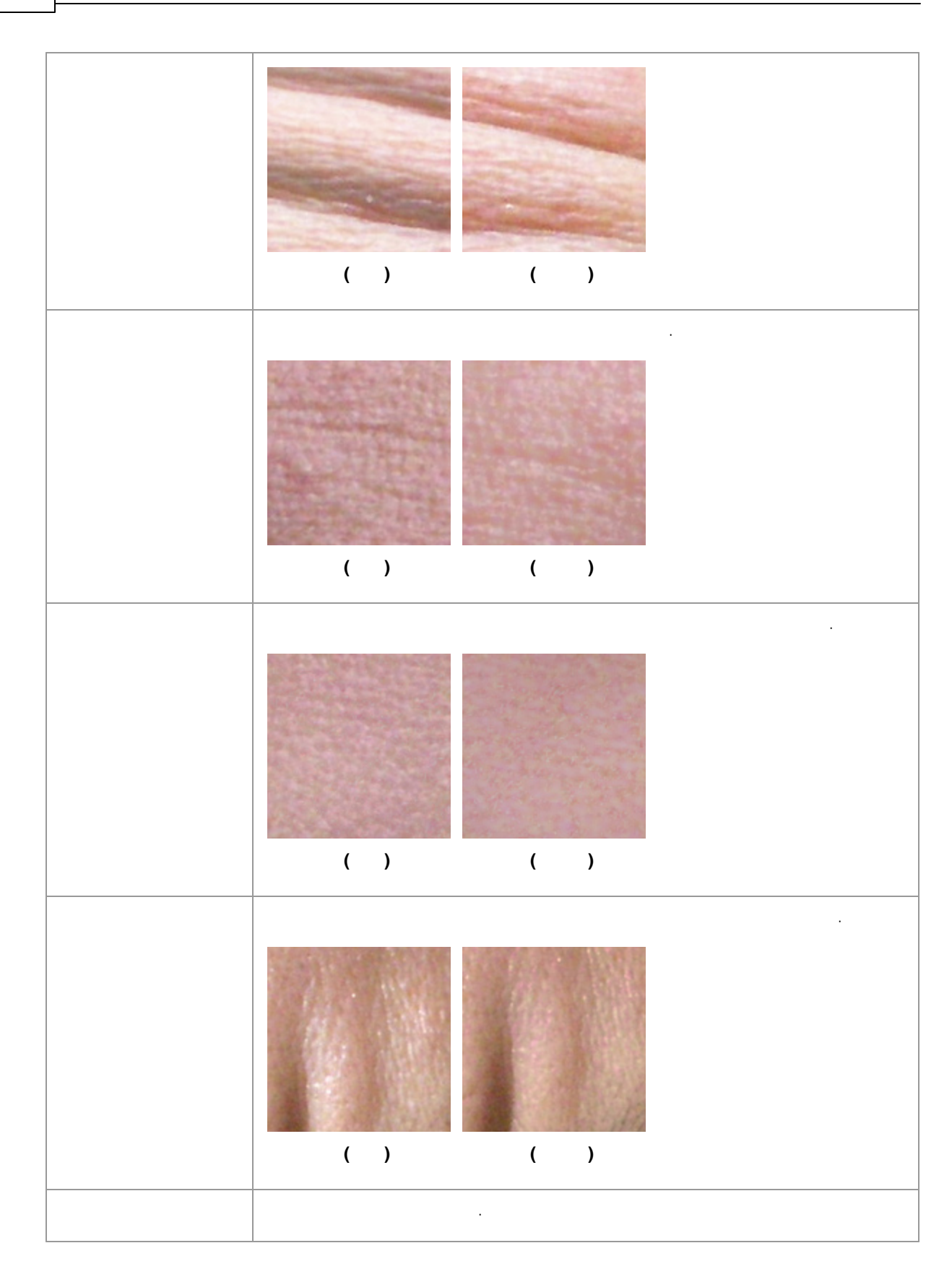

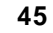

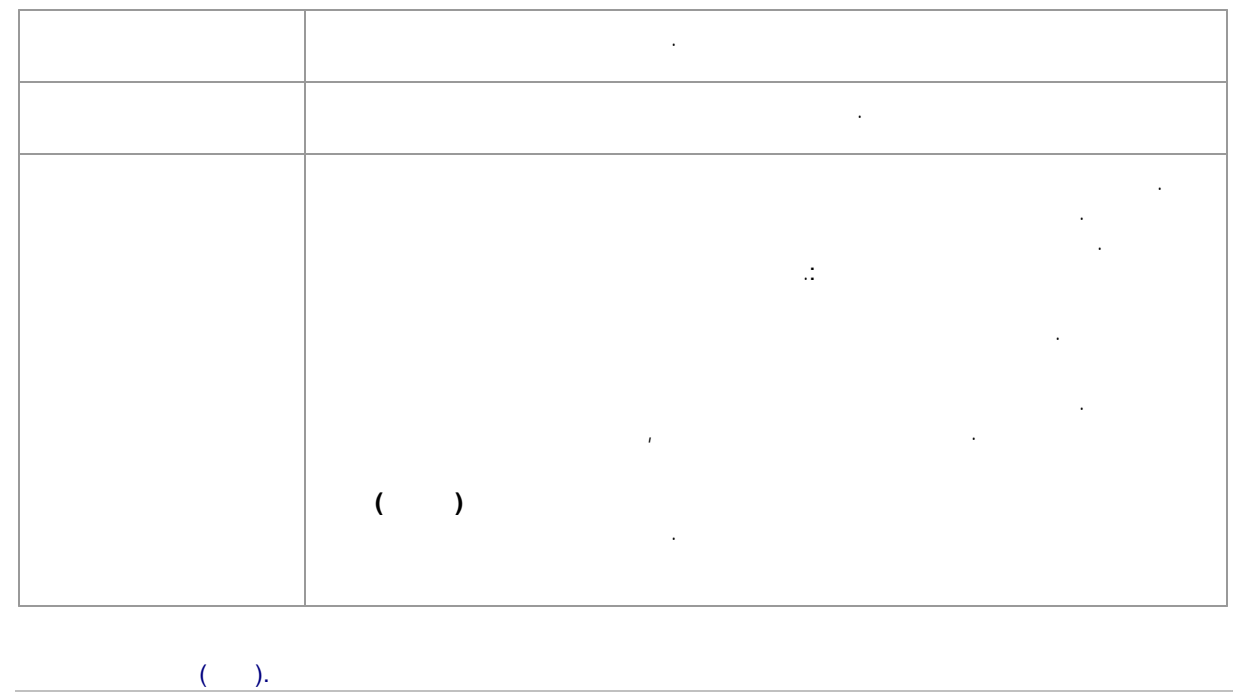

. .

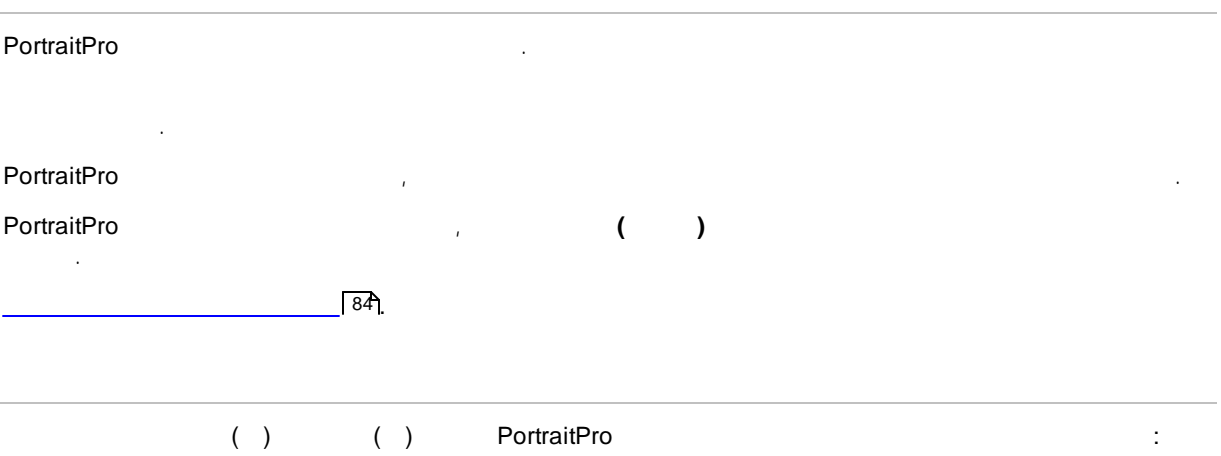

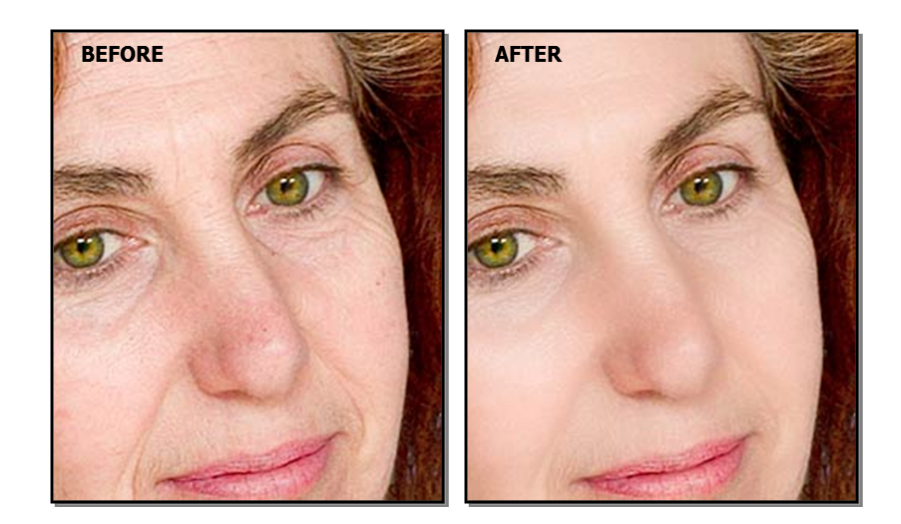

#### <span id="page-45-0"></span>**3.2.7**

**PortraitPro** . , . **( )** . *:* .  $\sqrt{ }$  66  $\overline{\hspace{1cm}}$  15 66

.

. . . . . . .  $($  ) .

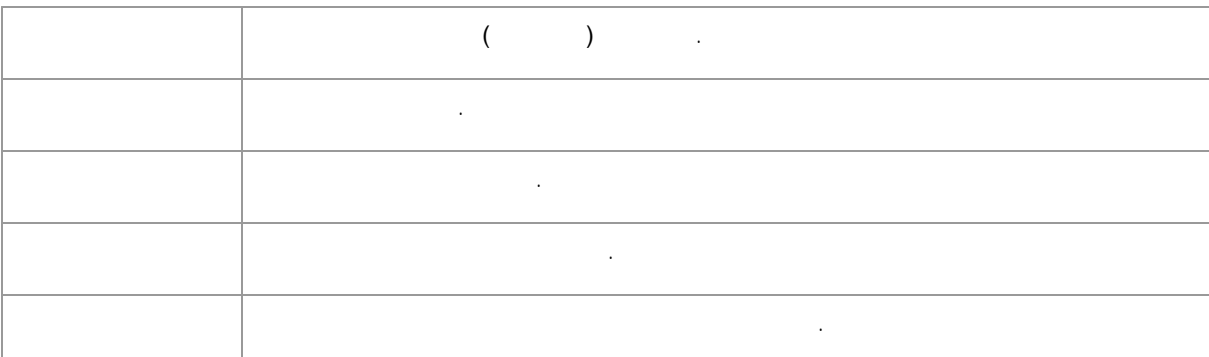

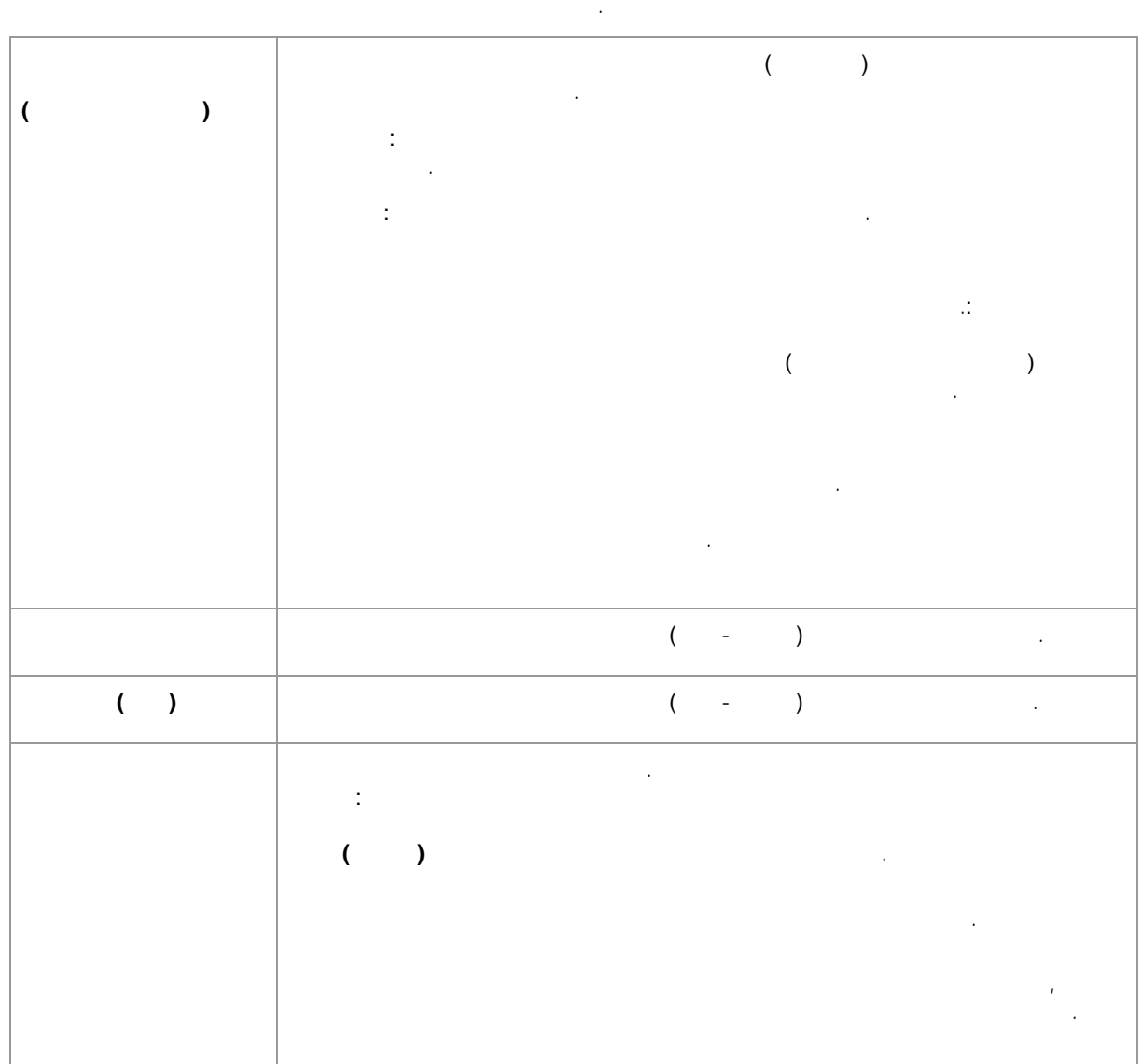

# **3.2.8**

. . , (  $\qquad \qquad$ ) . .  $:$  , and  $:$  , and  $:$  , and  $:$  , and  $:$  , and  $:$  , and  $:$  ,  $:$  ,  $:$ , and the contract of  $\left(\begin{array}{ccc} 0 & 0 & 0 \end{array}\right)$ ..( . **:** , , .

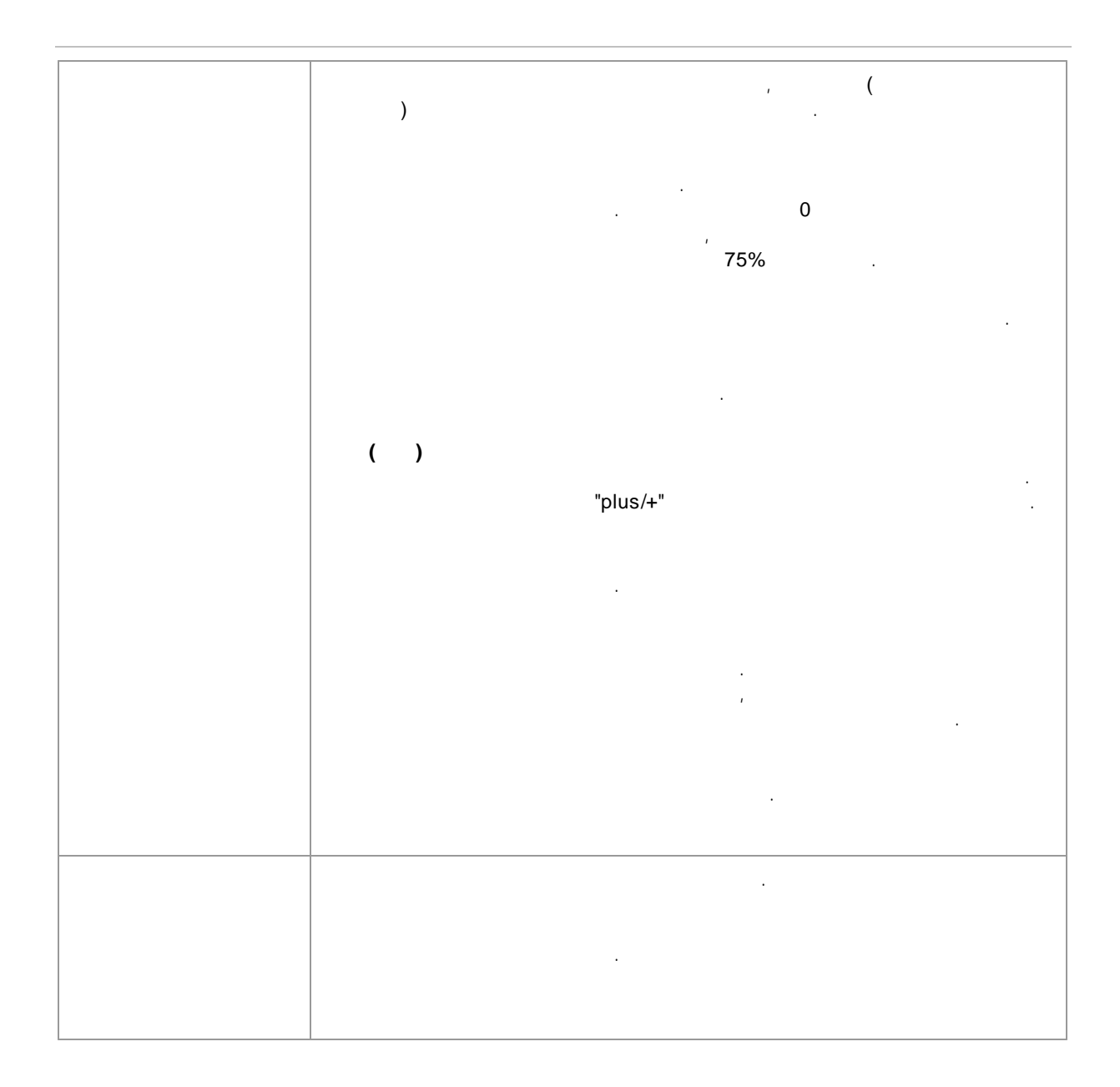

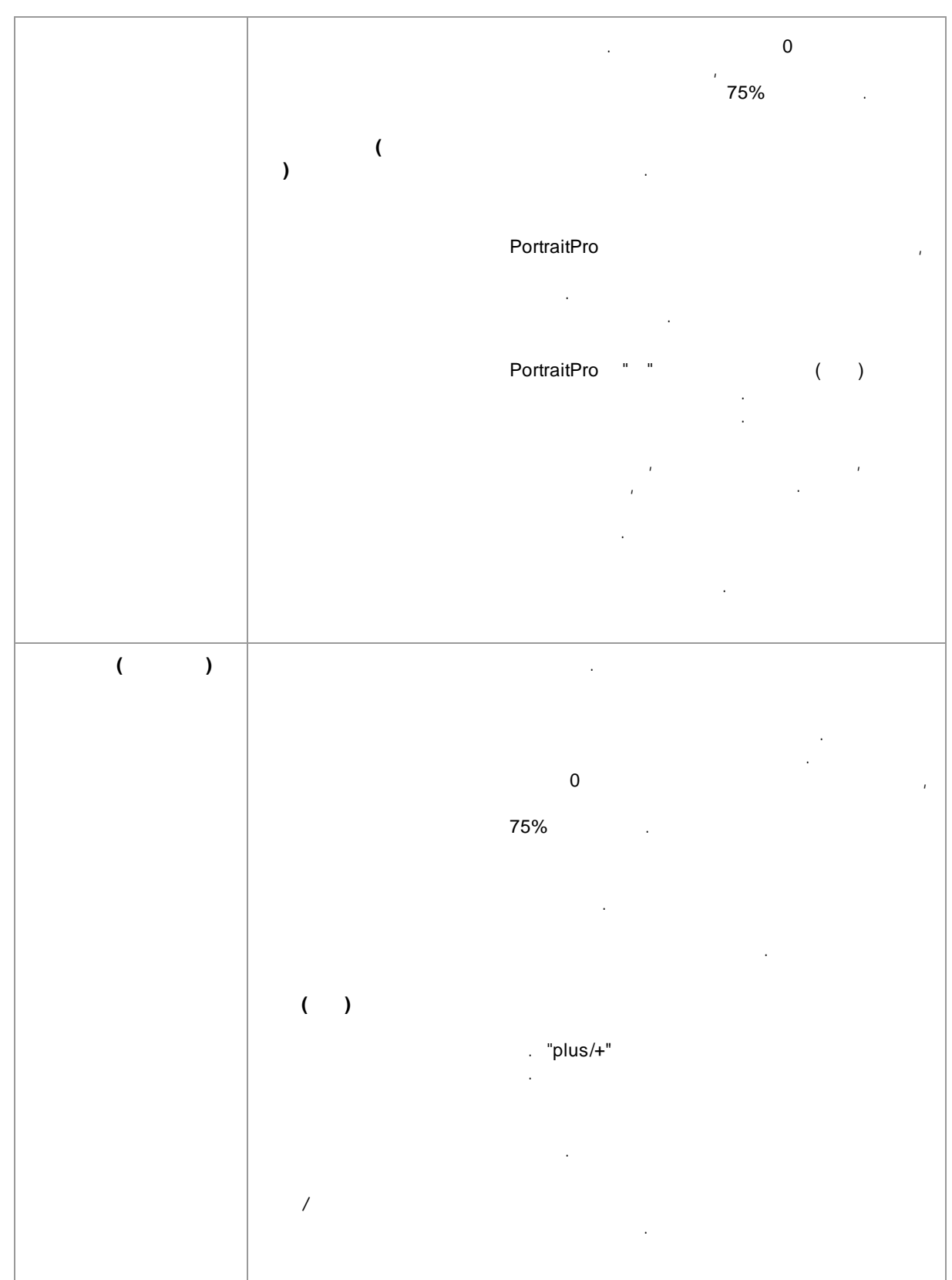

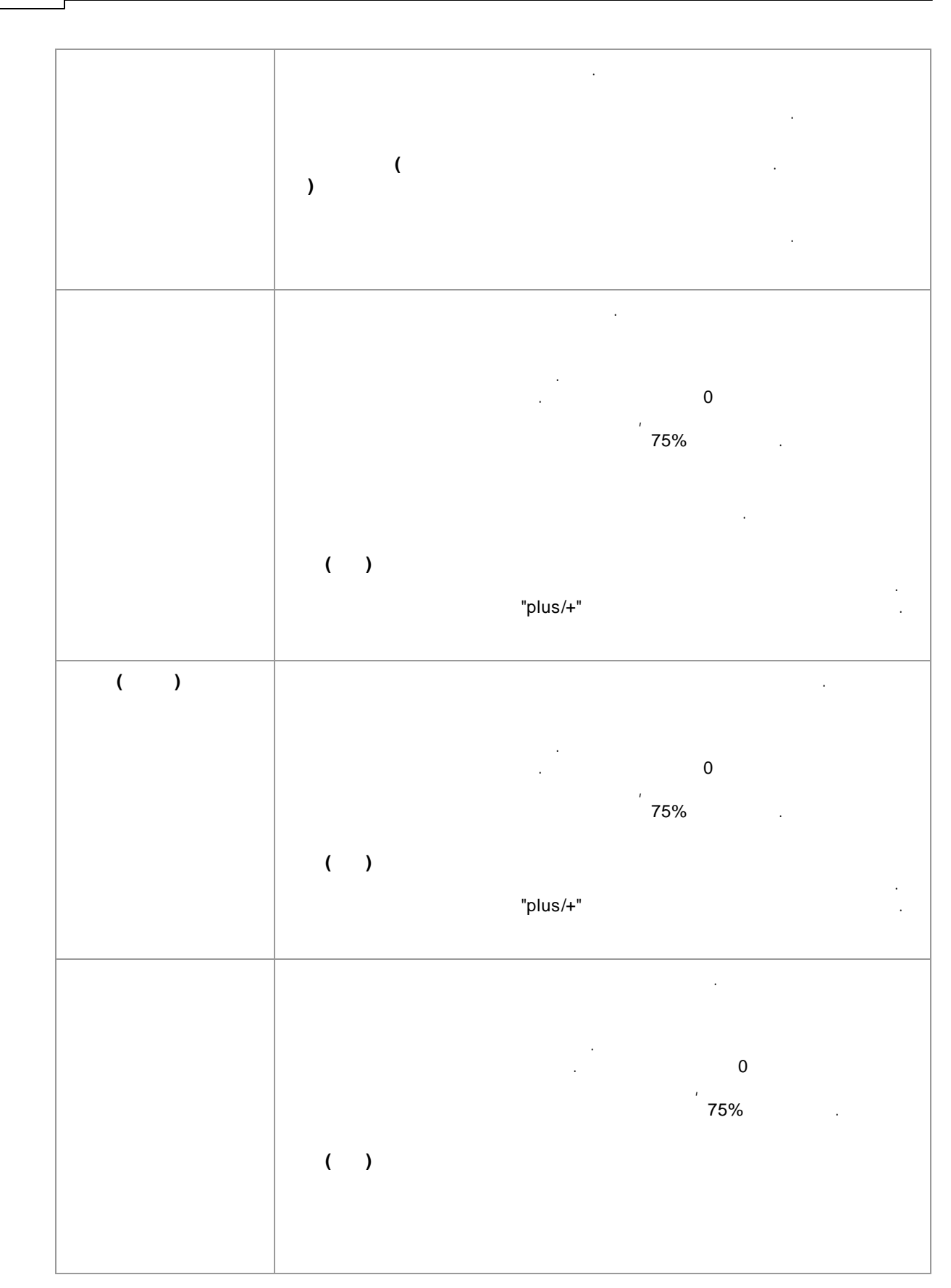

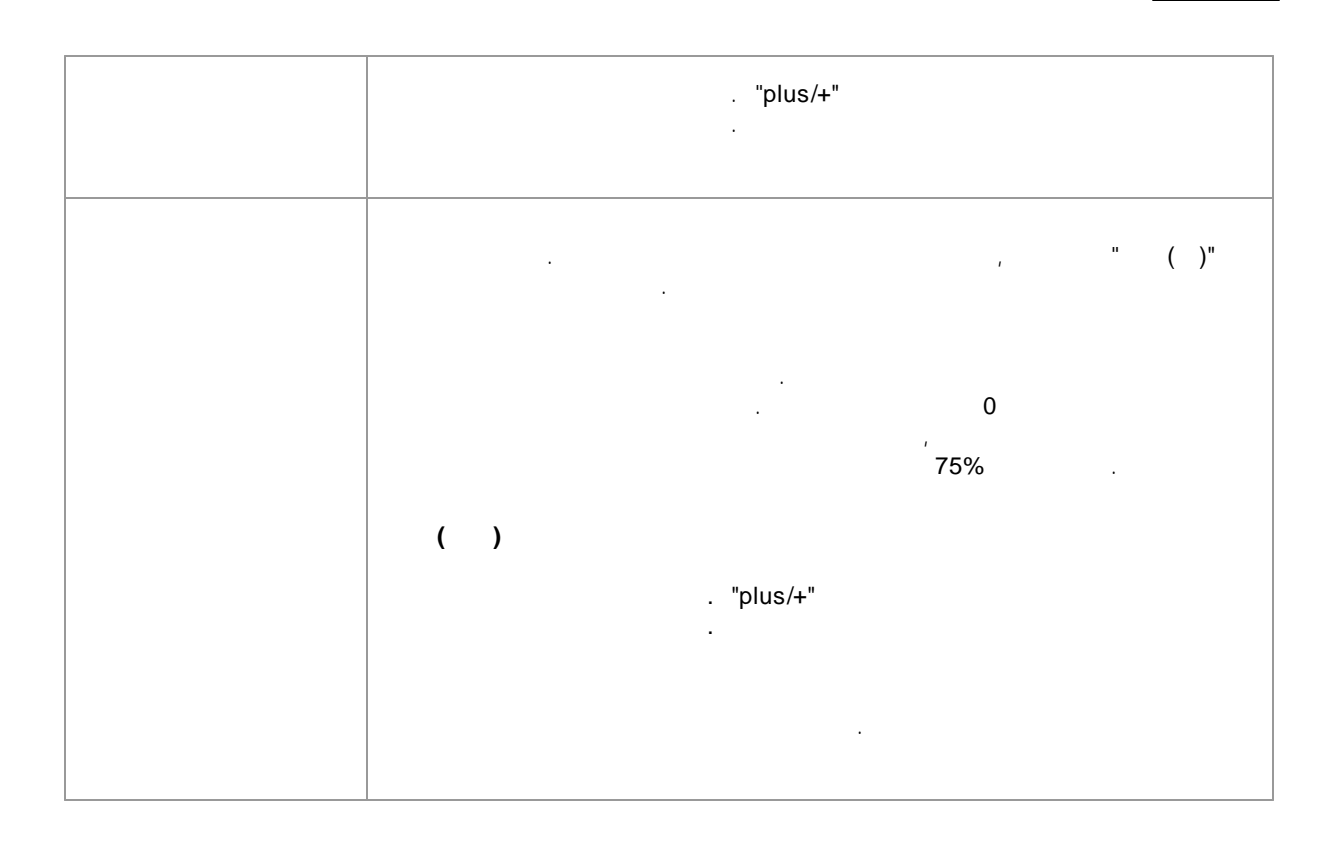

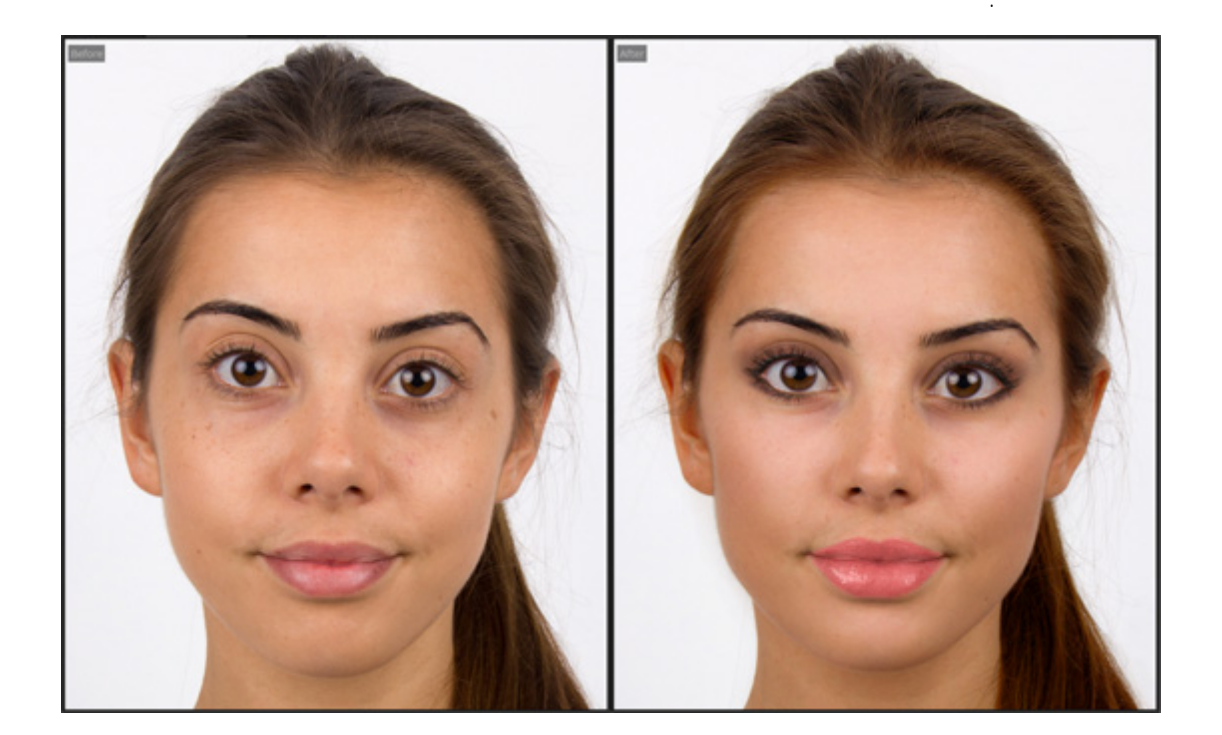

#### **3.2.9**

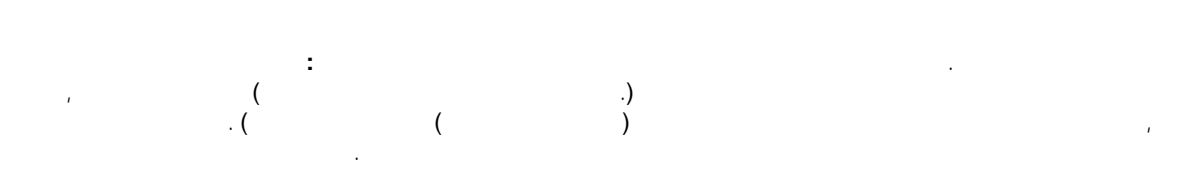

.

. .

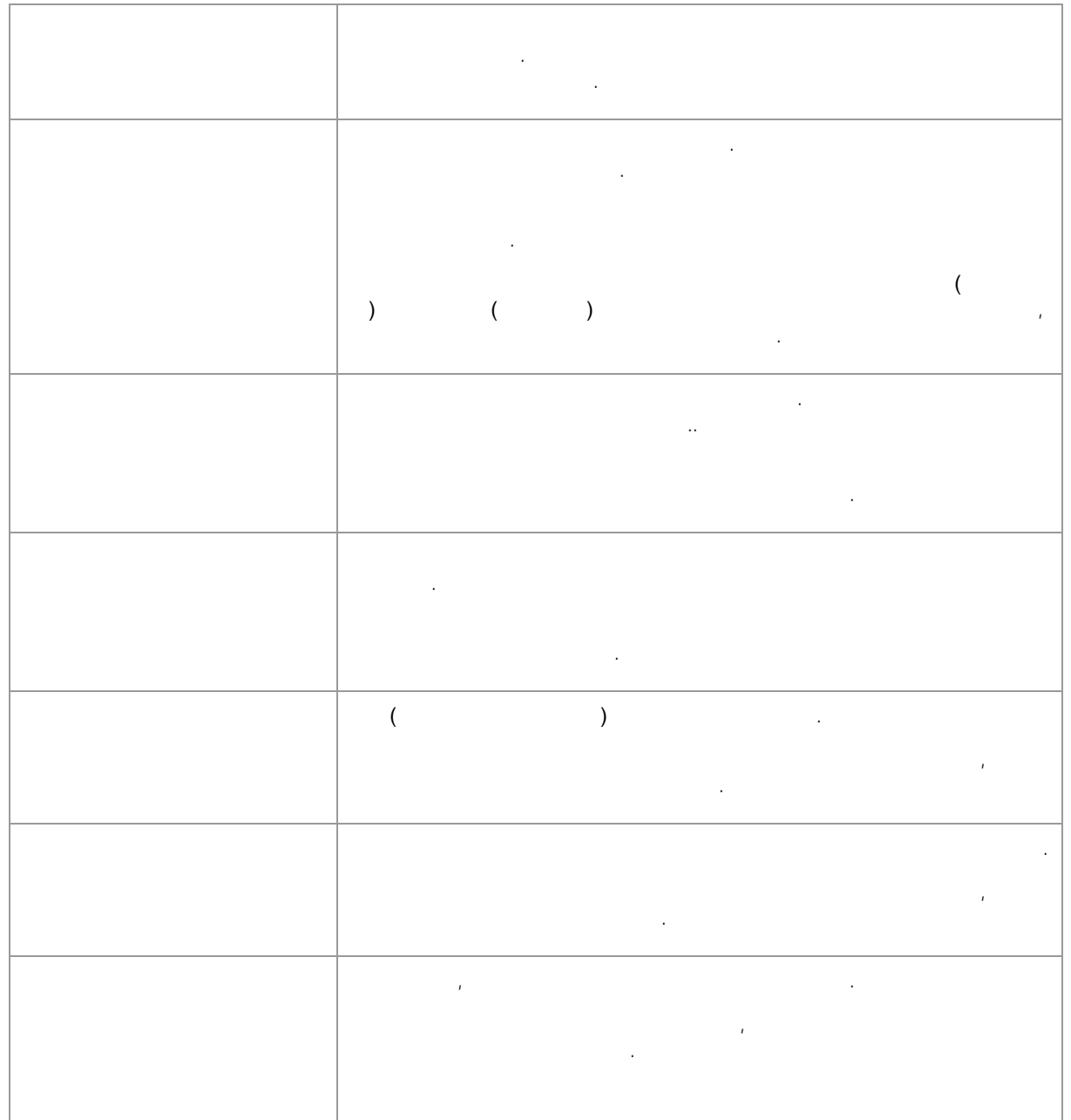

 $\ddot{\phantom{0}}$  $\mathbf{I}$  $\ddot{\phantom{a}}$ . (  $).$  $\overline{1}$  $\overline{\phantom{a}}$  $\bar{t}$  $\ddot{\phantom{0}}$  $\mathbf 0$  $\cdot$  (  $\cdot$ 100  $\mathbf 0$ 100

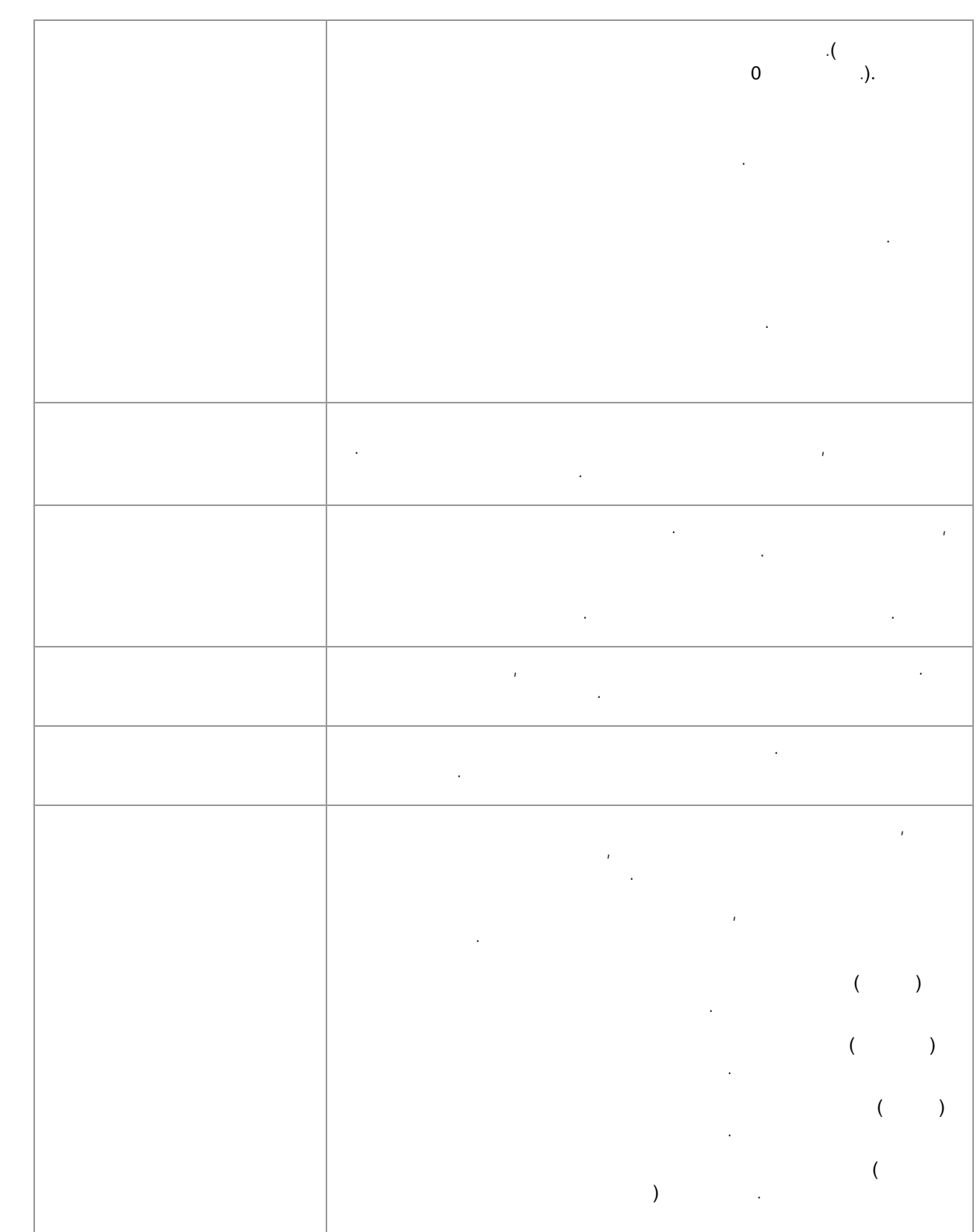

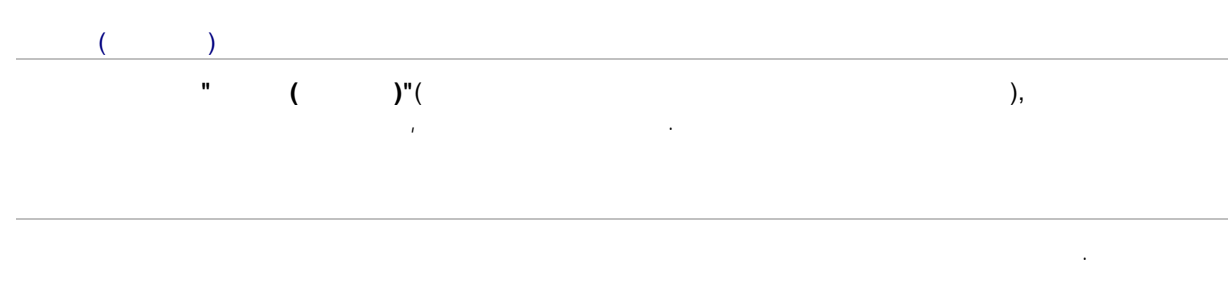

55

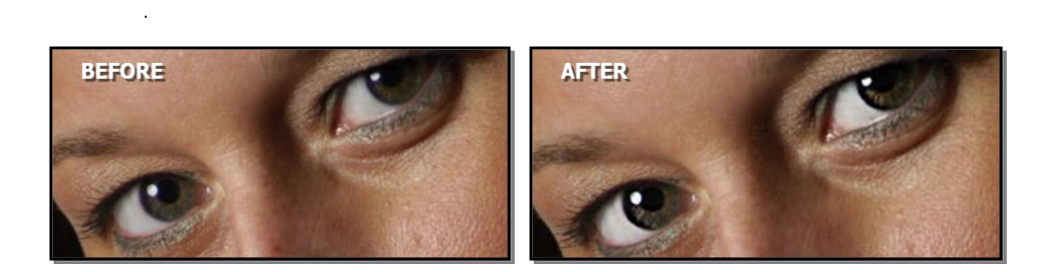

## $3.2.10$

 $\ddot{\phantom{a}}$  $\ddot{\phantom{0}}$  $\mathcal{L}^{\text{max}}_{\text{max}}$  $\mathcal{L}$  $\Delta$  $\ddot{\phantom{0}}$  $\ddot{\phantom{0}}$  $\overline{\phantom{a}}$  $\bar{\mathcal{A}}$  $\bar{r}$  $\cdot$  $\bar{r}$  $\bar{z}$ 

 $\overline{\phantom{a}}$ 

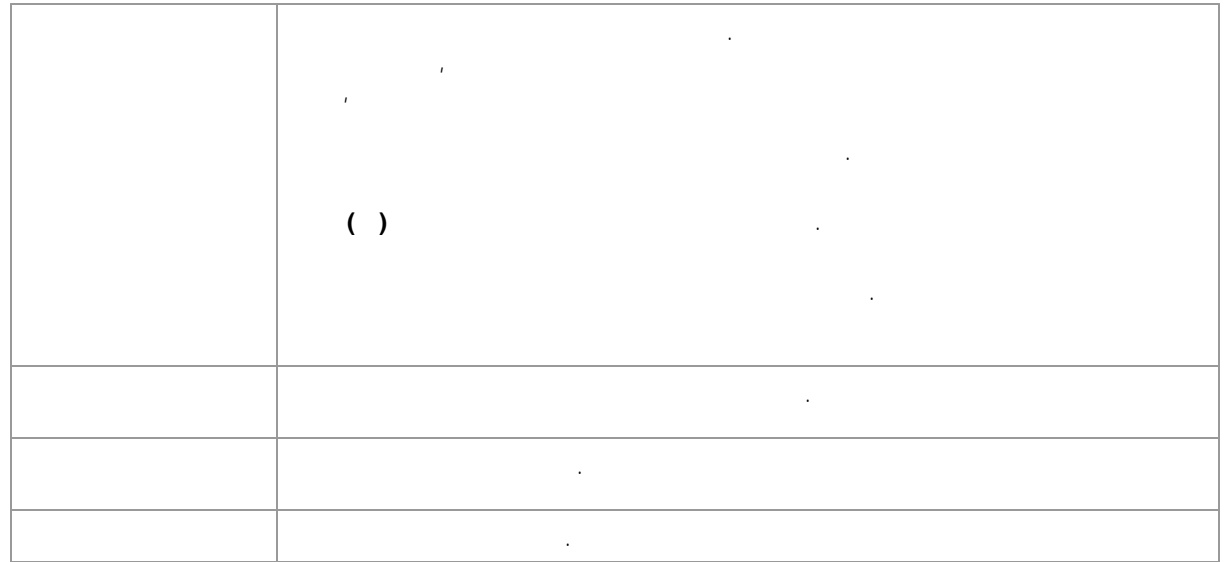

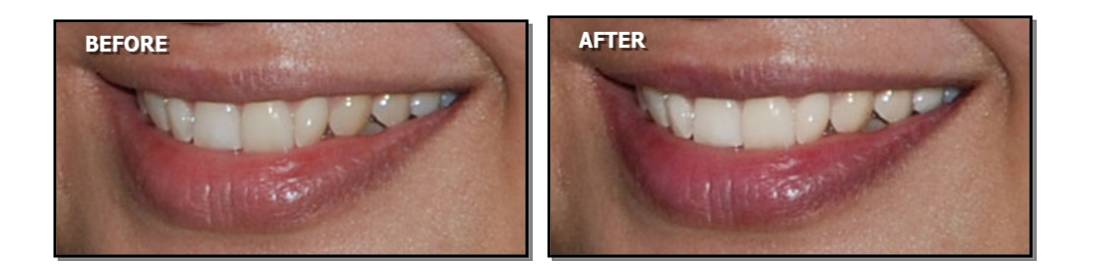

# **3.2.11**

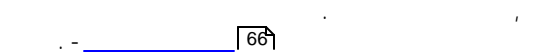

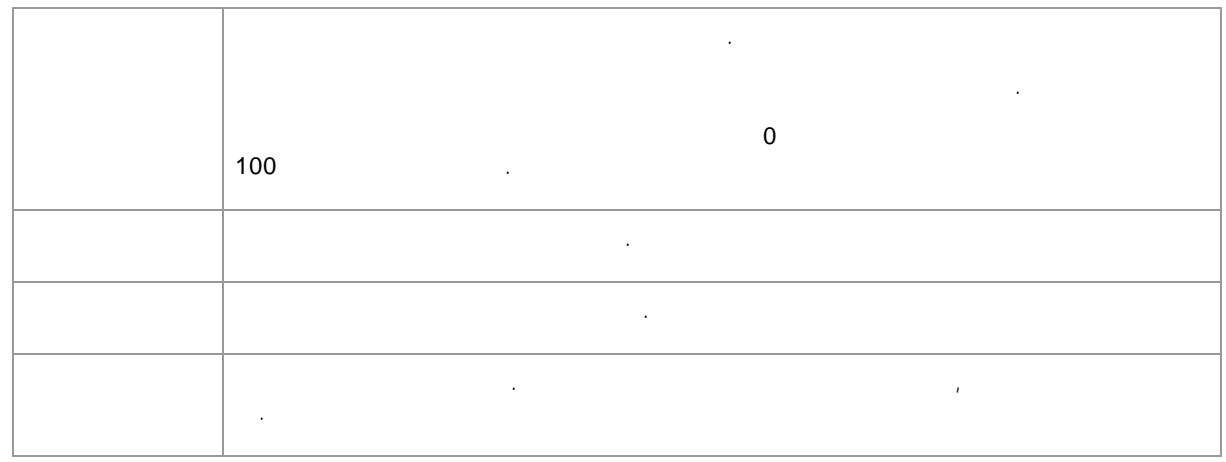

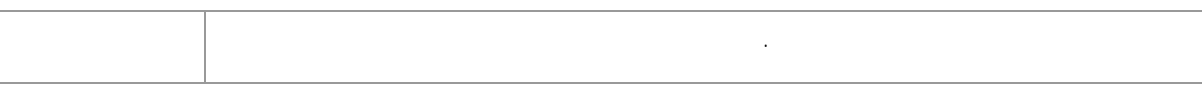

 $\ddot{\phantom{a}}$ 

57

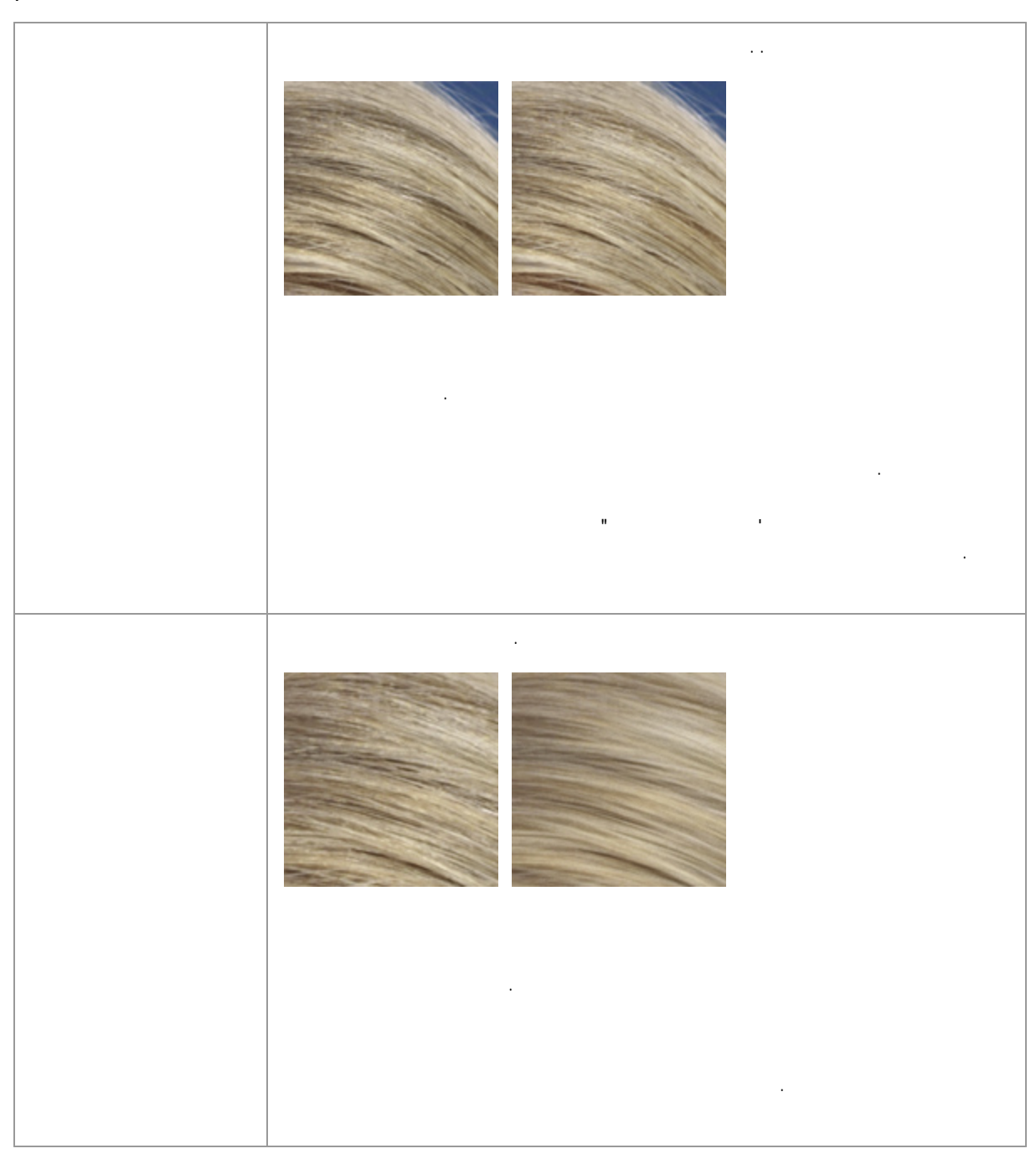

 $\ddot{\phantom{0}}$ 

OK

# **3.2.12**

. 86

,

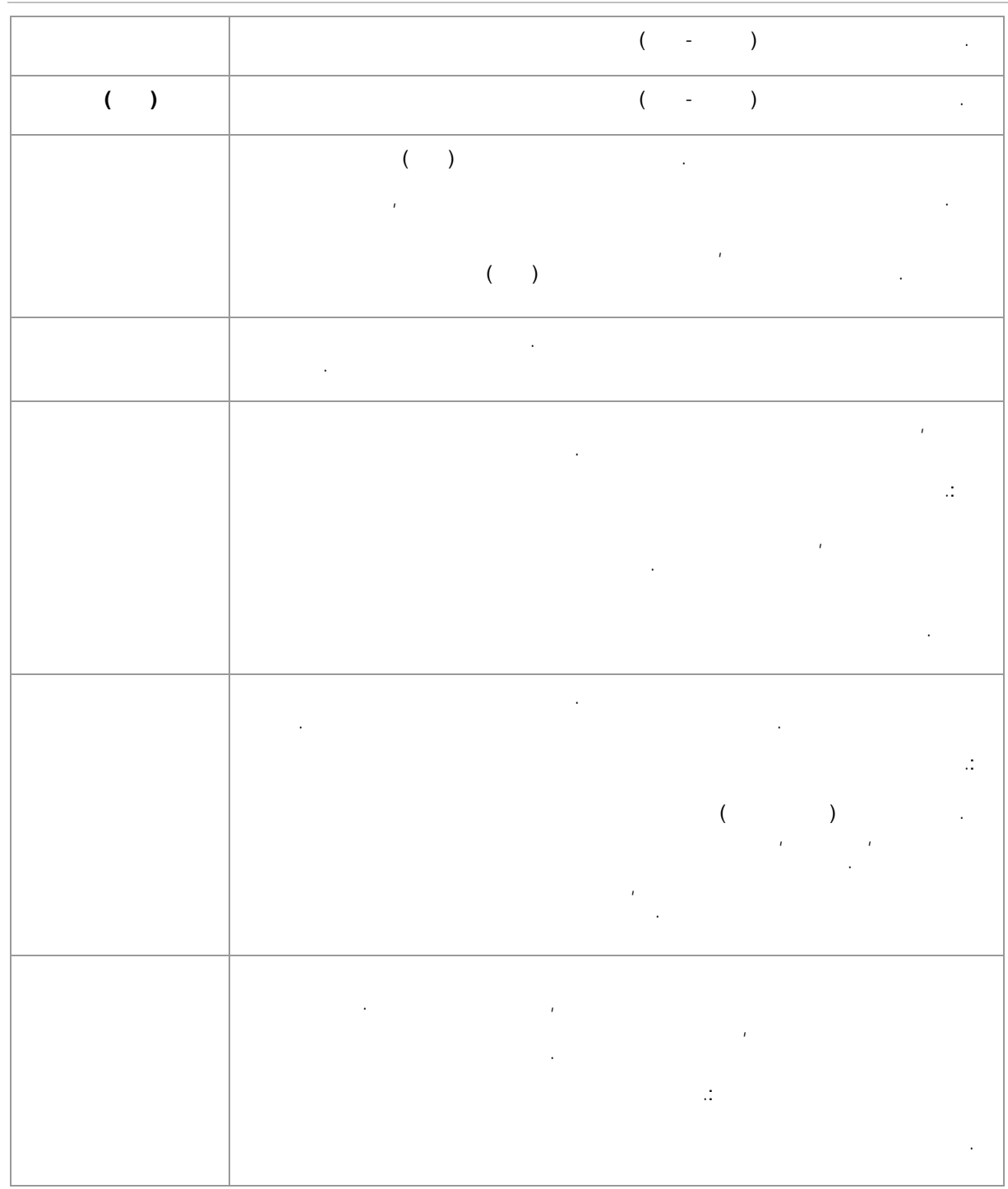

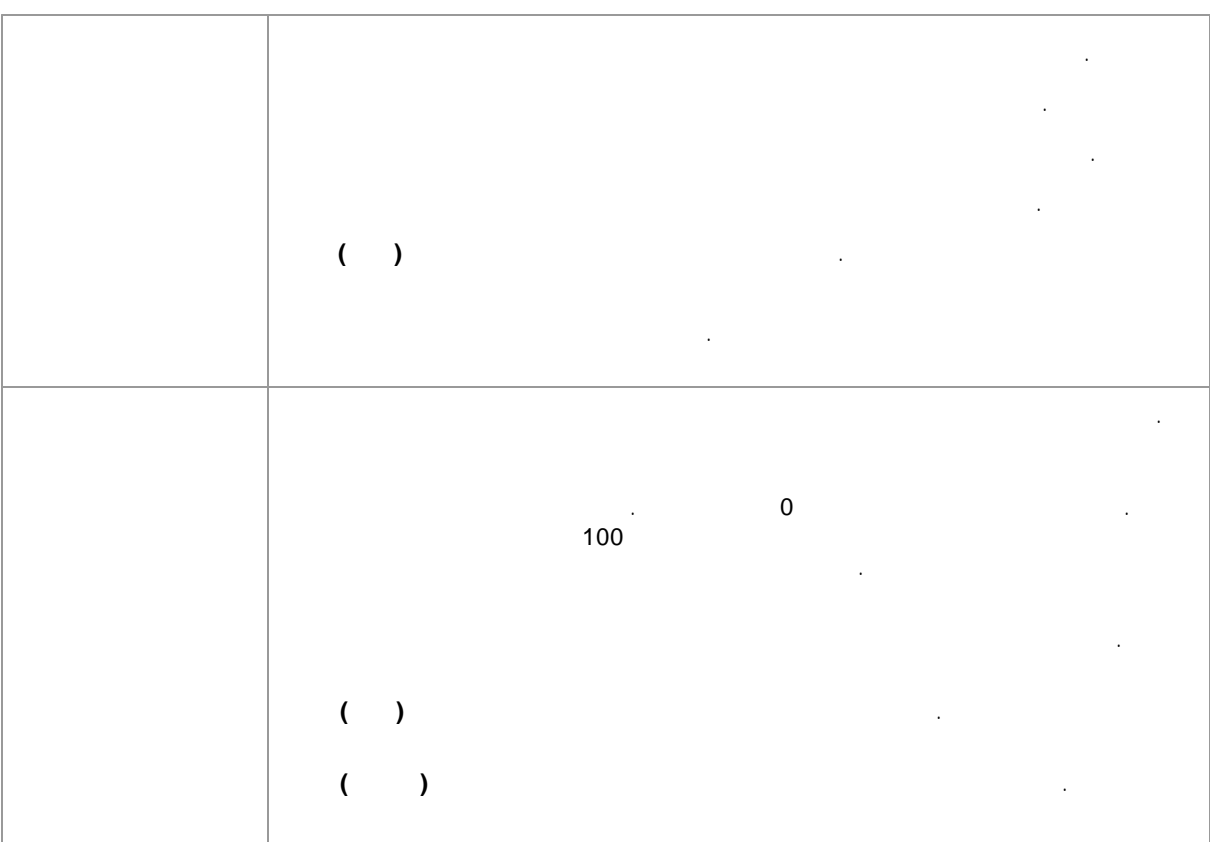

### **3.2.13 /**

PortraitPro , , . . .:

- .
- $\bullet$  . The contract of the contract of the contract of the contract of the contract of the contract of the contract of the contract of the contract of the contract of the contract of the contract of the contract of the co
- .
- 
- $\bullet$  , and the set of the set of the set of the set of the set of the set of the set of the set of the set of the set of the set of the set of the set of the set of the set of the set of the set of the set of the set of t
- , .

. **1 :** , , , . 32

, . The contract of the contract of the contract of the contract of the contract of the contract of the contract of the contract of the contract of the contract of the contract of the contract of the contract of the contrac

# PortraitPro . , . . 60`. . , . **2 :** 64`).

. **3 :** .

.&nbsp; . & nbsp; .

#### **3.2.13.1**

. . . , .

: • . . • ( )  $\begin{array}{|c|c|c|c|c|}\hline \multicolumn{1}{|c|}{\mathbf{.}} & \multicolumn{1}{|c|}{\mathbf{.}} & \multicolumn{1}{|c|}{\mathbf{.}} & \multicolumn{1}{|c|}{\mathbf{.}} & \multicolumn{1}{|c|}{\mathbf{.}} & \multicolumn{1}{|c|}{\mathbf{.}} & \multicolumn{1}{|c|}{\mathbf{.}} & \multicolumn{1}{|c|}{\mathbf{.}} & \multicolumn{1}{|c|}{\mathbf{.}} & \multicolumn{1}{|c|}{\mathbf{.}} & \multicolumn{1}{|c|}{\mathbf{$  $64$ 

, . .  $\bullet$  . The contract of  $\left(\begin{array}{c} \bullet \end{array}\right)$ • .

 $($   $)$ 

 $\sqrt{64}$ 

.

, .

. .

,

• . . . , . .  $12$  $\sqrt{35}$ 

.

.&nbsp; . & nbsp; .

.

. . . : **S** . . : **D** . , . : **F** . , . : **G** . : **H** .(  $\qquad \qquad$  ). : **J** . . .

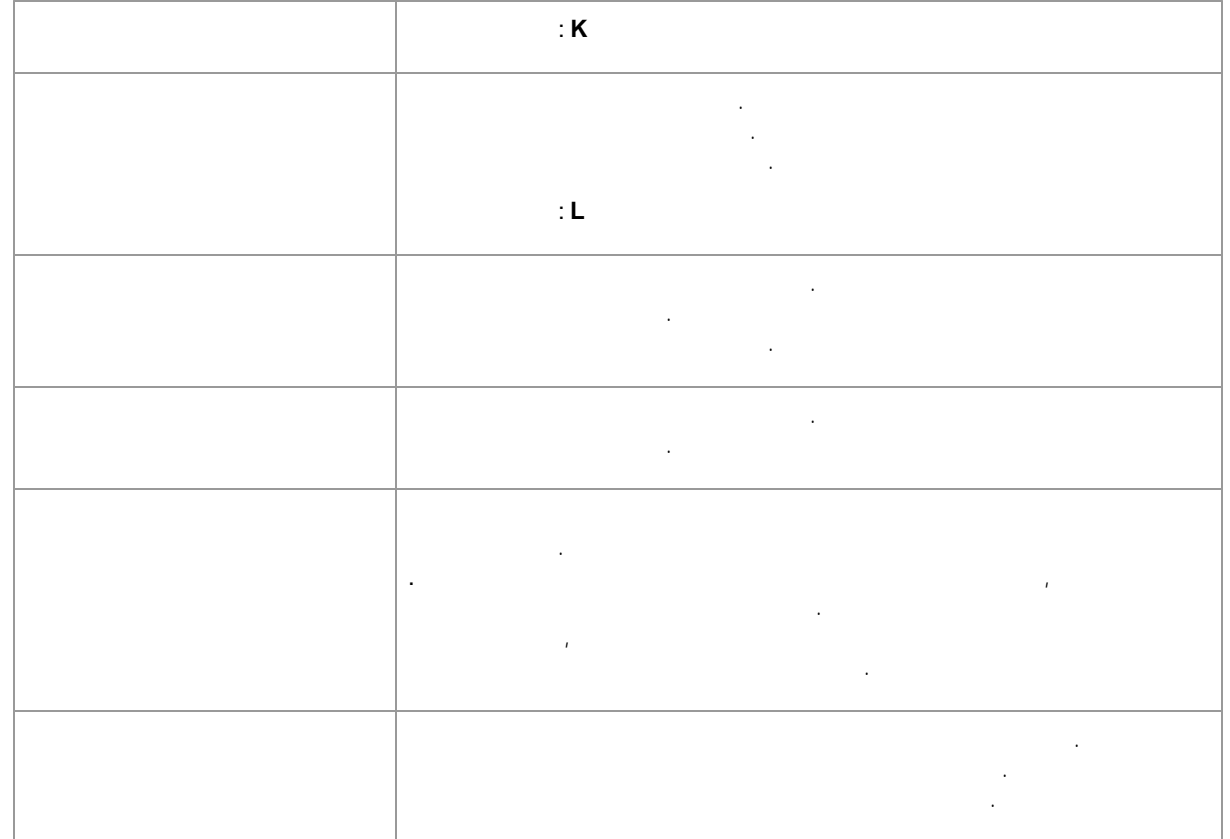

, and the set of the set of the set of the set of the set of the set of the set of the set of the set of the set of the set of the set of the set of the set of the set of the set of the set of the set of the set of the se

. , and the contract of the contract of the contract of the contract of the contract of the contract of the contract of the contract of the contract of the contract of the contract of the contract of the contract of the con

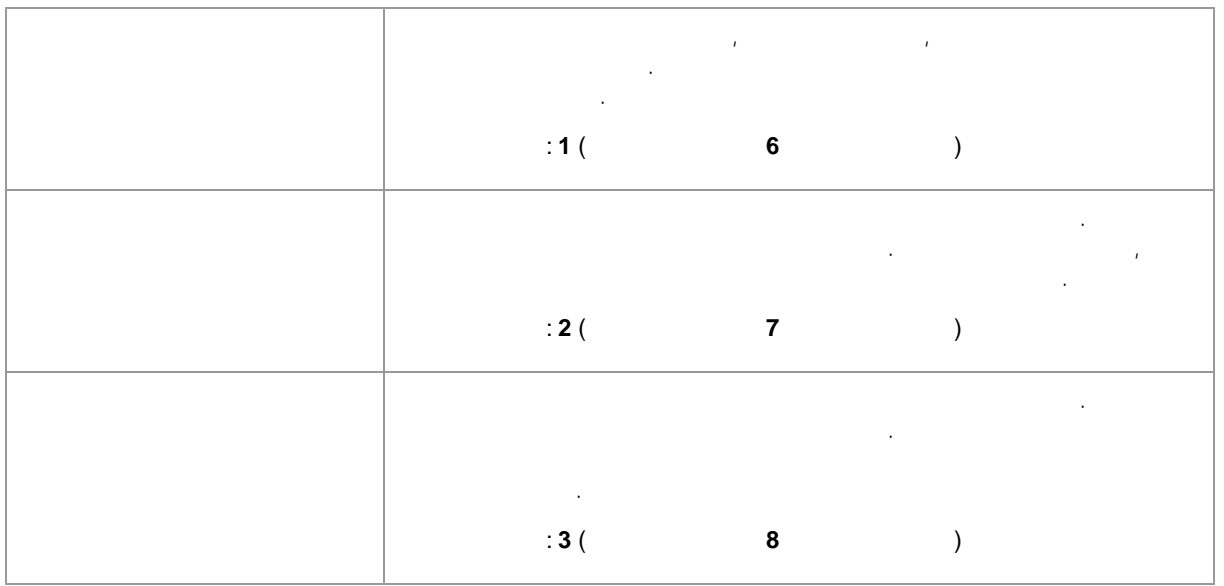

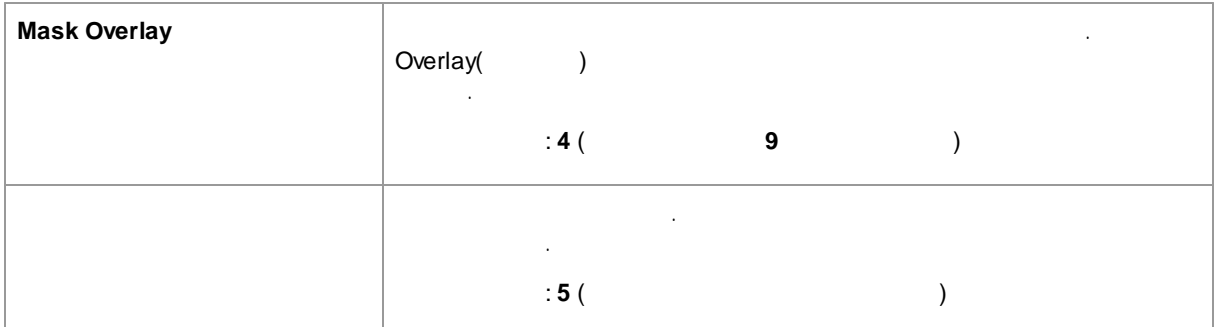

. , . , , and the contract of the contract of the contract of the contract of the contract of the contract of the contract of the contract of the contract of the contract of the contract of the contract of the contract of the con

3 . , and the contract of the contract of the contract of the contract of the contract of the contract of the contract of the contract of the contract of the contract of the contract of the contract of the contract of the con

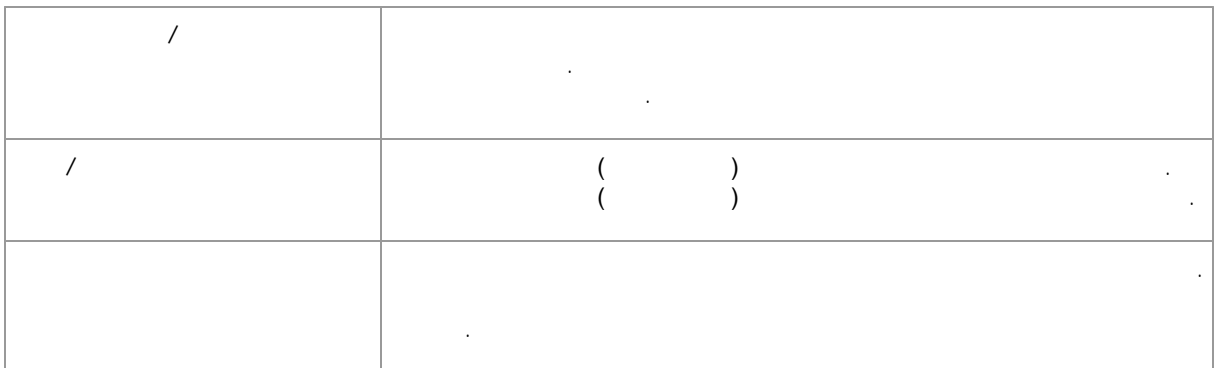

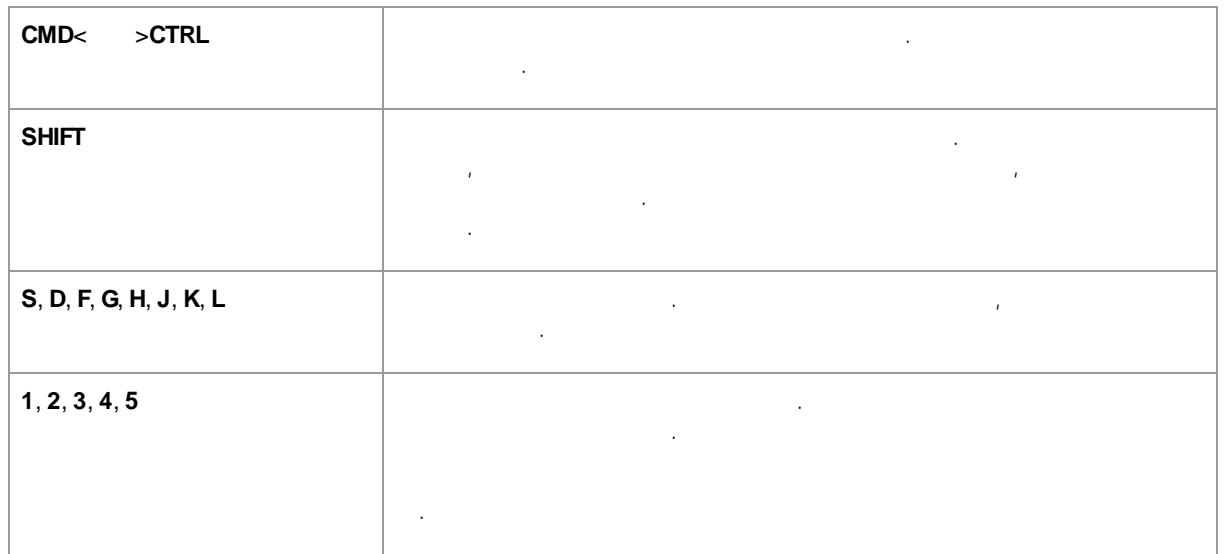

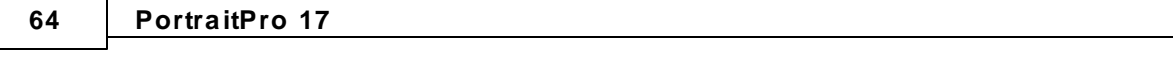

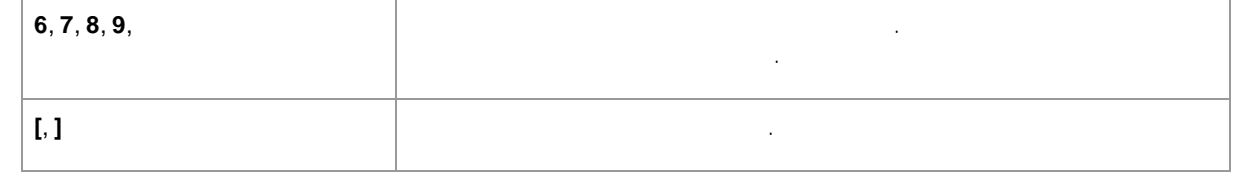

#### **3.2.13.2**

. , . , where  $\alpha$  is a set of the set of the set of the set of the set of the set of the set of the set of the set of the set of the set of the set of the set of the set of the set of the set of the set of the set of the set o

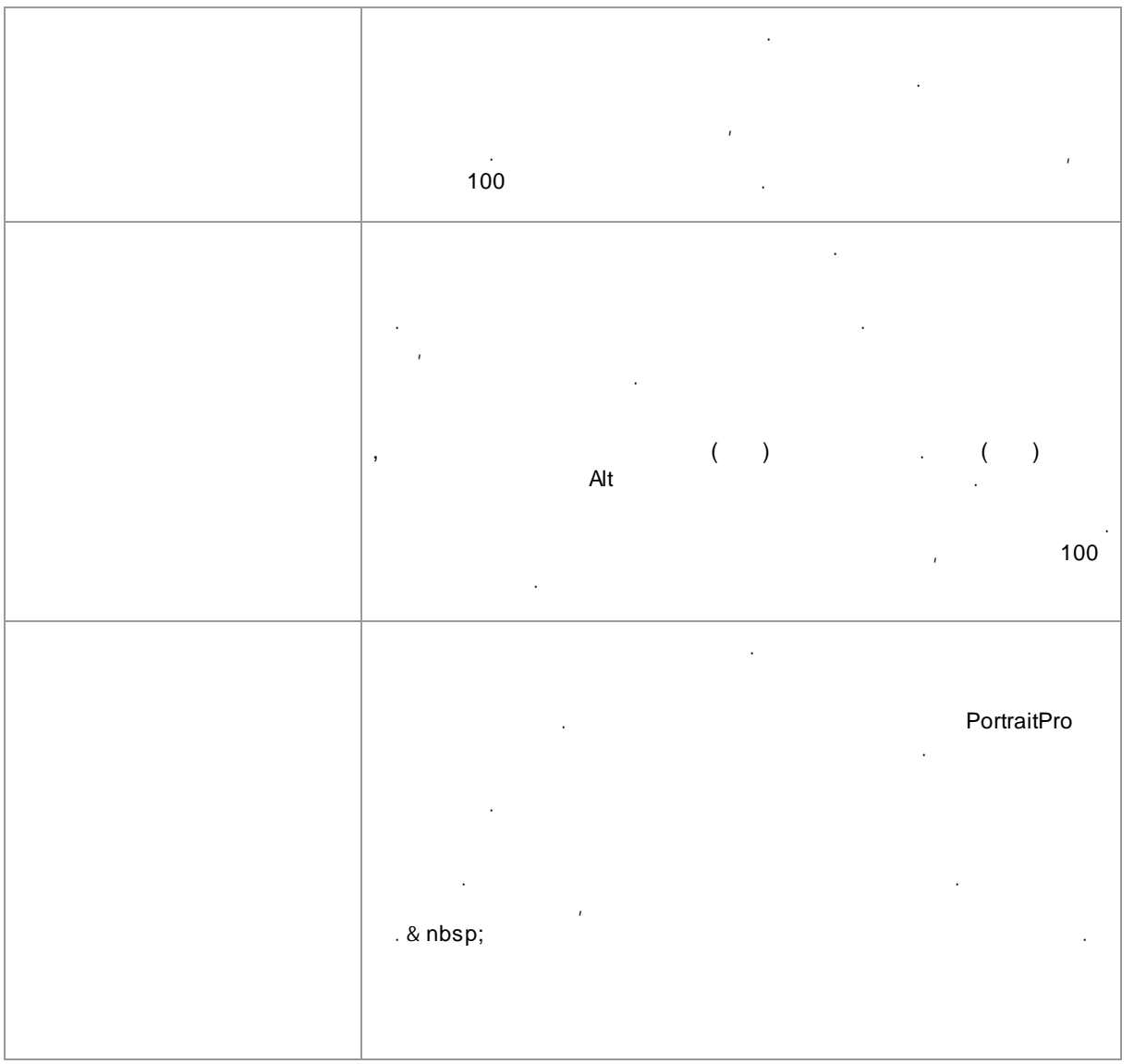

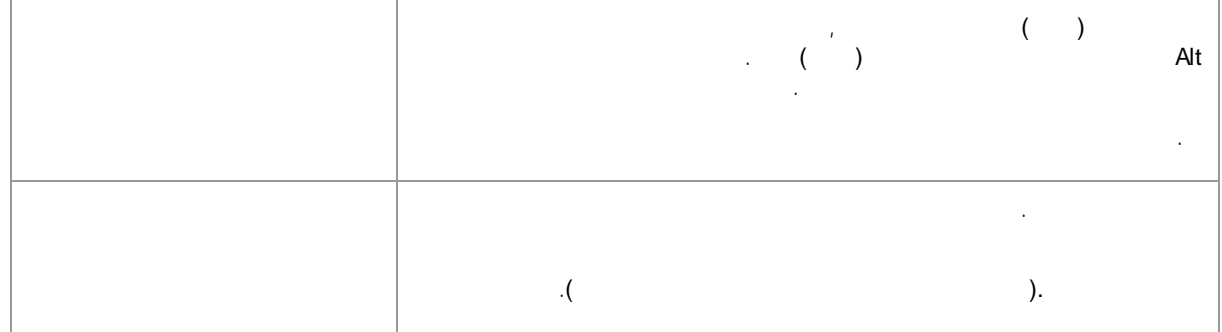

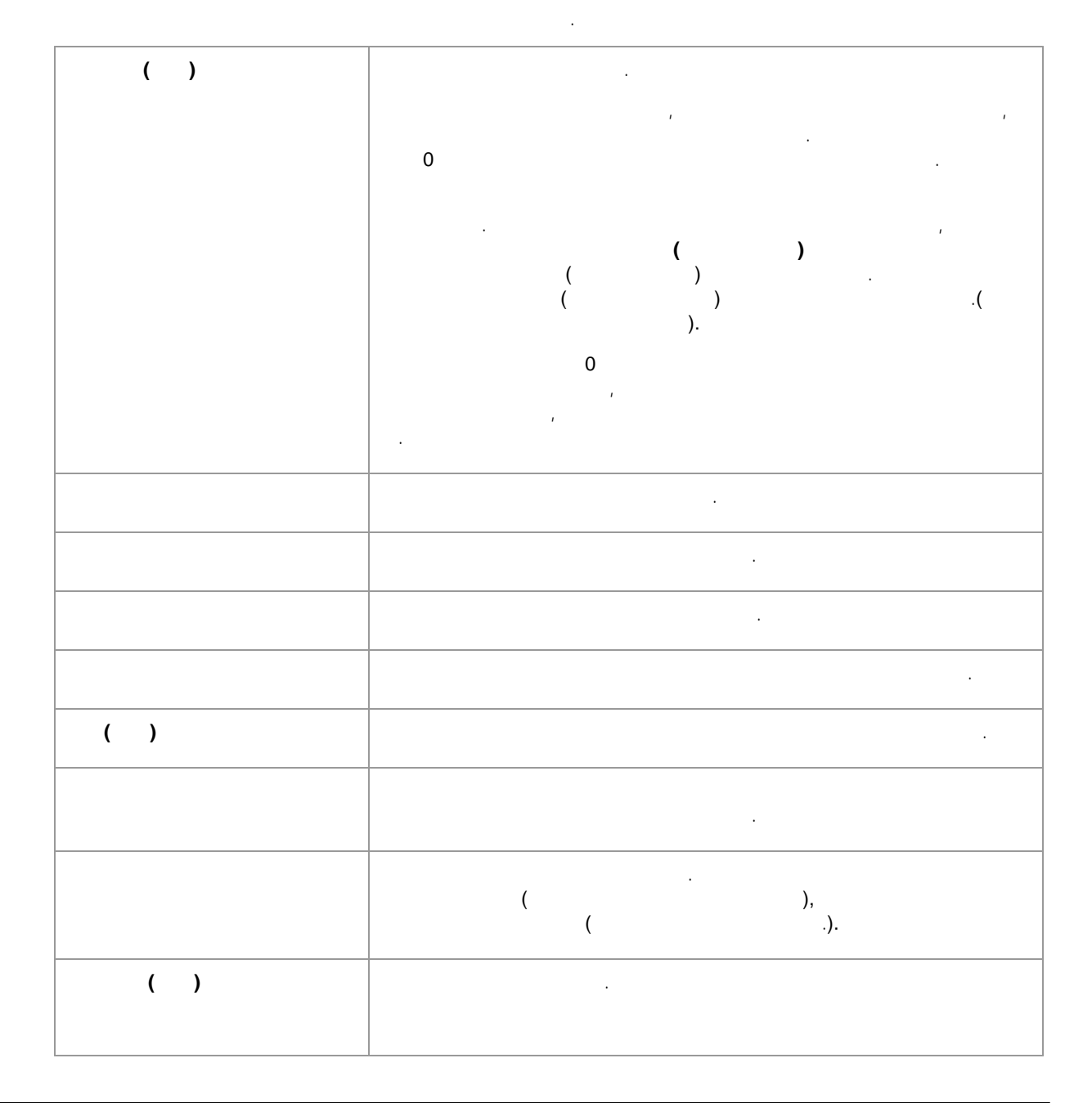

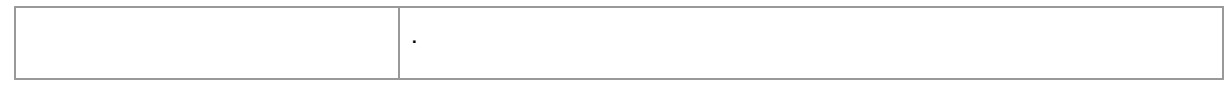

# <span id="page-65-0"></span>**3.2.14**

#### **PortraitPro**

. ,PortraitPro , , , . , **/** . .  $\boxed{43}$   $\boxed{46}$ 

.  $($  )  $)$ 

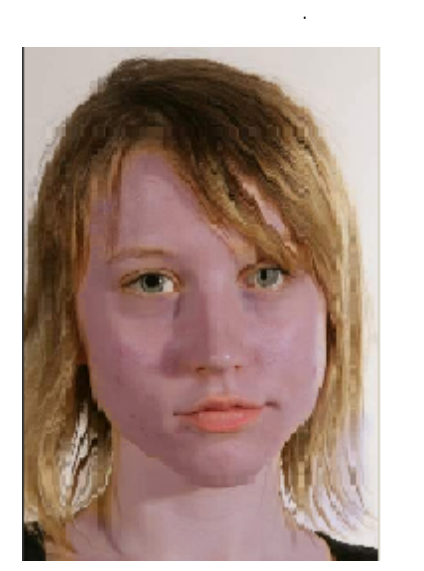

 $85$ 

.

,

.

.

**PortraitPro** 

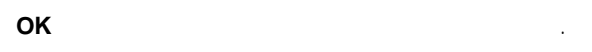

<span id="page-65-1"></span>**3.2.15**

.

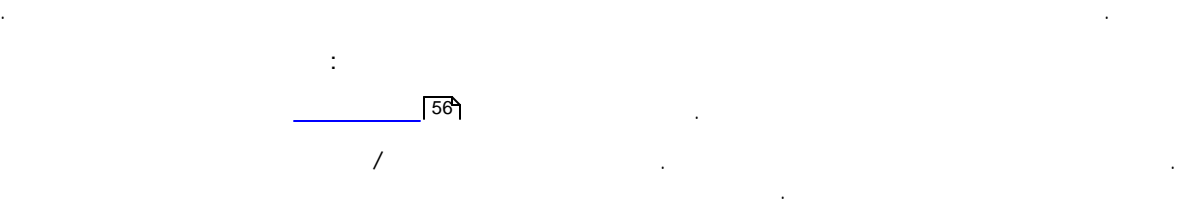

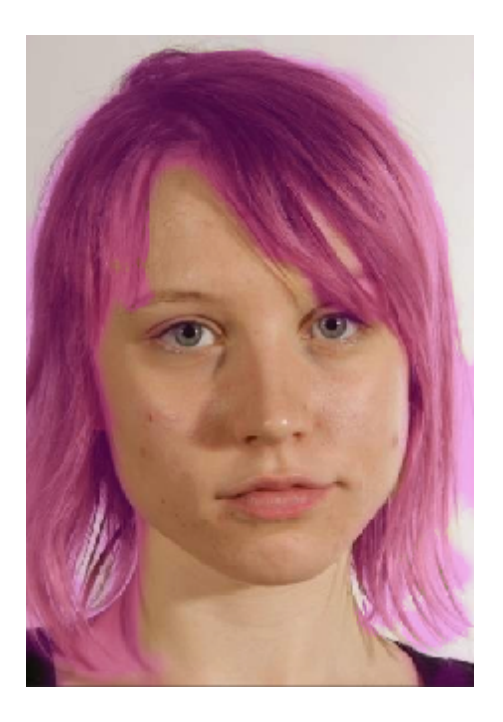

 $85$ 

**OK** .

# **3.3**

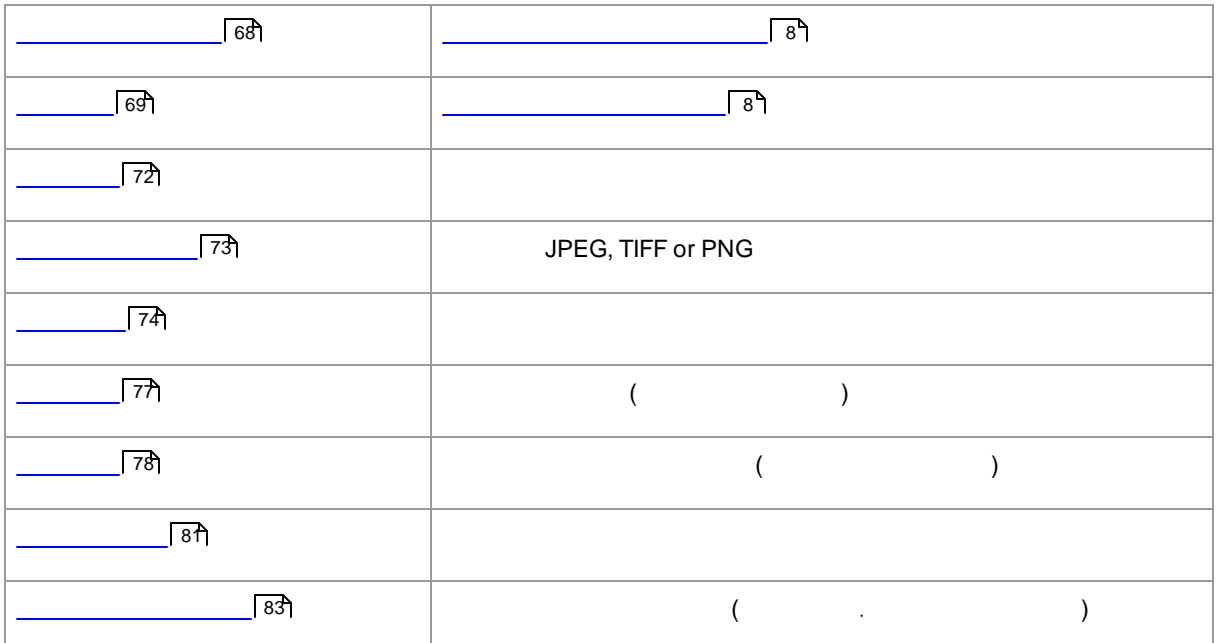

.

**67**

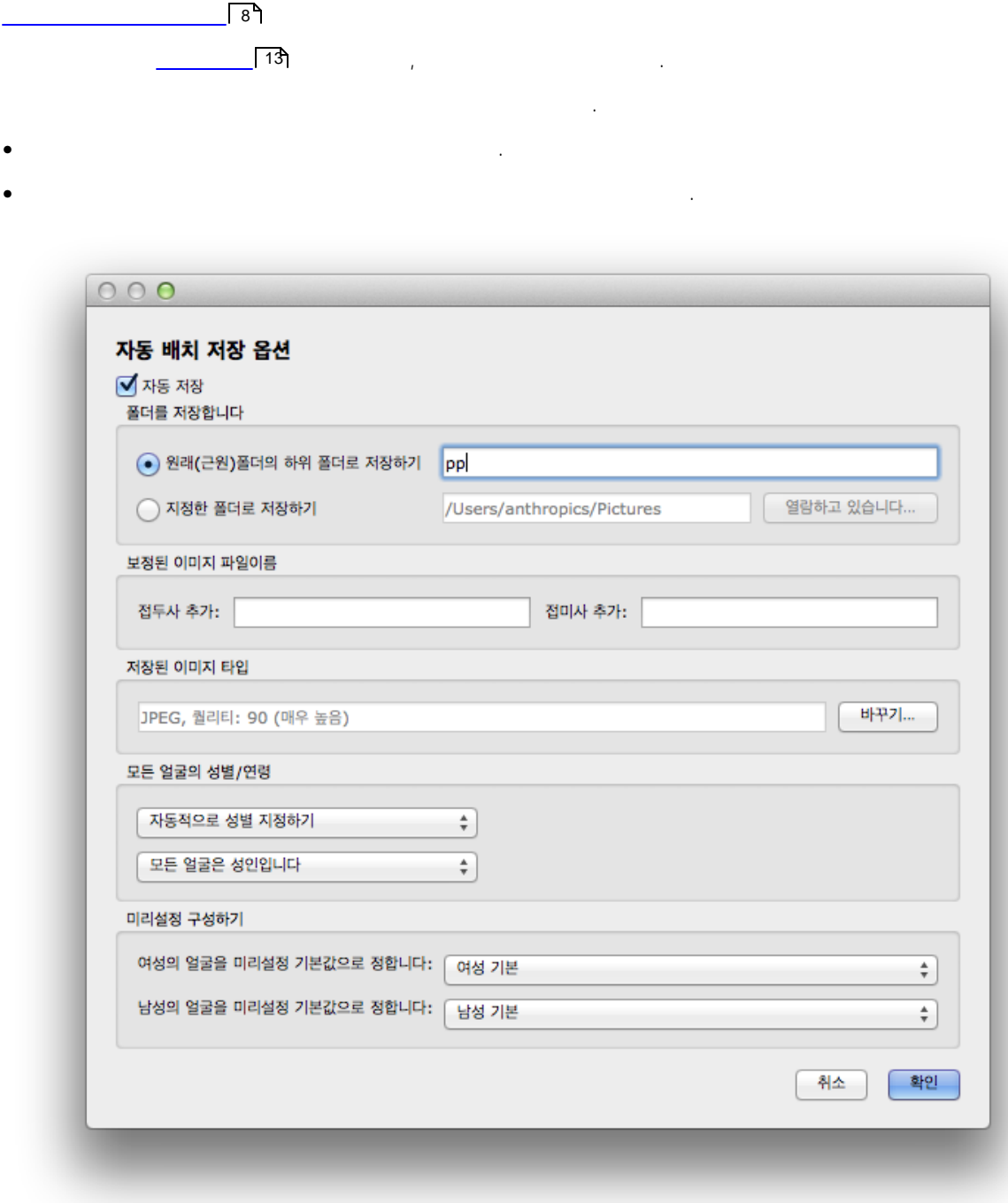

, . , ., , . , . ,

. The contract of the contract of the contract of the contract of the contract of the contract of the contract of the contract of the contract of the contract of the contract of the contract of the contract of the contrac . .

, . , **( )** ,

. . . .. , .

. . .

. , , , .

, , . , . The contract of the contract of the contract of the contract of the contract of the contract of the contract of the contract of the contract of the contract of the contract of the contract of the contract of the contrac 15 13  $\sim$  13

#### **3.3.2**

, **>** .  $\sqrt{8}$ 

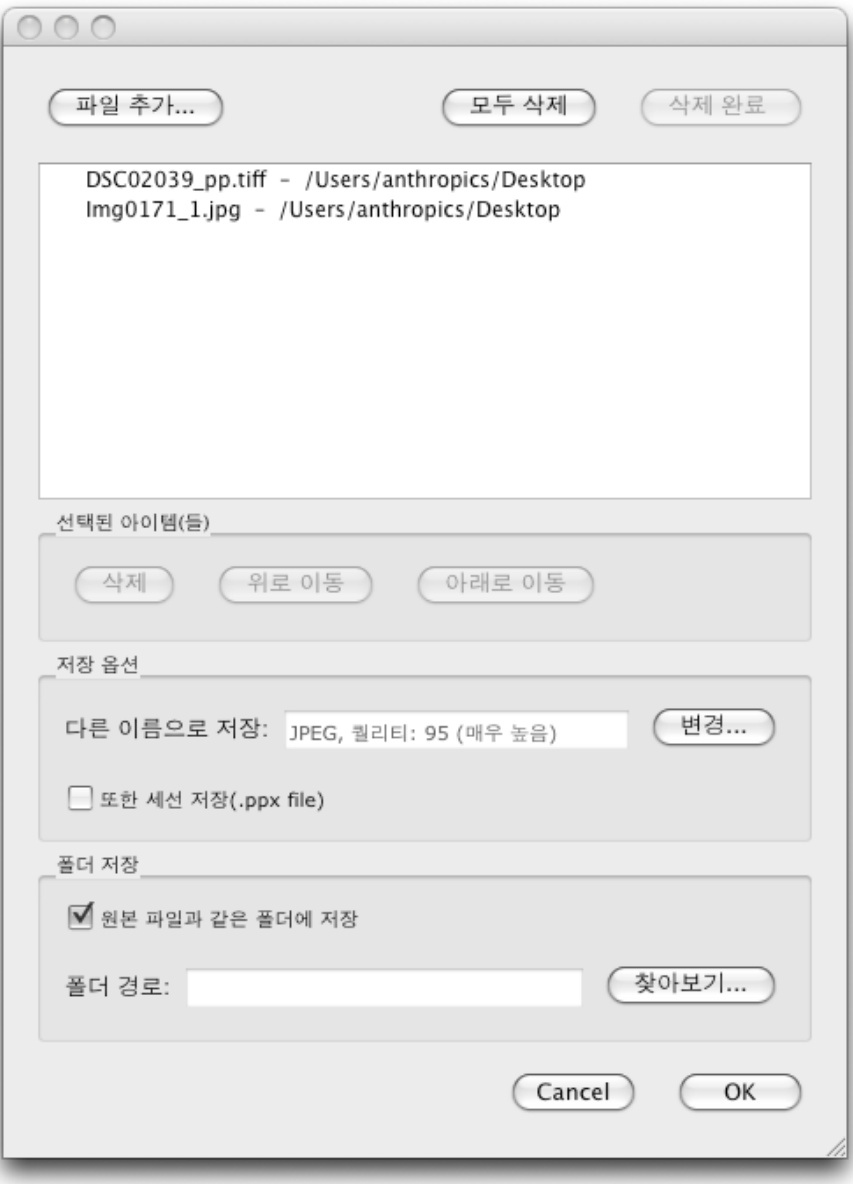

.

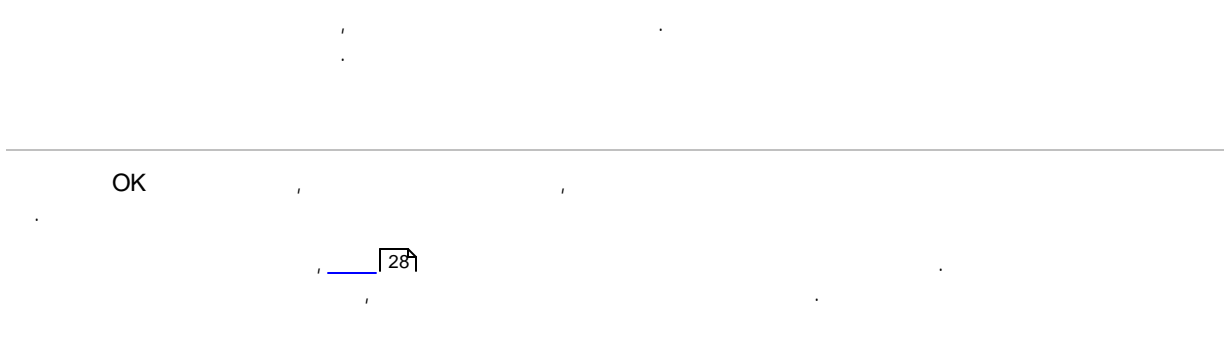

**71**

, where the contract of the contract of the contract of the contract of the contract of the contract of the contract of the contract of the contract of the contract of the contract of the contract of the contract of the c .

, where the contract of the contract of the contract of the contract of the contract of the contract of the contract of the contract of the contract of the contract of the contract of the contract of the contract of the c

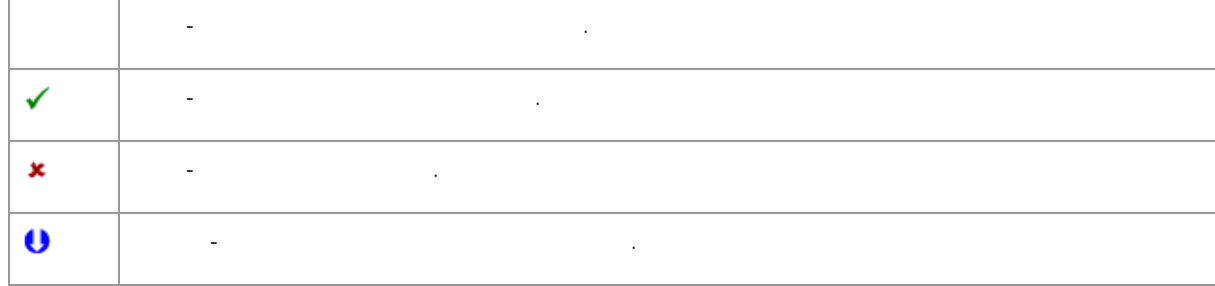

. , and the contract of the contract of the contract of the contract of the contract of the contract of the contract of the contract of the contract of the contract of the contract of the contract of the contract of the con , , .

. , . . , . CTRL . , SHIFT

.

. . , and  $\left( \begin{matrix} 1 & 0 \end{matrix} \right)$  , and  $\left( \begin{matrix} 1 & 0 \end{matrix} \right)$  , and  $\left( \begin{matrix} 1 & 0 \end{matrix} \right)$  , and  $\left( \begin{matrix} 1 & 0 \end{matrix} \right)$  , and  $\left( \begin{matrix} 1 & 0 \end{matrix} \right)$  , and  $\left( \begin{matrix} 1 & 0 \end{matrix} \right)$  , and  $\left( \begin{matrix} 1 & 0 \end{matrix} \right)$  , and  $\left( \$ . , and the contract of the contract of the contract of the contract of the contract of the contract of the contract of the contract of the contract of the contract of the contract of the contract of the contract of the con ,.pp . , . , , . , . .  $\sqrt{74}$ 

, .

*© 2017 Anthropics Technology Ltd.*

# $3.3.3$

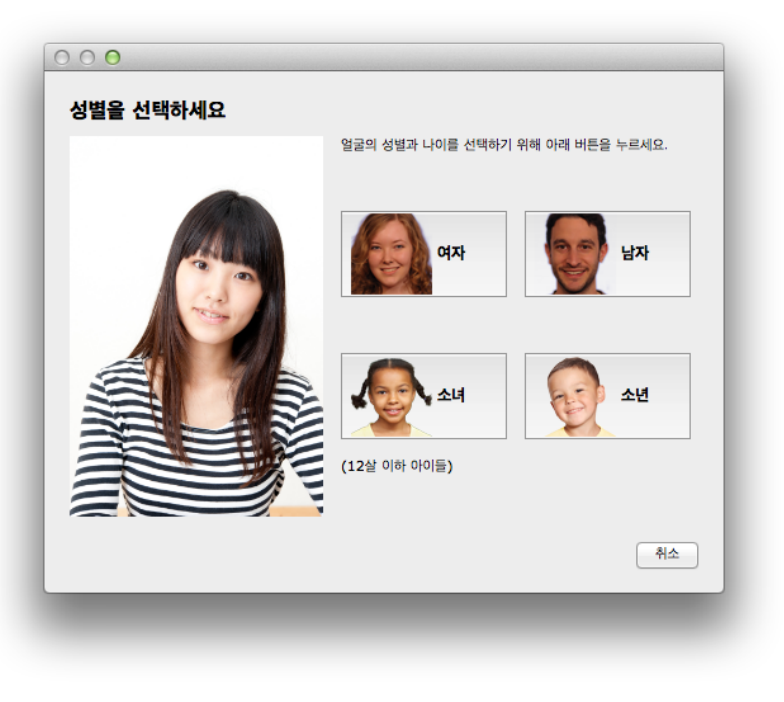

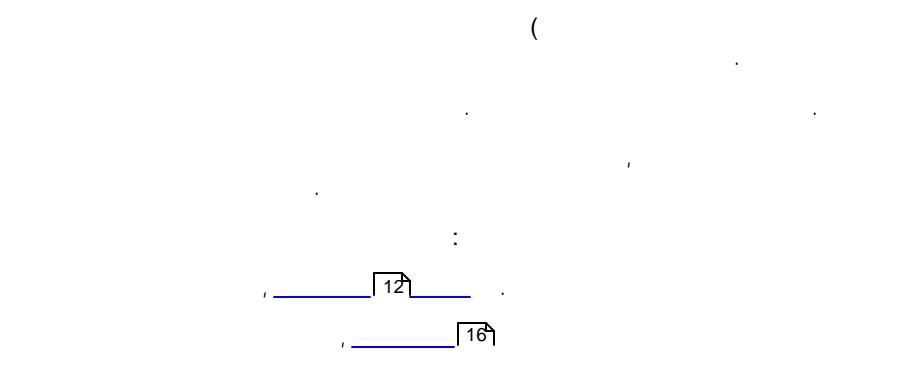

 $\mathcal{L}$
**3.3.4**

## **>Jpg/Tiff/Png** , .

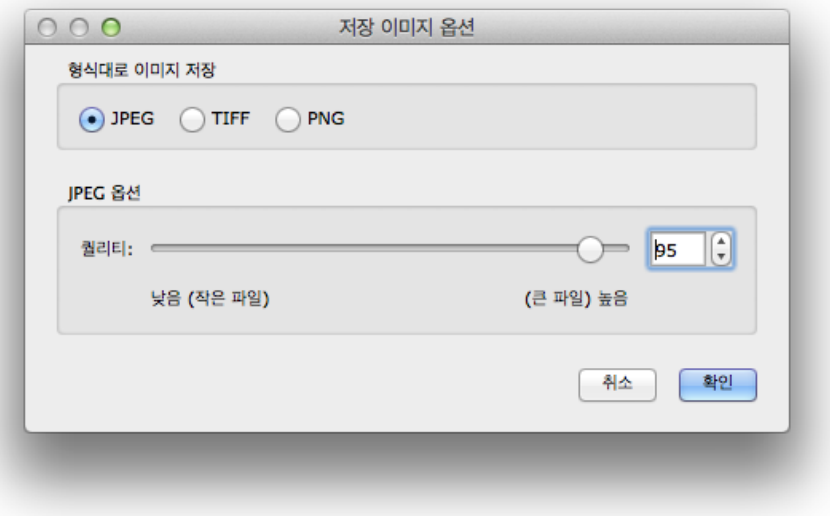

JPEG, TIFF PNG

### **JPEG**

 $JPEG$  , and the contract of the contract of the contract of the contract of the contract of the contract of the contract of the contract of the contract of the contract of the contract of the contract of the contract of th . JPEG .

### **TIFF**

TIFF JPEG . , , , TIFF . .

TIFF . TIFF TIFFs ( ) the contract of the contract of  $\mathcal{L}$ 

## **PNG**

 $\mathsf{PNG}$  . The contract of the contract of the contract of the contract of the contract of the contract of the contract of the contract of the contract of the contract of the contract of the contract of the contract of t

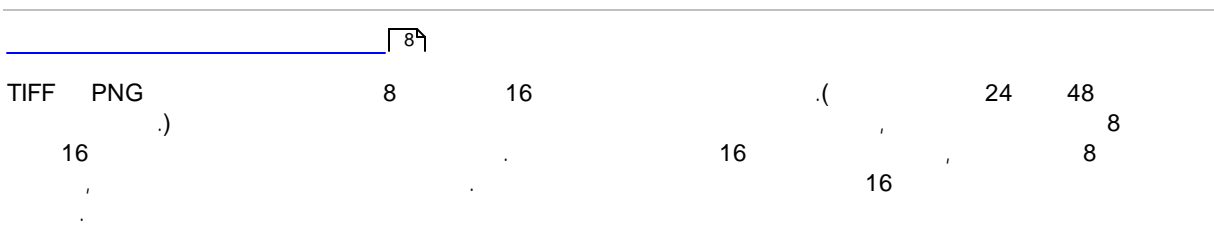

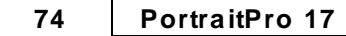

# **3.3.5**

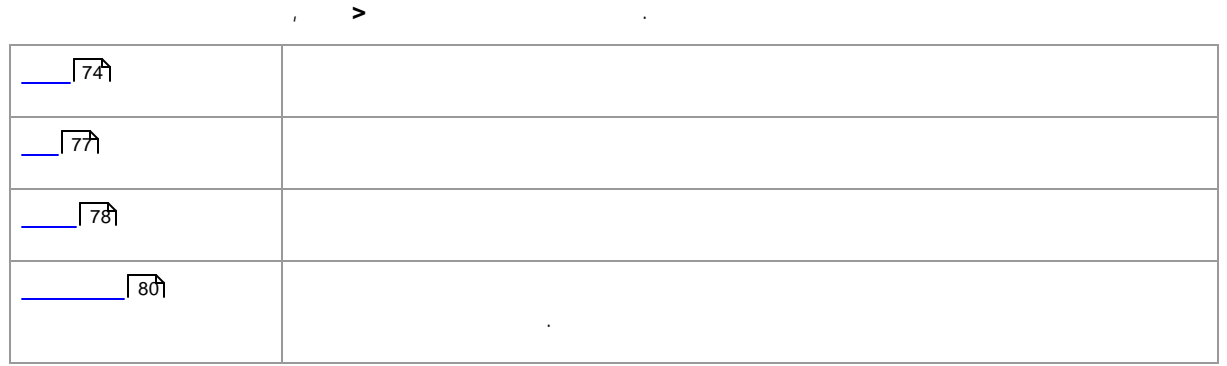

### **3.3.5.1**

To ,**PortraitPro > Preferences** .

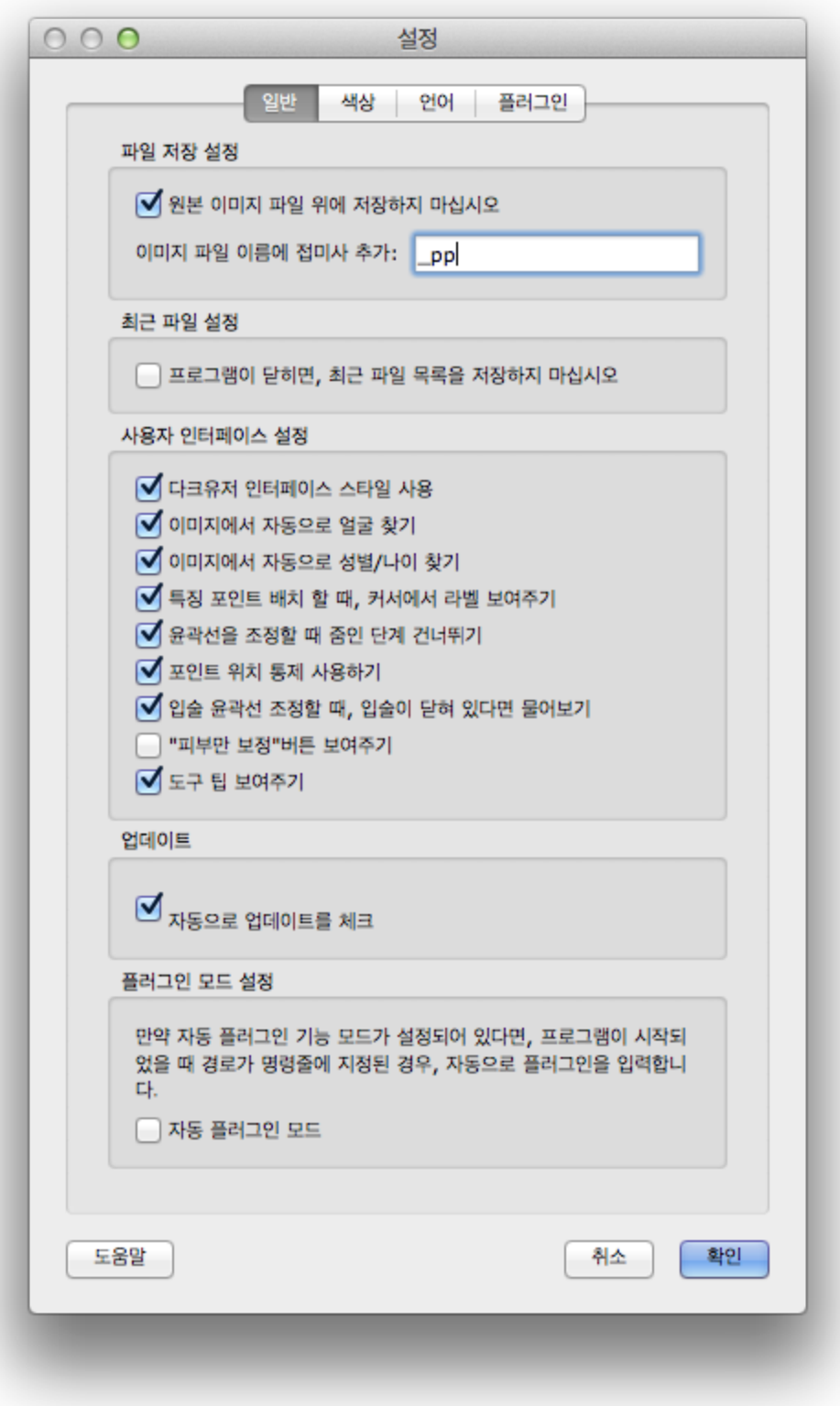

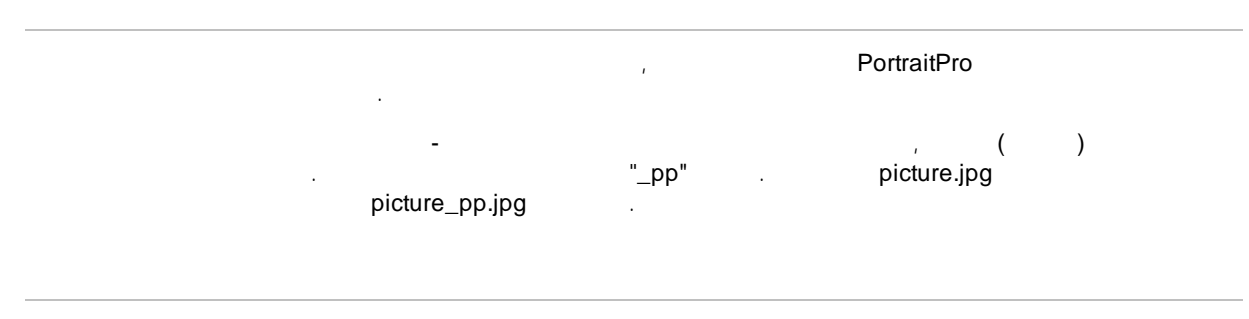

 $-$  , and the set of the set of the set of the set of the set of the set of the set of the set of the set of the set of the set of the set of the set of the set of the set of the set of the set of the set of the set of th .

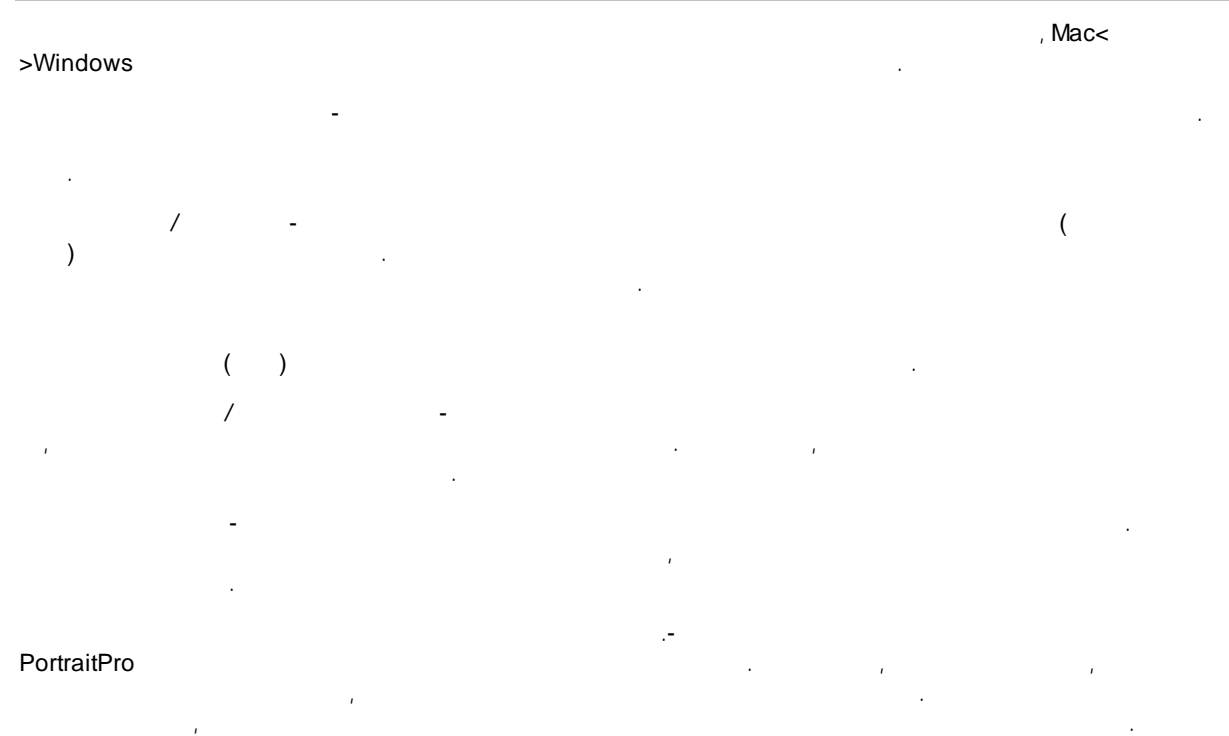

 $\blacksquare$ .)

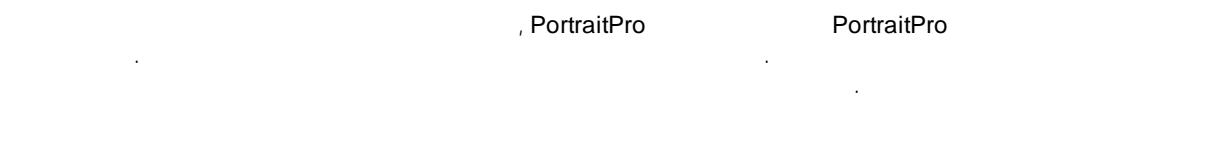

## **3.3.5.2**

 $\sqrt{8}$ 

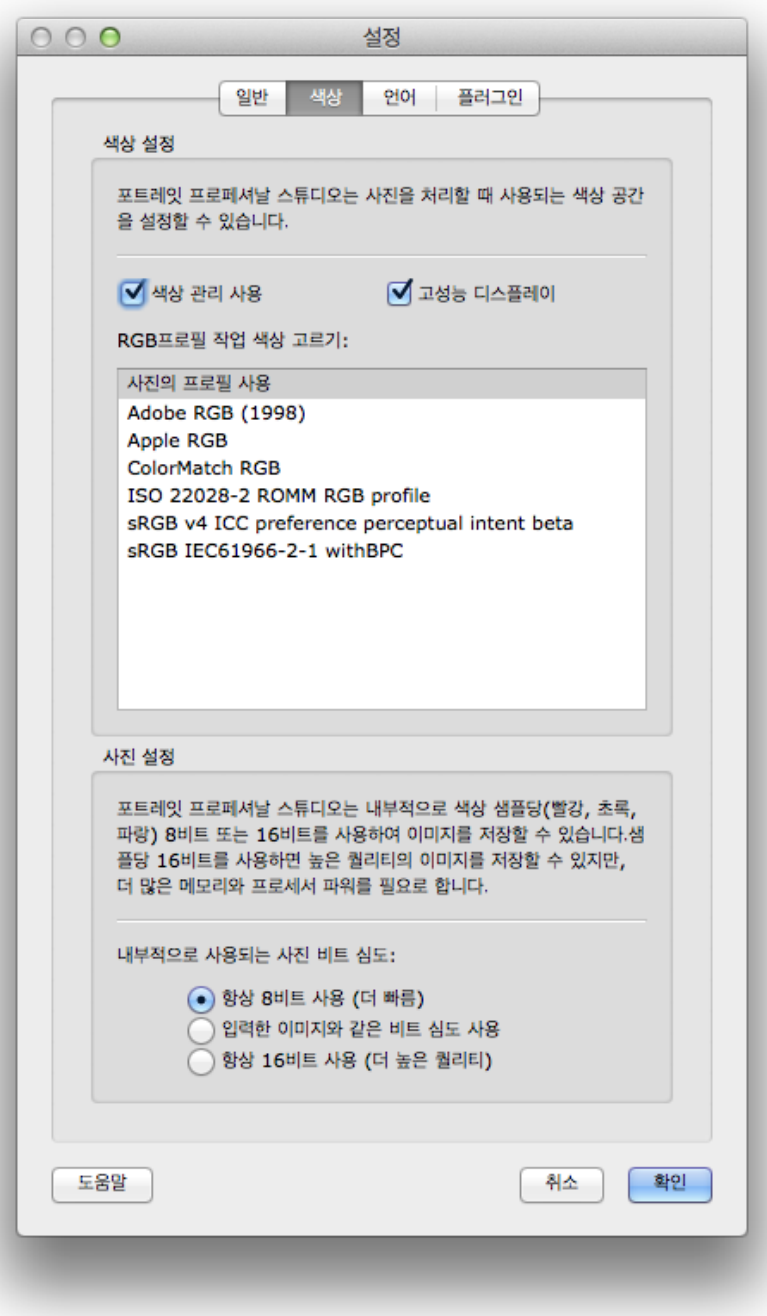

, and the set of  $\mathbf{S}$  . The set of the set of the set of the set of the set of the set of the set of the set of the set of the set of the set of the set of the set of the set of the set of the set of the set of the se

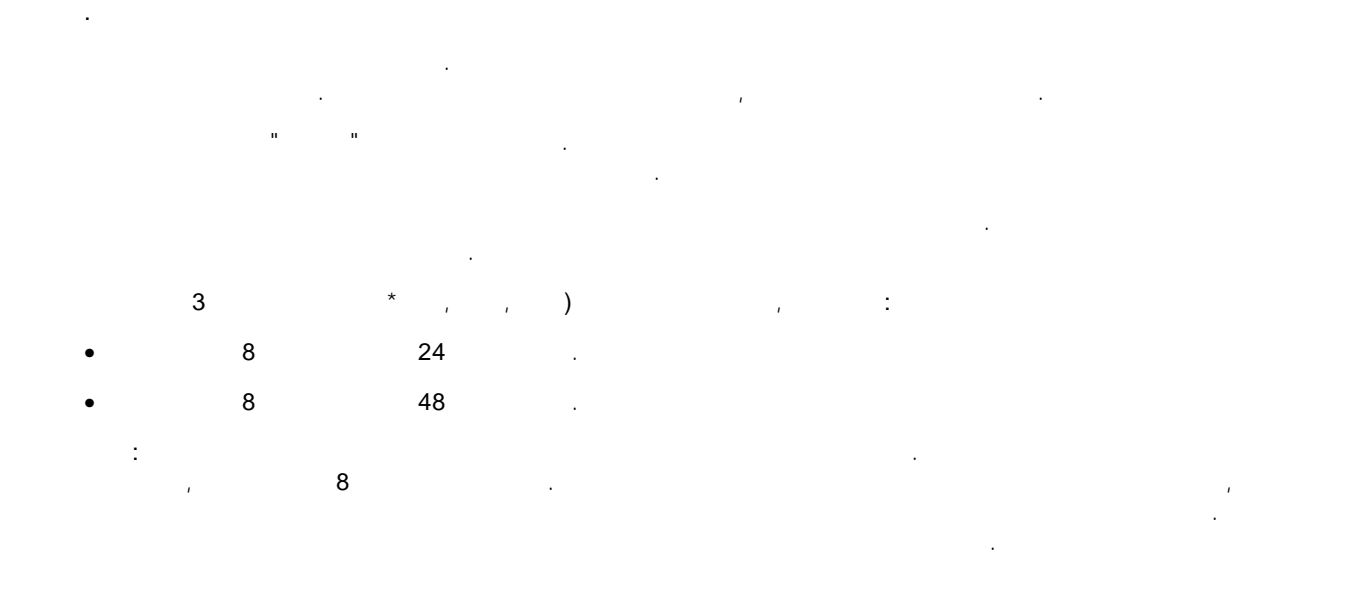

, . , , . , sRGB Adobe (1998)

, , . . . , Adobe (1998)  $\frac{1}{2}$  sRGB

. (and  $\overline{a}$ ) and  $\overline{b}$ ) and  $\overline{b}$ , .

## **3.3.5.3**

, and  $\rightarrow$  . The set of the set of the set of the set of the set of the set of the set of the set of the set of the set of the set of the set of the set of the set of the set of the set of the set of the set of the set of .

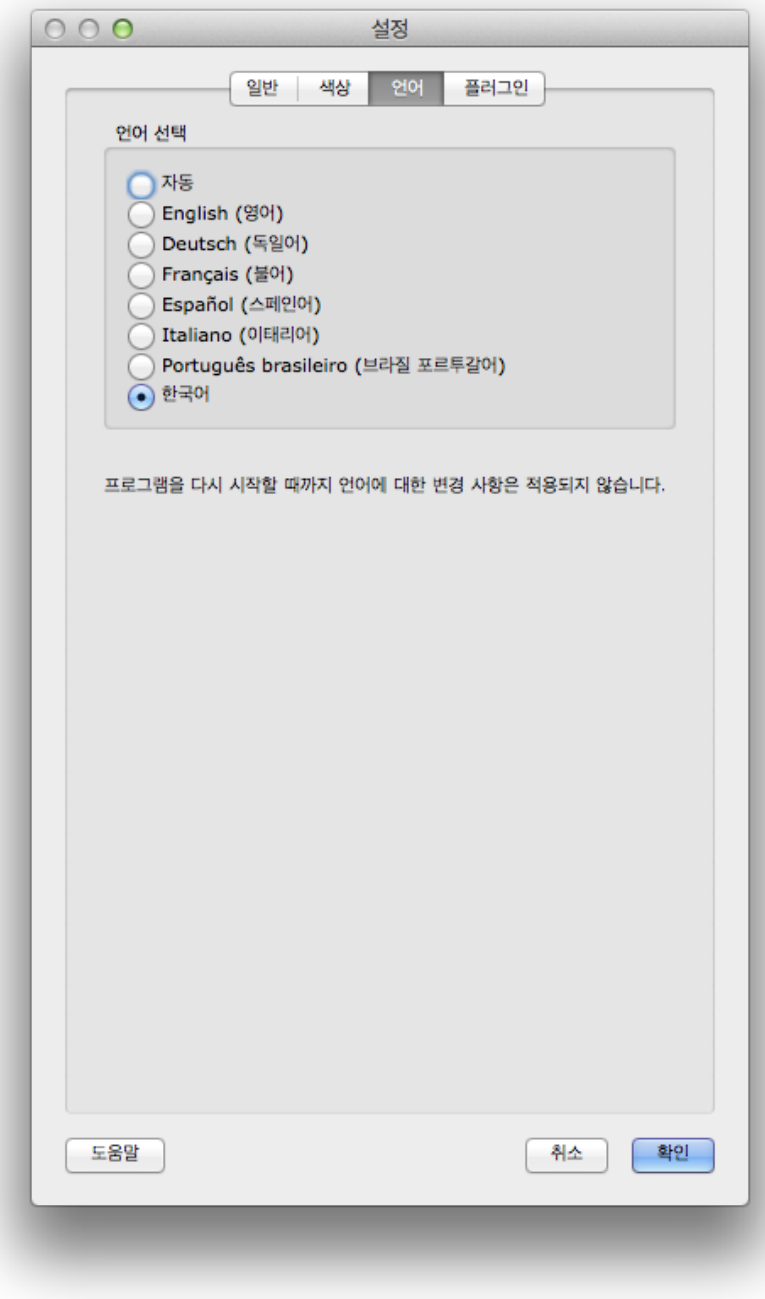

, .

, ,

## <span id="page-79-0"></span>**3.3.5.4**

 $\overline{\phantom{0}}$  8

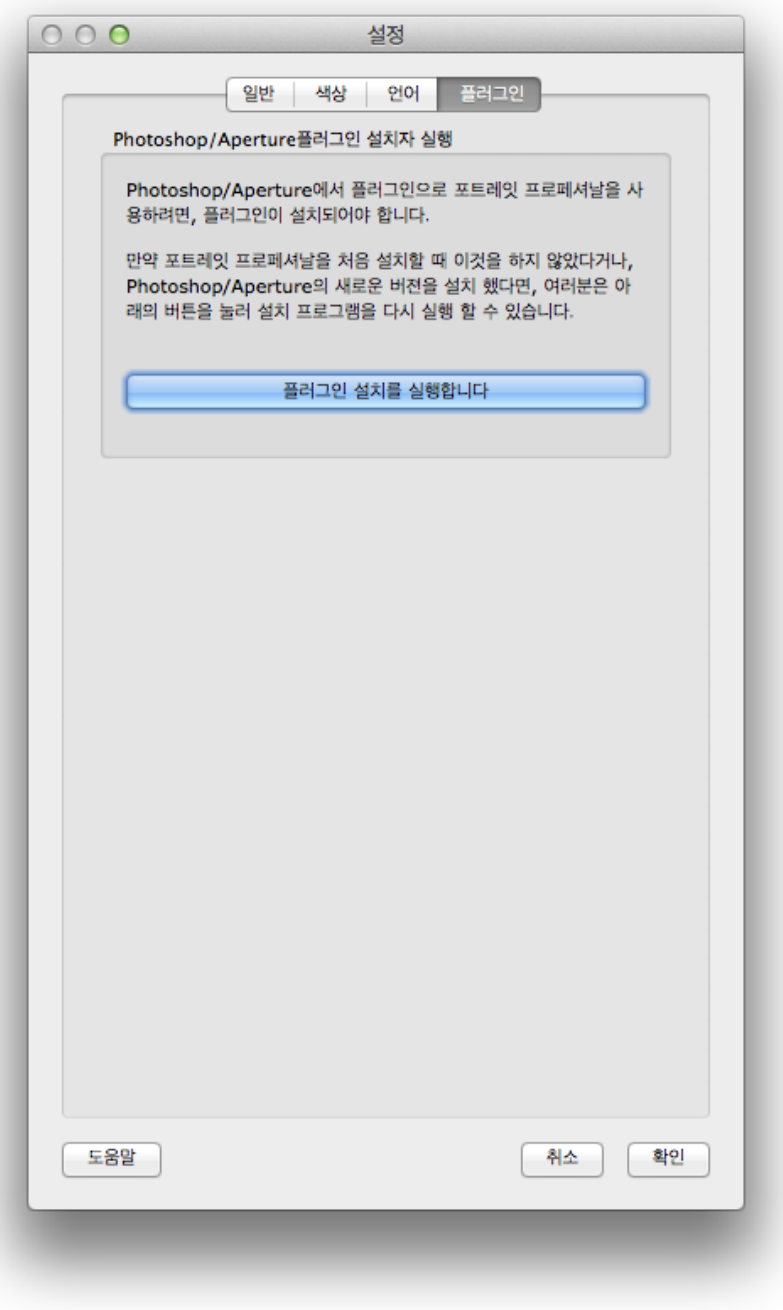

, and the set of  $\mathbf{S}$  . The set of the set of the set of the set of the set of the set of the set of the set of the set of the set of the set of the set of the set of the set of the set of the set of the set of the se

Photoshop/Aperture. .

, and the contract of the contract of the contract of the contract of the contract of the contract of the contract of the contract of the contract of the contract of the contract of the contract of the contract of the con . The contract of the contract of the contract of the contract of the contract of the contract of the contract of the contract of the contract of the contract of the contract of the contract of the contract of the contrac Photoshop/Aperture . Photoshop/Aperture . . . , Photoshop/Aperture . **3.3.6** [,](#page-35-0)  $\frac{1}{100}$  36,  $\frac{1}{100}$  36,  $\frac{1}{100}$  36,  $\frac{1}{100}$  36,  $\frac{1}{100}$  36,  $\frac{1}{100}$  36,  $\frac{1}{100}$  36,  $\frac{1}{100}$  36,  $\frac{1}{100}$  36,  $\frac{1}{100}$  36,  $\frac{1}{100}$  36,  $\frac{1}{100}$  36,  $\frac{1}{100}$  36,  $\frac{1}{100}$ 36

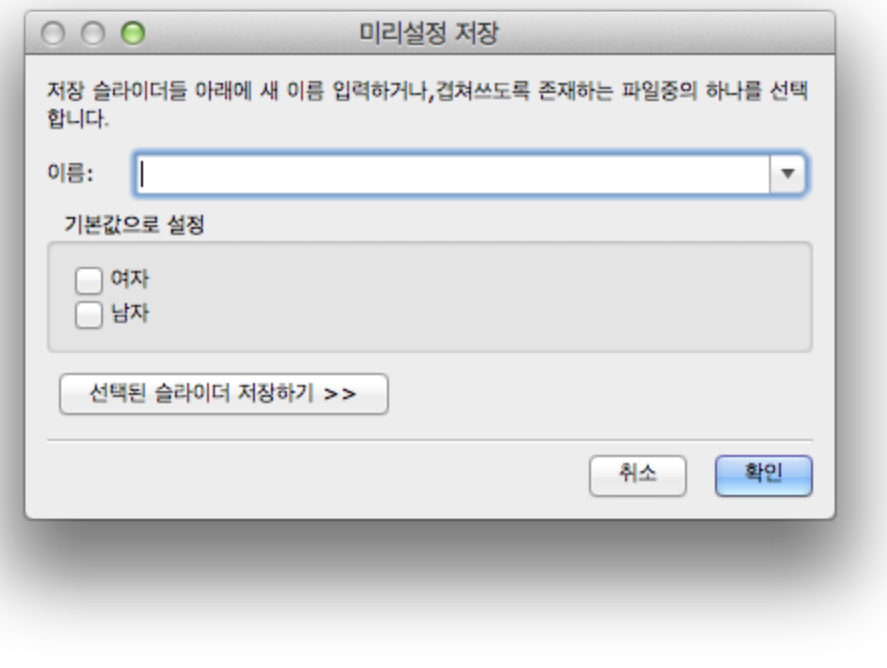

.

, . , . .

,OK ..

.

,OK

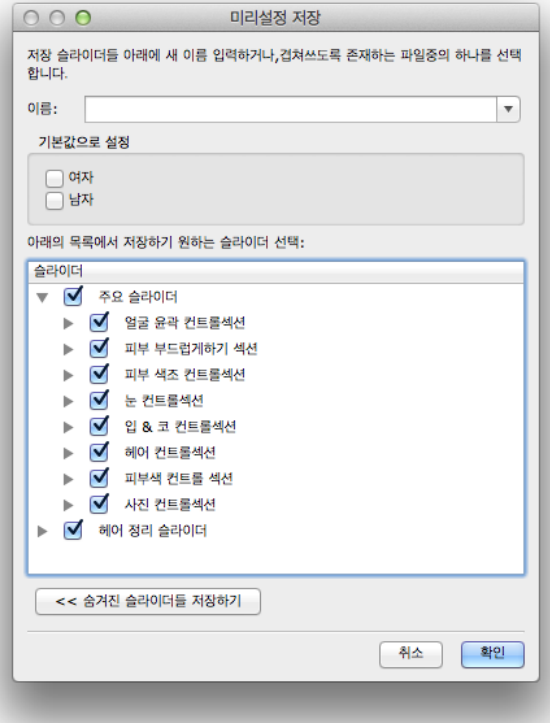

 $($  ) ( ) , .

, and the contract of the contract of the contract of the contract of the contract of the contract of the contract of the contract of the contract of the contract of the contract of the contract of the contract of the con

..

**3.3.7**

 $\sqrt{36}$ 

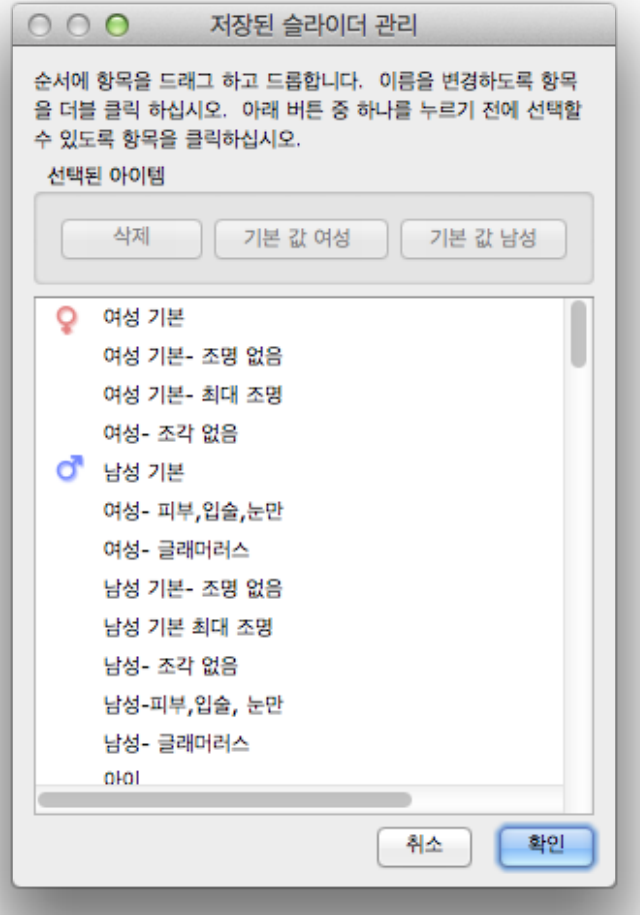

,

,

, , **(Delete)**

(Default Male) .

.

.

(Default Female)

" ' , ,

, and the contract of the contract of the contract of the contract of the contract of the contract of the contract of the contract of the contract of the contract of the contract of the contract of the contract of the con

# **3.4**

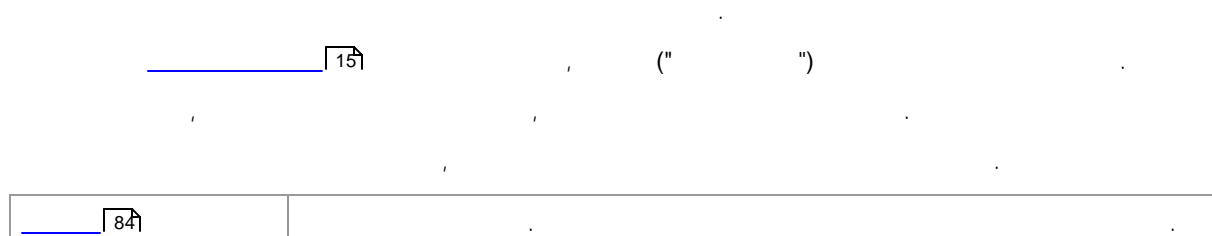

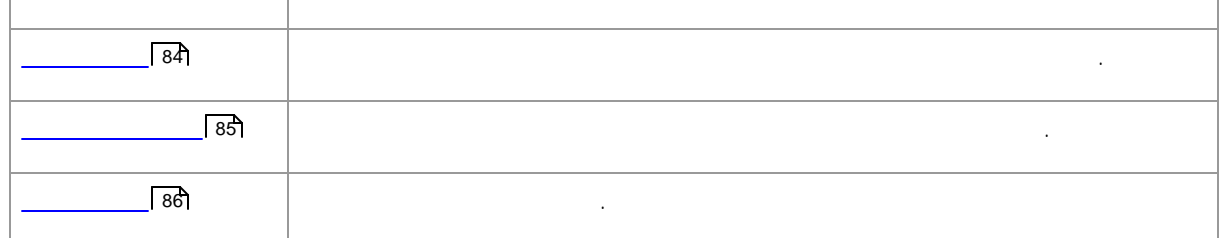

## **3.4.1**

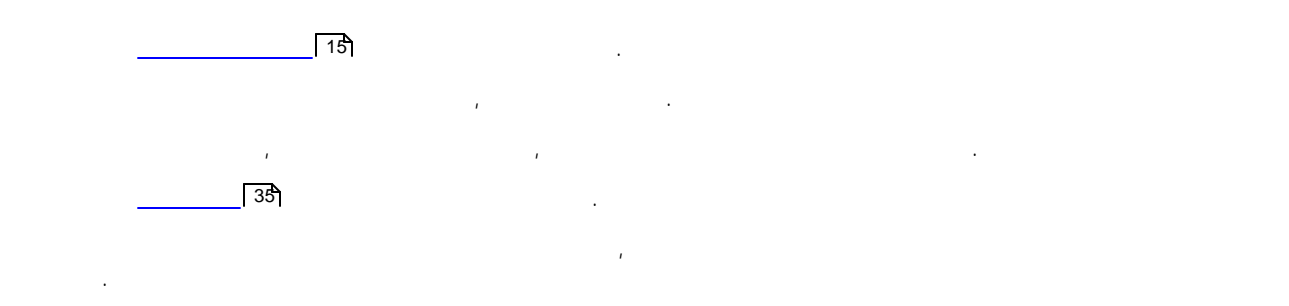

# **3.4.2**

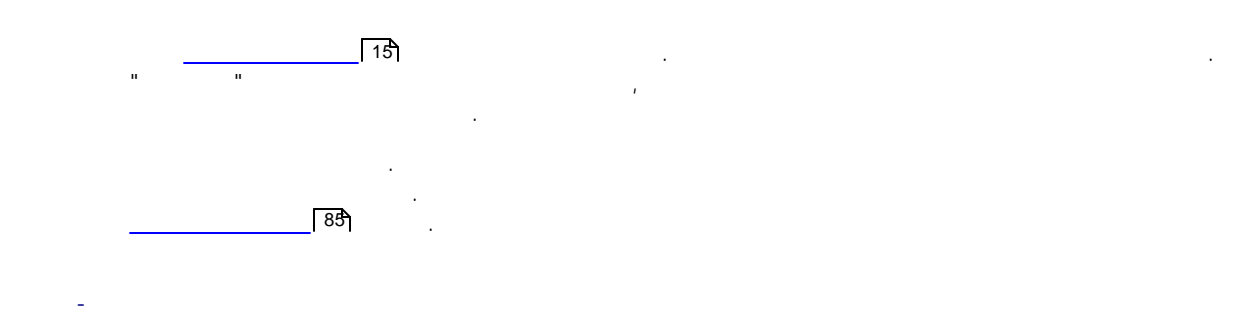

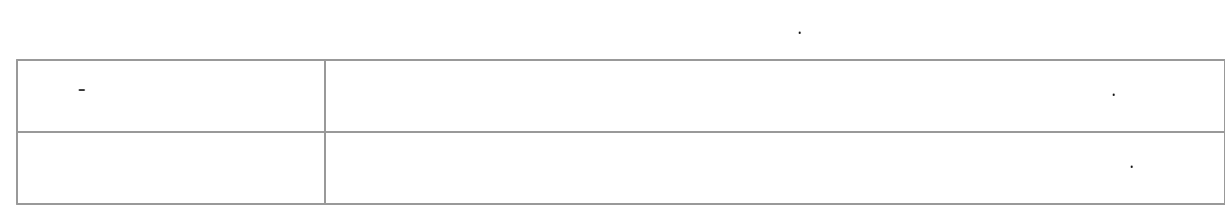

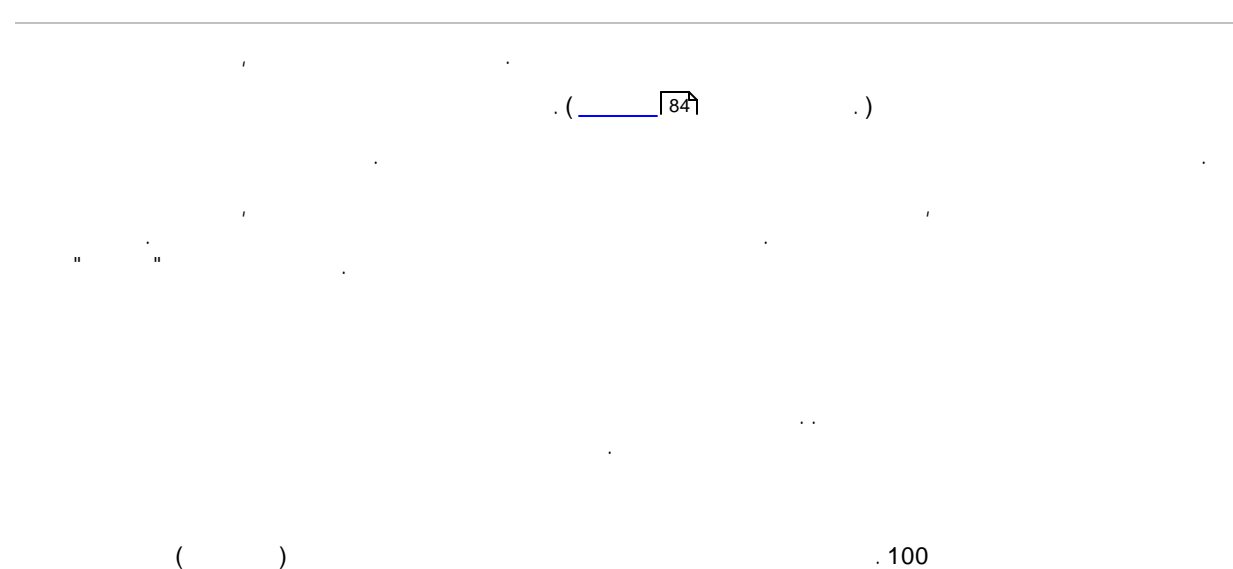

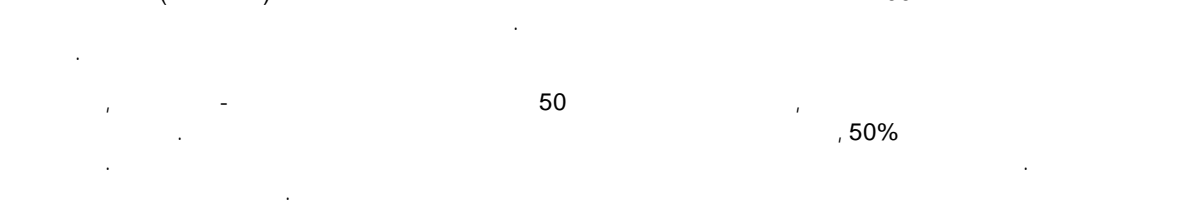

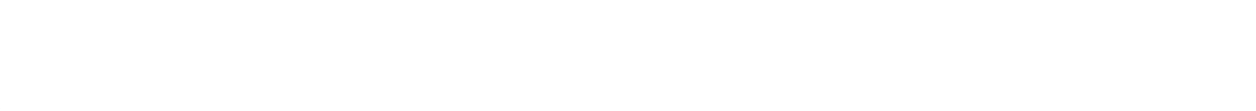

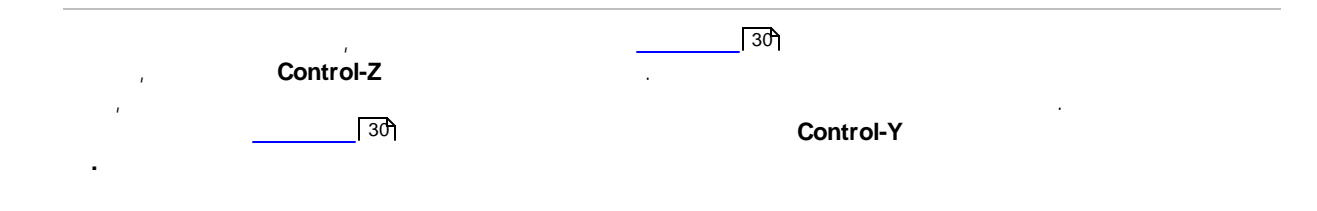

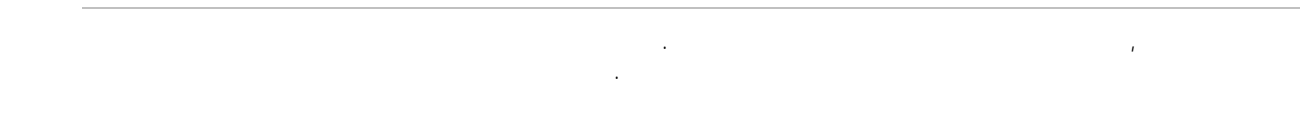

# **3.4.3**

. . , and the contract of the contract of the contract of the contract of the contract of the contract of the contract of the contract of the contract of the contract of the contract of the contract of the contract of the con . " " .  $\sqrt{15}$ 

. . The contract of the contract of the contract of the contract of the contract of the contract of the contract of the contract of the contract of the contract of the contract of the contract of the contract of the contrac . The contract of the contract of the contract of the contract of the contract of the contract of the contract of the contract of the contract of the contract of the contract of the contract of the contract of the contrac , , . , .

> ,  $ALT$ .

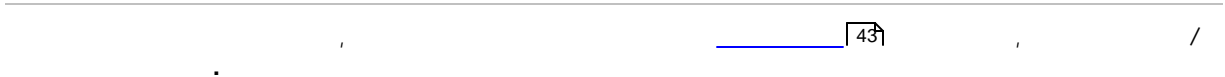

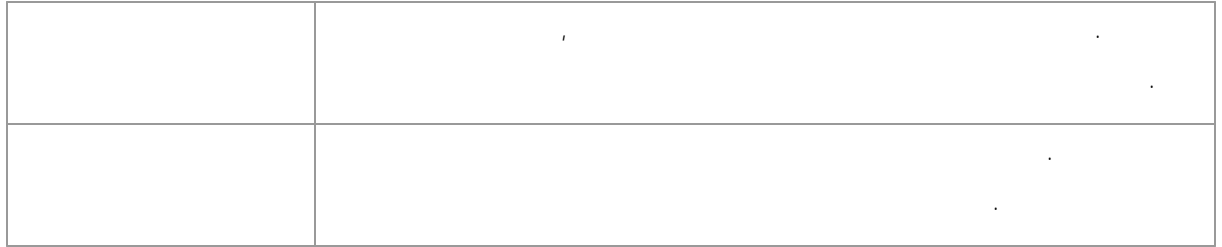

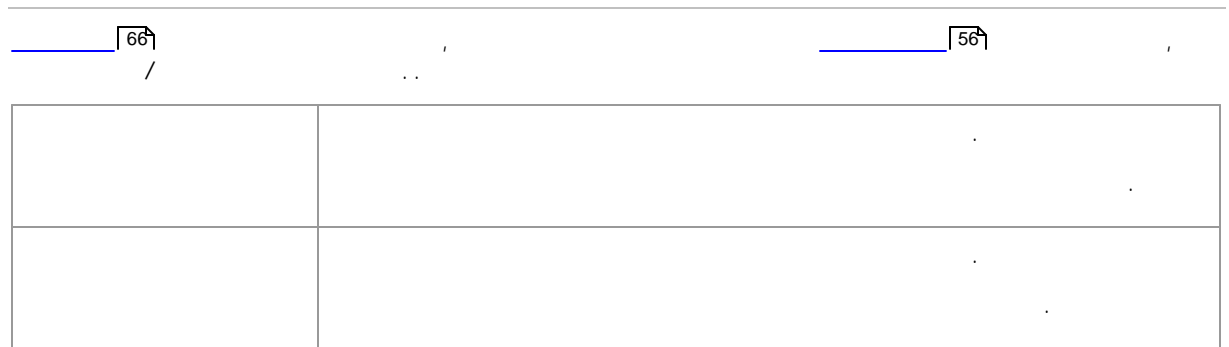

**3.4.4**

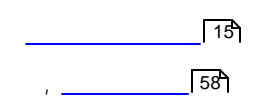

.

. [,](#page-57-0) . . . , , , and the contract of the contract of the contract of the contract of the contract of the contract of the contract of the contract of the contract of the contract of the contract of the contract of the contract of the con

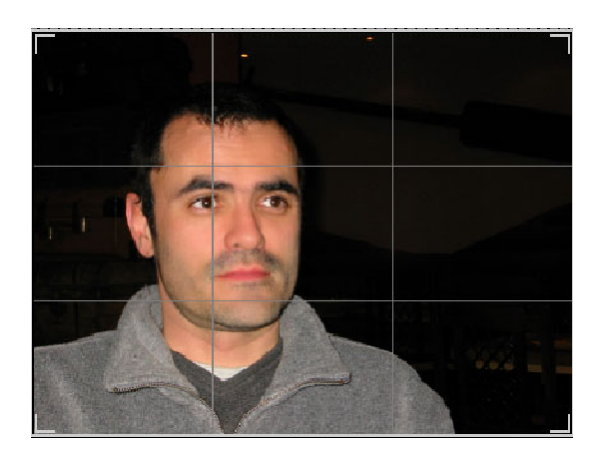

3 , . . , the contribution of the contribution of the contribution of the contribution of the contribution of the contribution of the contribution of the contribution of the contribution of the contribution of the contribution of .

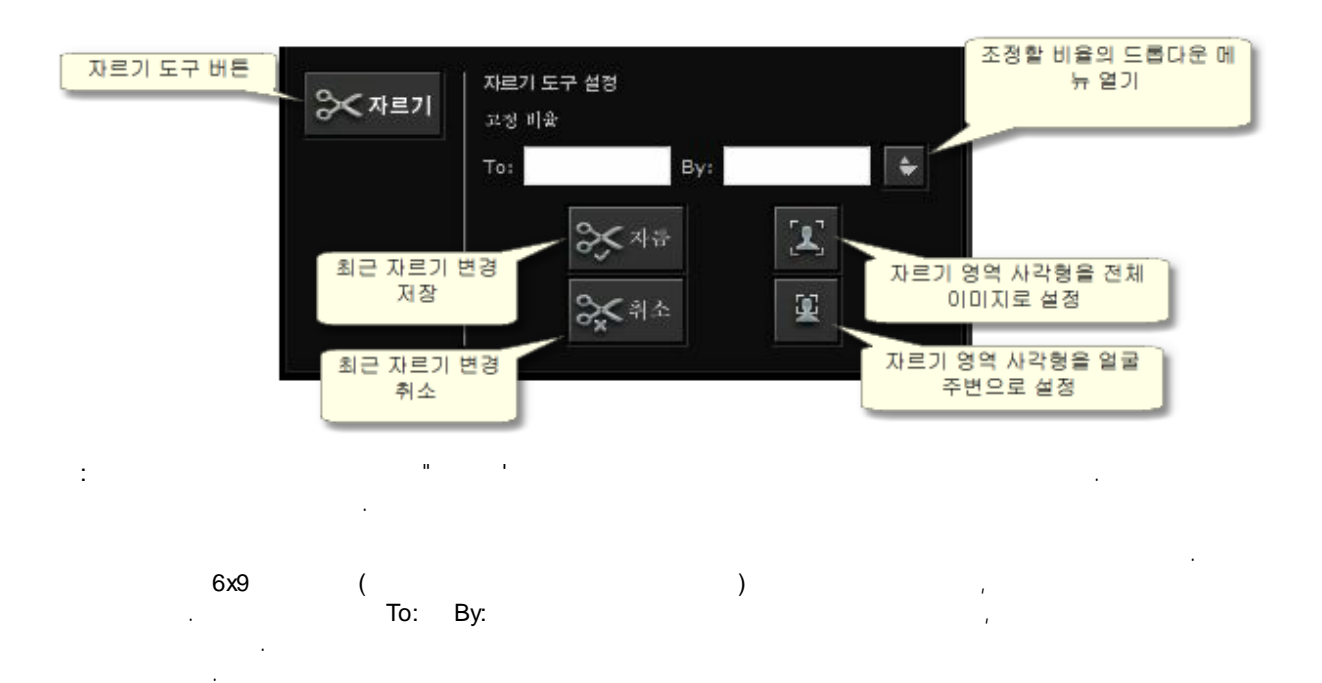

# **3.5**

**3.6**

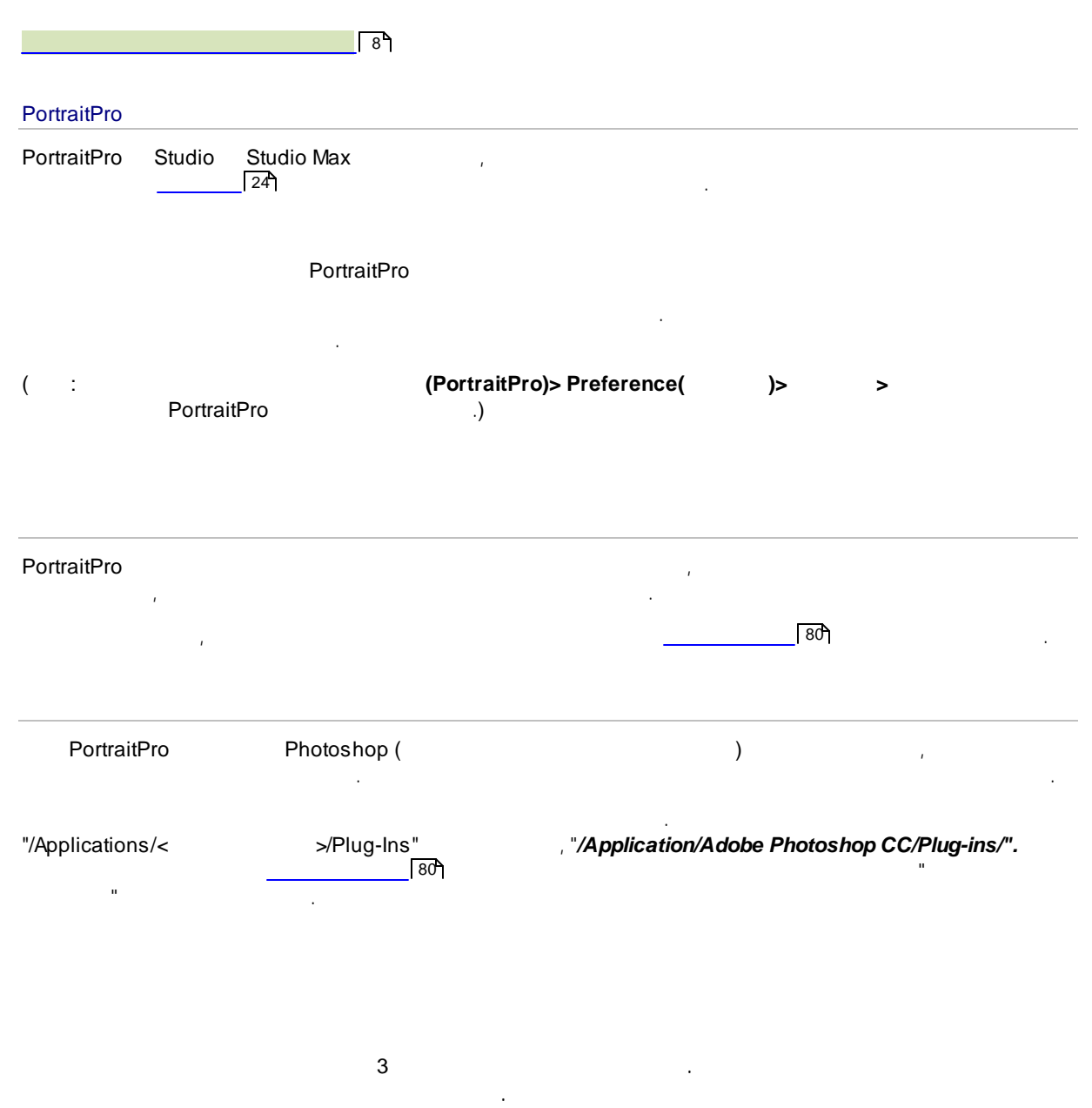

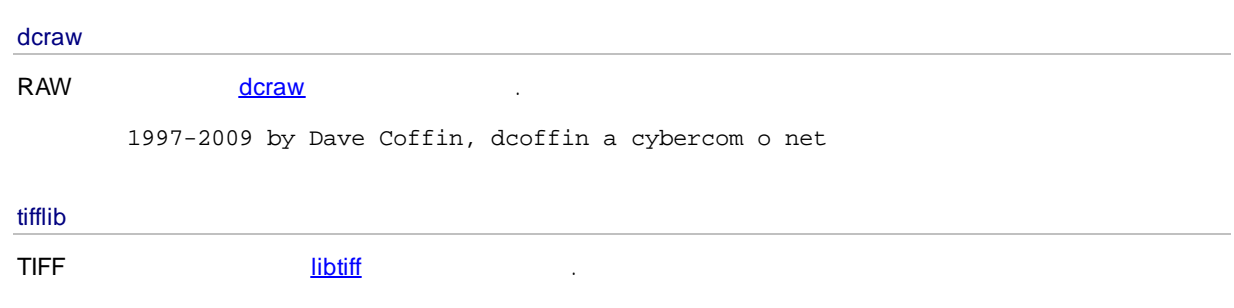

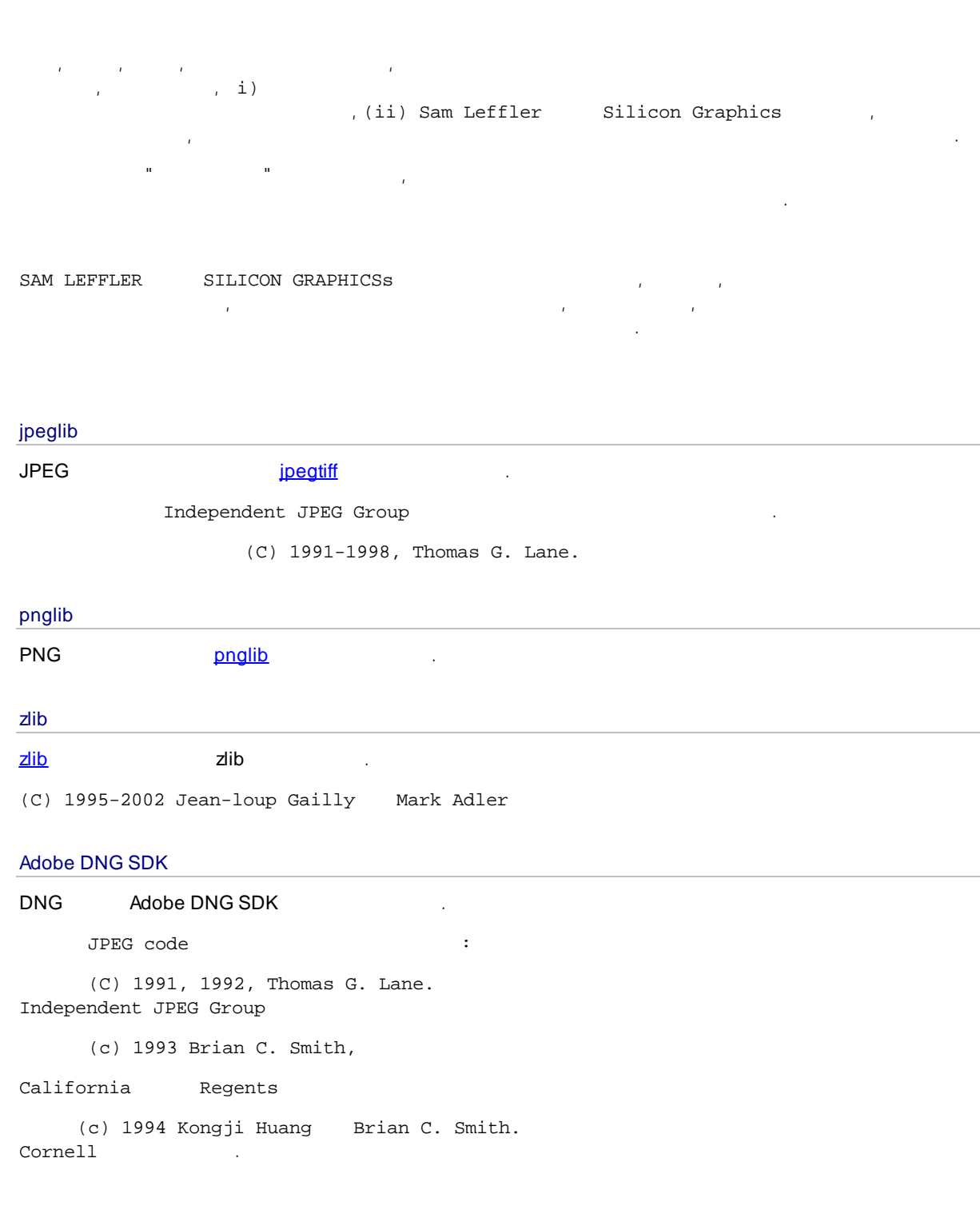

, , ,

.

(c) 1988-1997 Sam Leffler

(c) 1991-1997 Silicon Graphics, Inc.

 $\blacksquare$  , and  $\blacksquare$  , and  $\blacksquare$  , and

, , .

#### CORNELL ,

. " " ,CORNELL , , , .

© 2006 Adobe Systems Incorporated. .

Adobe . Window . Mindow . Adobe . Adobe . Adobe . And . Mindow . Adobe . Mindow . And . Mindow . And . Mindow .  $\mathbb{R}$ , Microsoft Corporation . Mac apple , Inc . .

#### Adobe XMP SDK

The Adobe XMP SDK Adobe DNG SDK .

2009 Adobe Systems . . <http://adobe.com> .

### lcms library

ICC <u>[lcms](http://www.littlecms.com/)</u> .

### Little CMS

(c) 1998-2007 Marti Maria Saguer

" " ,

.

,

, and the contract of the contract of the contract of the contract of the contract of the contract of the contract of the contract of the contract of the contract of the contract of the contract of the contract of the con , , , , , , ,  $\sqrt{ }$  , and the contract of the contract of the contract of the contract of the contract of the contract of the contract of the contract of the contract of the contract of the contract of the contract of the contract of :

### **OpenCV**

,

**[OpenCV](http://opencv.willowgarage.com)** 

Open Source Computer Vision Library

.

.

.

```
(C) 2000-2008, Intel
```
(C) 2008-2011, Willow Garage Inc.,

```
.
           :
* , ,
```
- . \* , ,
- .
- \* . " "

. , , , , ( , , , ; ) . , (  $)$ 

### Machine Learning Framework

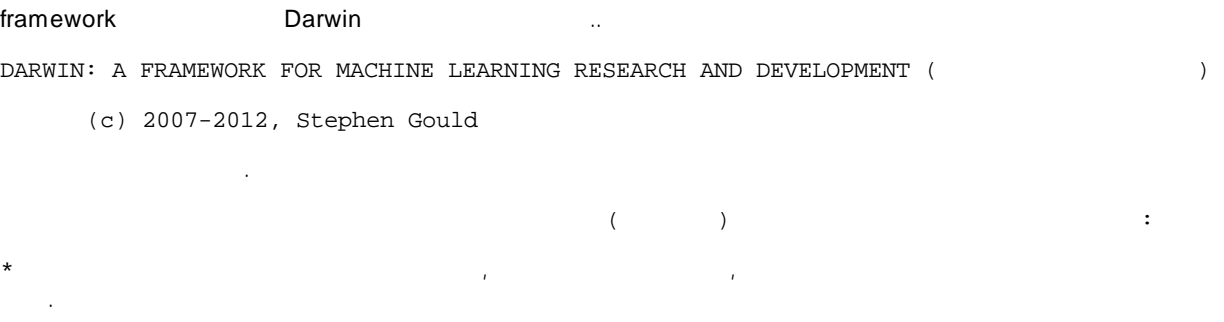

- \* , , . \*
- . " " . , , , , ( ,

, , ; ) . , (  $)$ .

#### Boost

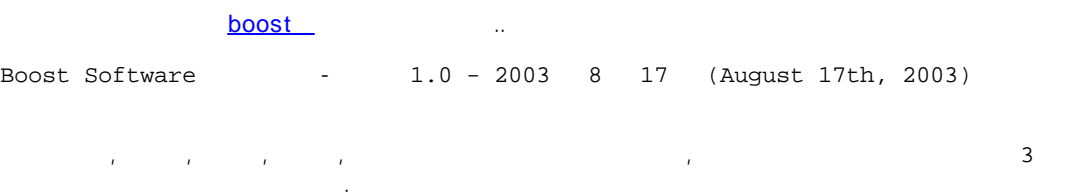

 $($ . " " . , , , , ( , , , ; ) . , ( ) .

### Delaunay Triangulation

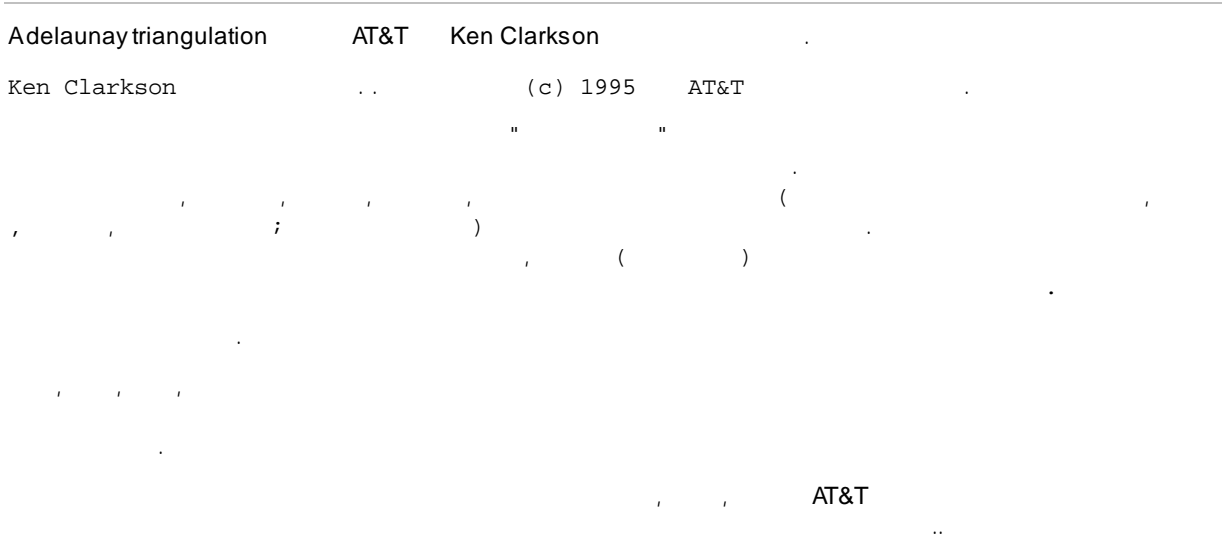

# **3.7**

PortraitPro :

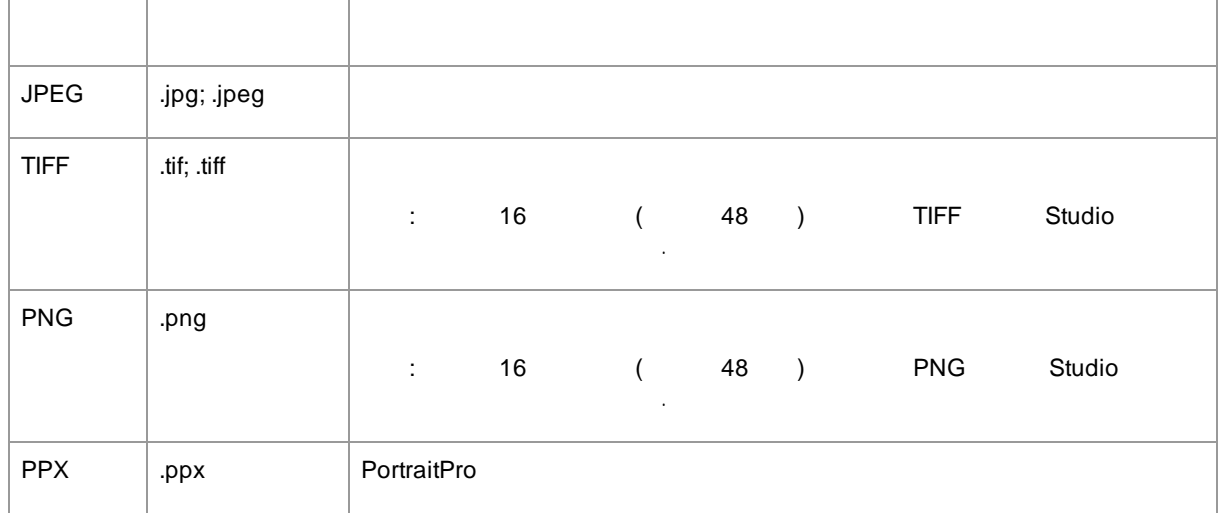

### Studio

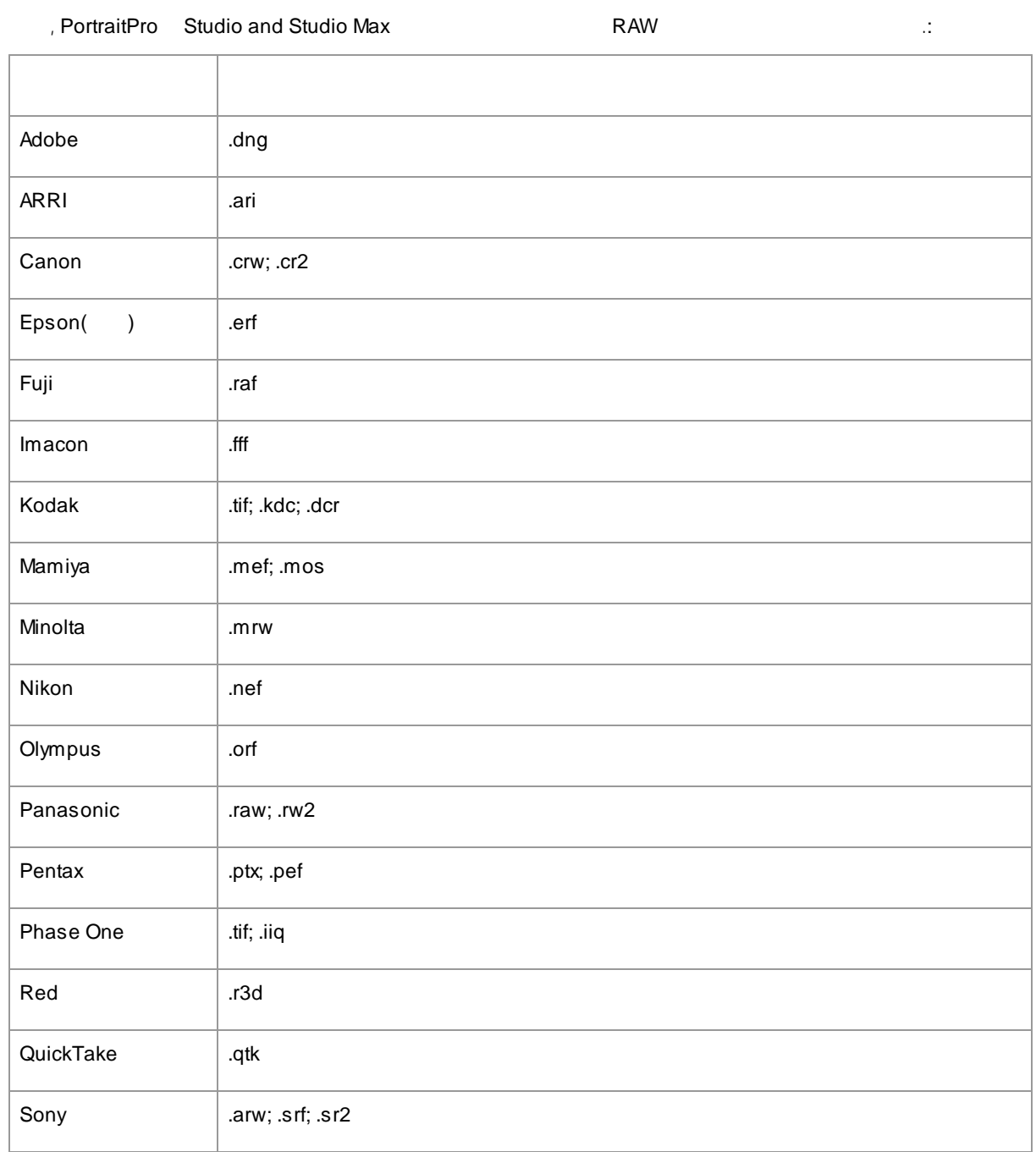

**93**

# **3.8**

## PortraitPro .

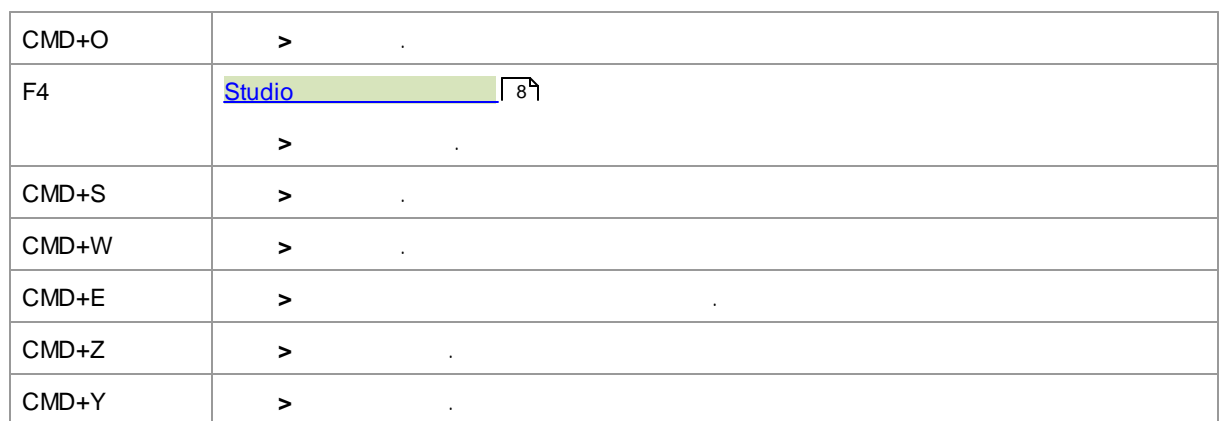

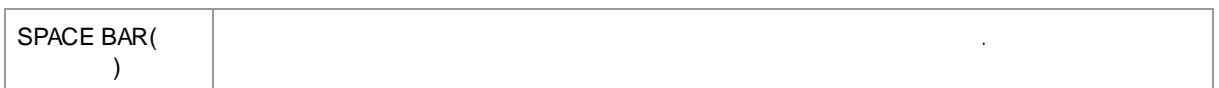

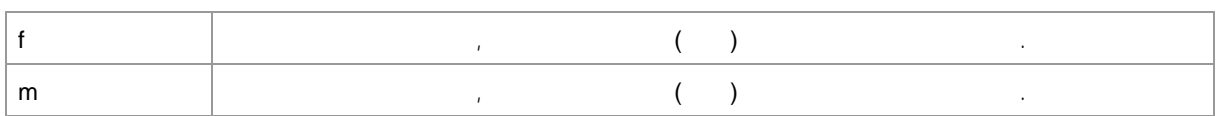

 $\overline{a}$  (a) and  $\overline{a}$  and  $\overline{a}$ 

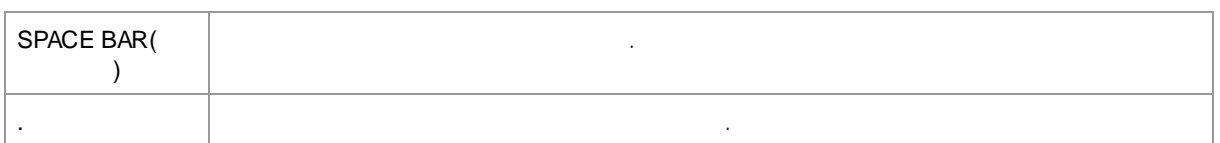

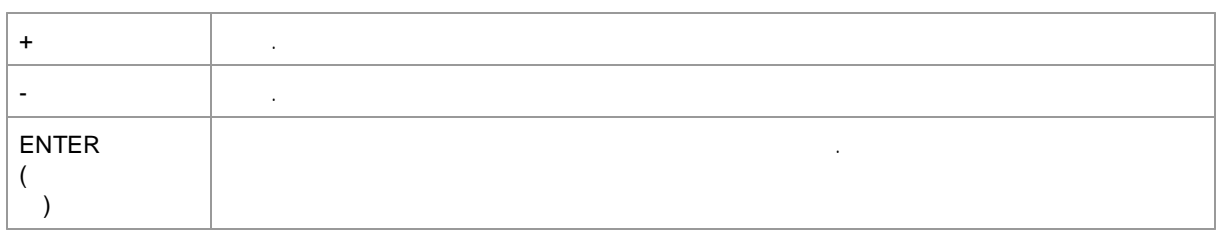

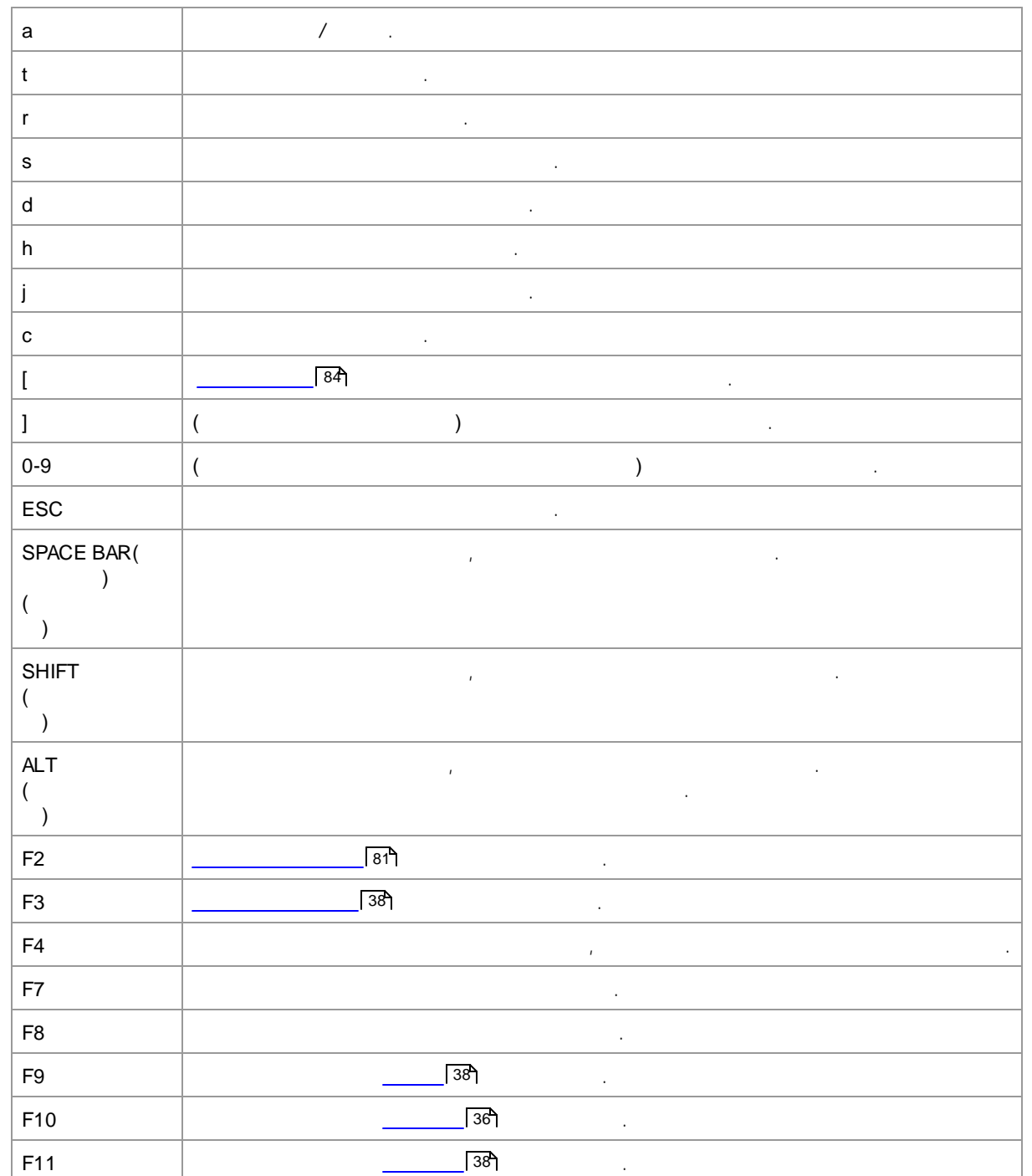

**95**